$OII62$ 

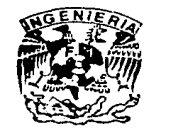

## DIVISION DE ESTUDIOS DE POSGRADO  $z \, e \,$ j Facultad de Ingeniería

ESTUDIO HIDRAULICO DE UN TANQUE DE **DESCARGAS INTERMITENTES** 

### **BENJAMIN LARA LEDESMA**

## TESIS

PRESENTADA A LA DIVISION DE ESTUDIOS DE POSGRADO DE LA

FACULTAD DE INGENIERIA ⊹DE LA UNIVERSIDAD NACIONAL AUTONOMA DE MEXICO

> COMO REQUISITO PARA OBTENER EL GRADO DE

MAESTRO EN INGENIERIA HIDRAULICA

CIUDAD UNIVERSITARIA 1995

# FALLA DE ORIGEN

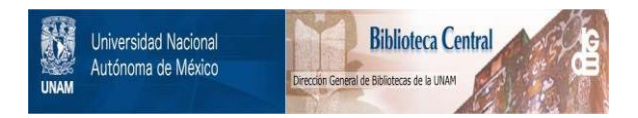

### **UNAM – Dirección General de Bibliotecas Tesis Digitales Restricciones de uso**

### **DERECHOS RESERVADOS © PROHIBIDA SU REPRODUCCIÓN TOTAL O PARCIAL**

Todo el material contenido en esta tesis está protegido por la Ley Federal del Derecho de Autor (LFDA) de los Estados Unidos Mexicanos (México).

El uso de imágenes, fragmentos de videos, y demás material que sea objeto de protección de los derechos de autor, será exclusivamente para fines educativos e informativos y deberá citar la fuente donde la obtuvo mencionando el autor o autores. Cualquier uso distinto como el lucro, reproducción, edición o modificación, será perseguido y sancionado por el respectivo titular de los Derechos de Autor.

## DIVISION DE ESTUDIOS DE POSGRADO  $z e_1$

 $OII62$ 

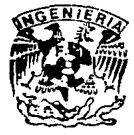

Facultad de Ingeniería

ESTUDIO HIDRAULICO DE UN TANQUE DE **DESCARGAS INTERMITENTES** 

### BENJAMIN JARA LEDESMA

## TESIS

PRESENTADA A LA DIVISION DE ESTUDIOS DE POSGRADO DE LA

FACULTAD DE INGENIERIA DE LA UNIVERSIDAD NACIONAL AUTONOMA DE MEXICO

> COMO REQUISITO PARA OBTENER EL GRADO DE

## MAESTRO EN INGENIERIA HIDRAULICA

CIUDAD UNIVERSITARIA  $1.9.9.5$ 

FALLA DE ORIGEN

### Con todo cariño a mis padres:

Benjamin Lara Quiroz<sup>+</sup> Ma. del Carmen Ledesma Loeza

 $\mathcal{L}_\mathrm{c}$  ,  $\mathcal{L}_\mathrm{c}$  ,  $\mathcal{L}_\mathrm{c}$ 

di sebagai kecam

## **AGRADECIMIENTOS**

Al Dr. Nahun Hamed García Villanueva por su valiosa ayuda en la elaboración de este trabajo.

A los doctores: Luis Rendón Pimentel, Carlos Fuentes Ruiz, Juan Enciso Medina, al M. en I. Mauricio Escalante Estrada, por sus sugerencias y comentarios.

Al Instituto Mexicano de Tecnología del Agua, por su apoyo.

A la Universidad Nacional Autónoma de México, por mi formación académica.

Casi todos saben comenzar. Lo que resulta verdaderamente difícil es terminar.

**George Bernard Shaw** 

## **CONTENIDO**

### **INTRODUCCIÓN**

1

4

#### $\overline{2}$ DESCRIPCIÓN DEL SISTEMA

- $2.1$ Características del sistema. 4
- $2.2^{\circ}$ Descripción de sus componentes, 6
- Funcionamiento del tanque de descargas intermitentes, 9  $2.3$

13

28

41

#### **FUNDAMENTACIÓN FISICOMATEMÁTICA** 31

- $3.1$ Ecuaciones que describen el fenómeno. 13
- 32 Hidrograma de descarga, 23
- $3.3<sub>l</sub>$ Cálculo del parámetro ø, 26

### ESTUDIO EXPERIMENTAL

- $4.1^{\circ}$ Construcción del tanque de descargas intermitentes, 28
- $4.2$ Estudio experimental, 32

#### CRITERIOS DE DISEÑO 5

- $5.1$ Tablas de diseño, 41
- Ejemplos de aplicación, 46  $5.2$

6 CONCLUSIONES Y RECOMENDACIONES

### **ANEXOS**

- Variables que intervienen en el proceso de riego, 62 Α
- B Cálculo del tiempo de vaciado, 69
- Pérdidas de carga en el tanque de descargas intermitentes, 72 C

2016년 : 오늘 오늘 : 12:0 igi is.

60

62.

154

- Fotografías, 76 D
- Έ Manual del usuario. Tablas para determinar el número de
	- compuertas por abrir, 83
- Manual del usuario. Tablas para determinar la longitud Ë máxima de la cabecera, 122
- $\mathbf{G}$ Lámina de riego, 151

### **REFERENCIAS**

## **INTRODUCCIÓN**

La escasez de aqua en México, es un problema vital, que con el transcurso del tiempo ha trascendido v empeorado. La mala distribución de nuestros recursos hidráulicos Impide que grandes volumenes sean aprovechados, con el consiguiente periulcio para un gran porcentale de la población principalmente la dedicada a la agricultura. A mayores aumentos de consumo su disponibilidad se ha visto limitada al grado de ser va inminente su gravedad.

México cuenta con una superficie superior a los 21 millones de hectareas abiertas al cultivo, de las cuales aproximadamente 6 millones son de riego, en las que se genera el 50% de la producción agricola nacional. Por otro lado. el 92% de la superficie dedicada al riego la constituyen los sistemas por gravedad, principalmente en surcos y melgas. En el 8% restante, el riego es a través de sistemas por aspersión y goteo (Angeles, 1992).

Se reconoce que actualmente los sistemas de riego por gravedad operan con un bajo grado de eficiencia a nivel parcelario, esto es debido a las pérdidas de agua por escurrimiento superficial y por percolación. Aunado a esto se aplican riegos inoportunos que dan como resultado bajos rendimientos en la productividad agricola.

A pesar de que los sistemas de riego por gravedad son los más utilizados en el país. son también los que más baja eficiencia en el manejo del aqua tienen. Por lo tanto, es necesario cambiar los sistemas de riego o implementar criterios de modernización que permitan mejorar dichas eficiencias. Una de estas opciones consiste en la introducción de nuevas técnicas en la aplicación del aqua, como la utilización de riego presurizado, el cual disminuye perdidas de aqua al incrementar la eficiencia de aplicación y a la vez aumenta los rendimientos de los cultivos al aplicar riegos oportunos. Sin embargo, el uso de este sistema se ve limitado por las grandes inversiones iniciales requeridas, los no menos importantes costos de mantenimiento y operación, la falta de infraestructura apropiada como es la carencia de la red de tendido eléctrica para suministrar energía a los equipos de bombeo y por otro lado la baja capacidad de recuperación de inversiones que la producción agrícola del país tiene; por estas y otras razones como la cultura agricola existente en México, es necesario el seguir aplicando el agua a los cultivos mediante los métodos de riego por gravedad, teniendo dentro de estos como única alternativa, el realizar un buen diseño y manejo de las diferentes variables que intervienen en el riego, tales como: el gasto, el tiempo de riego, el momento del riego, la lámina por aplicar, longitud del surco o melga, etc.

Para modernizar el riego por gravedad es necesario tomar en cuenta que tanto la grancantidad de variables que intervienen en el diseño como en la operación, así como su enorme variabilidad, hacen que los criterios empíricos de diseño basados en pruebas de campo, resulten lentos y costosos. En la actualidad, para el diseño y selección de las prácticas de manejo del riego por gravedad se están desarrollando modelos matemáticos (Angeles, 1992), los cuales constituyen una herramienta sumamente útil para representar el riego por gravedad, además de que tienen la capacidad de analizar un amplio rango de condiciones de riego a bajo costo y en menos tiempo que en los experimentos de campo.

Con base en lo anterior, se justifica y clarifica la importancia que tiene el abordar el problema del riego por gravedad para hacer un uso eficiente del agua. Como una solución parcial a este problema se propone el uso de un tanque de descargas intermitentes, el cual aplica el riego por gravedad en surcos mediante una tuberla de compuertas, diseñado para el aprovechamiento de caudales pequeños (1 - 10 l/s).

Cabe señalar que la idea original de este tanque es de investigadores del instituto Mexicano de Tecnología del Aqua (Dr. Nahun H. García) y la Universidad Autónoma de Zacatecas (M.I. Natividad Barrios).

En este trabajo se profundiza en el estudio de este dispositivo (o tanque de descargas intermitentes) y se presentan una serie de meloras al diseño hidráulico de dicho tangue, respaldadas con un estudio experimental, de tal manera que con los diferentes parámetros que intervienen se haga un diseño de manera sencilla y funcional. Para esto se diseñó un dispositivo en el laboratorio de hidráulica del Instituto Mexicano de Tecnología del Agua; en el que se realizaron varios ensavos bajo diferentes condiciones.

Para saber si existen las condiciones necesarias para el empleo de este tanque, o sea que se cuente con un número considerable de corrientes pequeñas se realizó una investigación en el estado de Morelos. Se recabó información en la Dirección General de Perforación de Pozos, que arroló los siguientes resultados: durante el sexenio de 1988-1994, se perforaron 48 pozos para fines de riego de los cuales el 40% resultaron con caudales comprendidos entre 1 l/s y 10 l/s. Por lo que la utilización del tanque de descargas intermitentes para aprovechar estos pozos para riego es una alternativa viable. También en el estado de Zacatecas se tiene el antecedente de que existen unas 1600 norias con gastos pequeños. En general en las zonas áridas y semiáridas del país se tienen cientos de pequeños pozos cuyo rendimiento es menor a 10 l/s, de tal manera que la utilización del dispositivo en estudio tiene un gran potencial de aplicación. Otra alternativa de aplicación la constituyen los huertos familiares, con lo cual se da apoyo a la agricultura de subsistencia en zonas rurales.

з

# **DESCRIPCIÓN DEL SISTEMA**

#### $2.1$ Características del sistema

El tanque de descargas intermitentes (fig. 2.1) tiene entre sus características fundamentales las siguientes:

- $a)$ Realizar un aprovechamiento eficiente de corrientes pequeñas para riego. En general una disponibilidad menor de 10 l/s se puede considerar pequeña. Eventualmente puede aplicarse también al caso de disponibilidades de caudales mayores.
- b) Se pretende mejorar el aprovechamiento de corrientes derivadas de plantas de tratamiento, sistemas de bombeo y de arroyos que llegan a algunas comunidades rurales que cuentan con pequeñas parcelas para riego. Esta situación es muy común en zonas áridas y semiáridas, y en poblaciones y rancherías ubicadas en zonas de sierra.

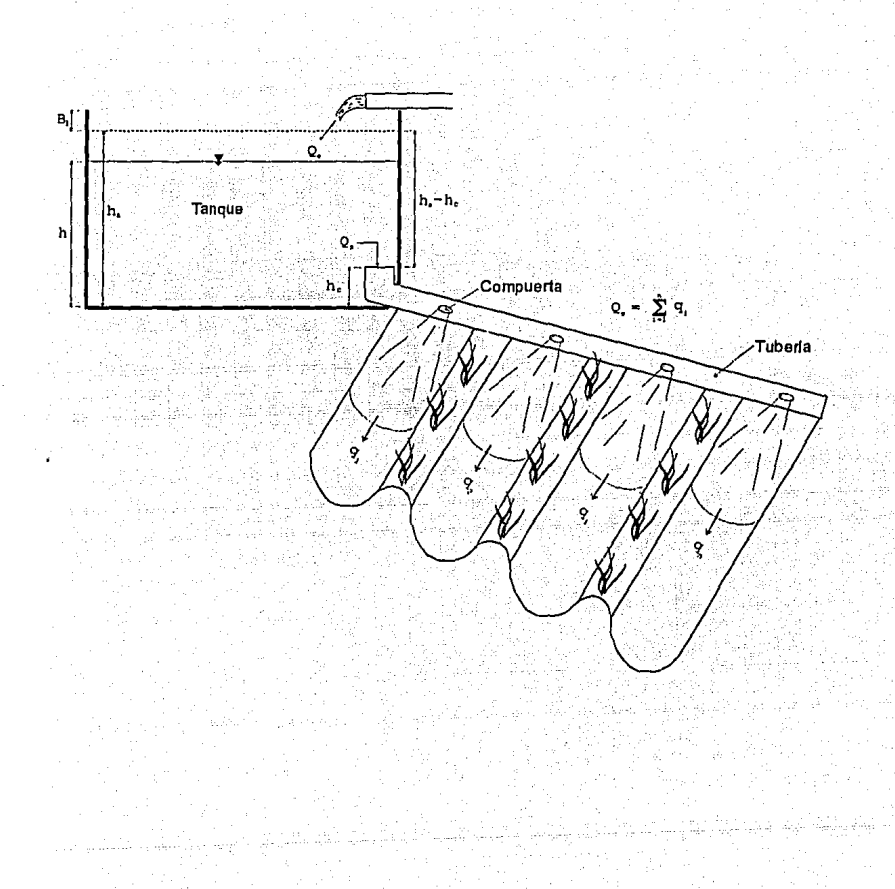

#### Fig.  $2.1$ Tanque de descargas intermitentes

- $\mathbf{c}$ Este sistema es una alternativa de riego intermitente por gravedad que puede ser competitivo con sistemas de riego presurizado en el aprovechamiento de pequeñas corrientes para riego con bajo costo de operación y mantenimiento.
- d). Para generar las descargas intermitentes no se requiere de energía externa, ni sistemas o elementos electrónicos de control computarizados, ya que se producen por la abertura y cierre de una compuerta de fondo automatizada hidráulicamente con base en el principio de flotación.
- Por cuestiones relacionadas con aspectos de carácter económico y diseño Θ). estructural, se recomienda utilizar este tipo de dispositivo para suministrar el riego en surcos con longitudes menores de 200 m y cubrir superficies de riego simultáneo inferiores a media hectárea.
- De preferencia, el dispositivo debe ser alimentado con sistemas de gasto - f) ⊹ constante. Dicha alimentación puede ser por medio de un sistema de bombeo o con uno de gravedad.
- $\mathbf{g}$ ) Es de bajo costo, sencilla operación y mantenimiento casi nulo.

#### $2.2^{\circ}$ Descripción de sus componentes

El tanque de descargas intermitentes esta constituido por tres partes fundamentales: tanque de almacenamiento, dispositivo de abertura/cierre v tubería de compuerta.

#### $2.2.1$ Tanque de almacenamiento

#### $2.2.1.1$ Altura del tangue

Para fines prácticos se recomienda, por cuestiones estructurales y económicas, que la altura máxima del tanque no sea mayor de 1.5 m.

 $h. \leq 1.50$  m

#### $2.2.1.2$ Bordo libre

El bordo libre tiene por objeto evitar derrames generados principalmente por efecto de la acción del viento; para estos fines un bordo libre de 5 cm es suficiente.

 $B_1 = 0.05$  m

#### $2.2.1.3$ Sección del fondo del tanque

Con el fin de establecer dimensiones de algunos tangues de utilidad práctica y fácil construcción, se propone adoptar secciones del fondo cuadradas con una superficie no mayor a  $16 \text{ m}^2 (4 \text{ m} \times 4 \text{ m})$ .

 $A_r \leq 16$  m<sup>2</sup>

#### $2.2.2$ Dispositivo de abertura/cierre

Este dispositivo funciona hidráulicamente por el principio de flotación (fig. 2.2).

 $2.2.3$ Tubería de compuerta

Esta tubería es de compuertas, las cuales van colocadas de acuerdo con el ancho del surco (0.75-1.00 m), su diámetro depende de cada diseño. Los diámetros pueden ser de 4", 6", 8", 10", etc., que son comerciales y no requieren fabricación sobre pedido.

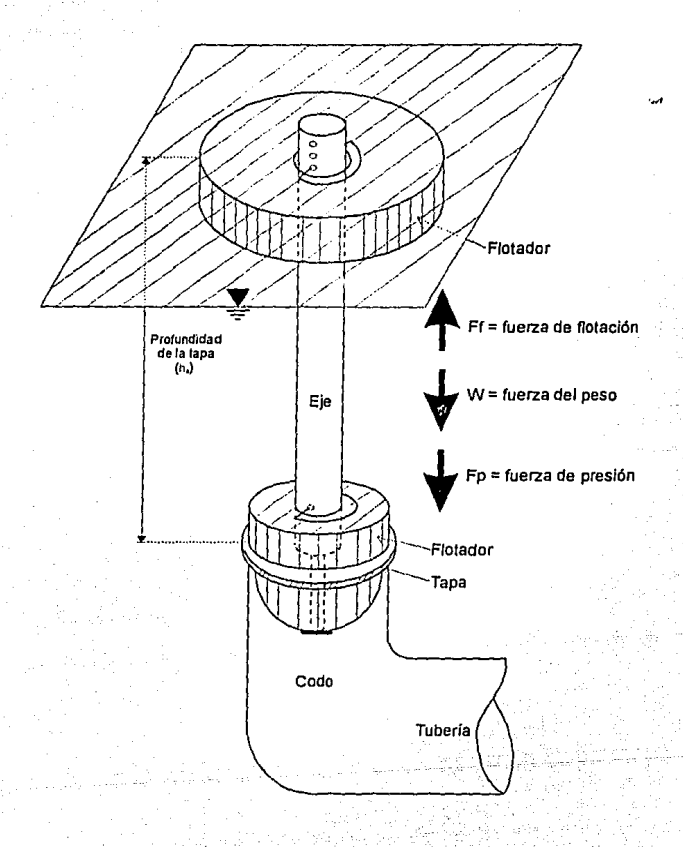

Fig. 2.2 Dispositivo de ábertura/clerre

A cada incremento de la velocidad del flujo en una tubería, le corresponde un incremento de pérdidas de fricción. En una situación práctica, las velocidades deben conservarse cerca de 1.0 m/s y nunca debe exceder de 2.5 m/s. Si existen altas velocidades en las líneas de tuberla de compuertas, el aqua no es entregada en las compuertas en forma adecuada, el aluste del gasto en ellas es más difícil y en algunos casos ni siguiera sale el agua por ellas.

Funcionamiento del tanque de descargas intermitentes 2.3

Carga máxima de vaciado  $2.3.1$ 

El tirante máximo de abertura esta dado por:

 $h_{a...} = h_t - B_1$ 

Por lo que en general se debe de satisfacer la condición siguiente:

 $h_{a}$   $\leq$  1.45 m

 $2.3.2$ Caudal suministrado (Q.)

Como se indicó anteriormente, este dispositivo esta concebido para aprovechar corrientes pequeñas, de aquí que los caudales que se manejan fluctuan entre 1 y 10 l/s.

 $1.1/s \le Q_{\rm c} \le 10.1/s$ 

 $2.3.3$ Caudal máximo suministrado al surco (Q<sub>o</sub>)

En general se considera conocido, se determina en función del tipo de suelo y pendiente de los surcos principalmente. La figura 2.3 (García, 1994) permite seleccionar el gasto máximo no erosivo que se puede suministrar al surco en función de la velocidad máxima no erosiva, la pendiente y el coeficiente de rugosidad de Manning (ver anexo A).

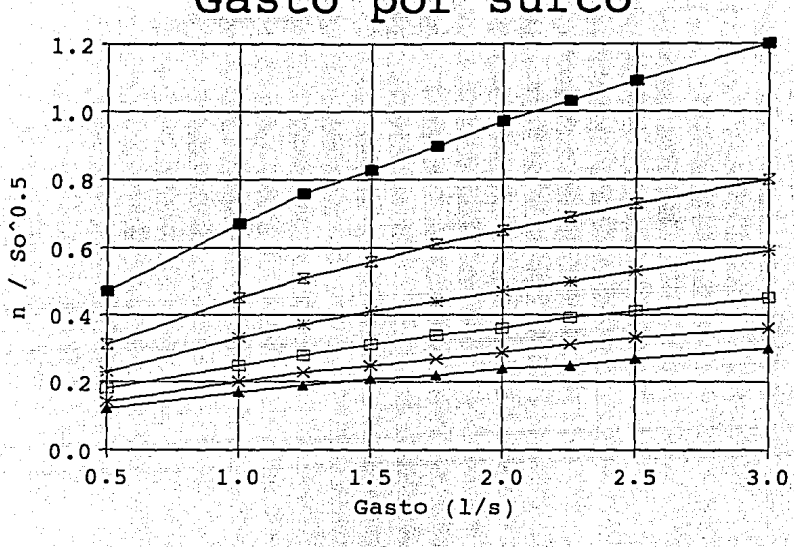

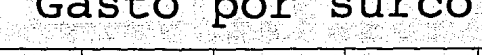

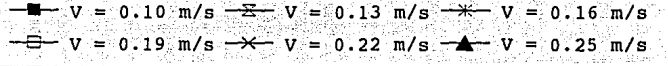

Selección del gasto máximo no erosivo Fig. 2.3

#### $2,3.4$ Evaluación del tiempo de vaciado (t..)

Este dato, que corresponde al tiempo de descarga por cada ciclo que se emplea durante el riego intermitente, es uno de los más importantes parámetros que se requieren conocer para el diseño adecuado de un tanque de descargas intermitentes.

De la selección correcta de este dato dependerá, en gran medida, la eficiencia del riego con que operará el sistema.

Para su cálculo se puede emplear la modelación numérica (p.e. García 1994). Otra manera es conocer el tiempo de vaciado mediante pruebas de campo. Como una primera aproximación se puede emplear la figura 2.4 propuesta por García, 1994; ésta permite seleccionar. el tiempo de vaciado en función de la longitud del surco y la velocidad. máxima no erosiva (ver anexo B). Esta gráfica es general para cualquier tipo de suelo (a excepción de suelos con fisuras o con grandes terrones o gravas).

El tiempo seleccionado garantiza (en la mayoría de los casos) que el frente de onda alcance el final del surco en un tiempo efectivo de riego menor que el empleado con riego continuo, sin embargo, al igual que la mayoría de los métodos empíricos, no incluye eficiencia alguna y por consecuencia se debe utilizar unicamente cuando no se cuente con mayor información.

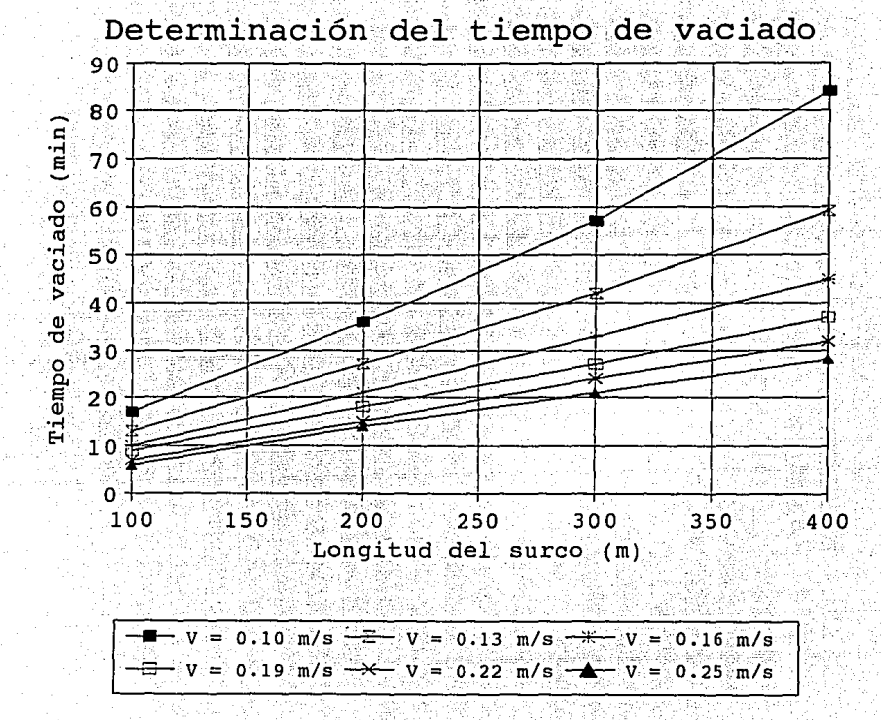

### Fig. 2.4 Selección del tiempo de vaciado

## **FUNDAMENTACIÓN FISICOMATEMÁTICA**

### **3.1 Ecuaciones que describen el fenómeno**

UKRAIN (1920)

Durante el proceso de llenado del tanque por efecto del suministro del gasto de entrada (Q.), tiempo en el cual no hay descarga hacía la tubería de compuertas, el volumen almacenado  $(V_t)$  se incrementa respecto al tiempo de acuerdo con la siguiente ecuación:

$$
\frac{dV_{\epsilon}}{dt} = Q_{\epsilon}
$$
 (3.1)

Si se expresa el volumen almacenado en función del área del fondo del tanque (At) y el tirante (h) en el mismo, se obtiéne:

$$
dt = \frac{A_1}{Q_0}
$$
 (3.2)

Se denomina  $(t<sub>i</sub>)$  al tiempo de llenado que transcurre para que el tirante (h), ver la figura 2.1, se incremente desde el tirante de cierre (h<sub>c</sub>) hasta el tirante de abertura (h<sub>a</sub>). Para cuantificar dicho tiempo se integra la ecuación (3.2) entre los límites 0 a  $t_1$  en el tiempo y entre h, a h, en el tirante, obteniendose:

$$
t_1 = \frac{A_c \left( h_a - h_c \right)}{Q_c} \tag{3.3}
$$

Por otra parte, el proceso de vaciado del tanque por efecto de la descarga (Q.) a través de la tubería de compuertas, se puede cuantificar con la siguiente relación:

$$
A_t \frac{dh}{dt} = Q_0 - Q_0 \tag{3.4}
$$

Considerando n compuertas con una área de descarga A<sub>n</sub> el gasto descargado Q<sub>n</sub> se puede estimar con la siguiente relación:

$$
Q_{\mathbf{s}} = \mu A_{\mathbf{s}} \sqrt{2g} \sum_{i=1}^{n} \sqrt{h_{\mathbf{ep}}i}
$$
 (3.5)

is yek dekorik 45

donde q es la aceleración gravitacional,  $\mu$  es el coeficiente de descarga; si se considera que existe una carga promedio h<sub>e</sub> sobre la compuerta, tal que satisface la expresión:

$$
\sum_{i=1}^{n} \sqrt{h_{\text{opt}}} = h \sqrt{h_{\text{p}}}
$$
 (3.6)

Al reemplazar la ecuación (3.6) en la (3.5), se obtiene:

$$
Q_{\rm s} = n \mu A_{\rm c} \sqrt{2g h_{\rm p}} \tag{3.7}
$$

Por otra parte también se puede suponer que h<sub>p</sub> es directamente proporcional a la carga hidráulica h que existe en el tanque sobre la tubería de compuertas, o sea, que se satisface:

$$
h_p = \phi h
$$

en donde  $\phi$  es un factor que depende de las pérdidas de carga que se presentan en el sistema (pérdidas locales más pérdidas por fricción, ver anexo C).

Por lo anterior  $\phi$  se puede expresar de la siguiente manera:

 $\phi$  = 1 - fracción de pérdidas promedio en el sistema, respecto a h

Si adicionalmente, por simplificación, se considera que  $\phi$  permanece constante durante el proceso de vaciado, al reemplazar la ecuación (3.8) en la (3.7) y despejando h, resulta:

$$
h = \frac{1}{2g \phi} \left( \frac{Q_a}{n H A_c} \right)^2 \tag{3.9}
$$

Sustituyendo la ecuación (3:9) en (3:4), se tiene:

at Ch

$$
\frac{Q_{\rho} dQ_{\rho}}{Q_{\sigma} - Q_{\rho}} = \phi g \frac{(n \mu_{\rho} A_{\rho})^2}{A_{\rho}} dt
$$
\n(3.10)

Adoptando las siguientes variables adimensionales:

$$
Q^* = \frac{Q_e}{Q_e}
$$
  

$$
t^* = \frac{t}{t} \frac{t}{t}
$$

 $(3.8)$ 

La ecuación (3, 10) se puede expresar en la forma:

$$
\frac{Q \cdot dq}{Q \cdot -1} = K \cdot dt \cdot (3.11)
$$

donde

$$
K = \phi \frac{g}{g} \frac{(n \mu A_o)^2 t_v}{Q_o A_v} \tag{3.12}
$$

Para que se produzca el vaciado del tanque por efecto de la descarga de las compuertas, es necesario que durante el tiempo de vaciado se satisfaga la condición:

$$
Q^{\star} > 1 \tag{3.13}
$$

En forma análoga, para que ocurra el cierre de la compuerta de fondo por eliminación del empule ascendente hacia el flotador que la mantiene abierta, es necesario que cuando t: sea igual a uno, se continué cumpliendo la desigualdad (3.13). Por lo anterior y con el fin de garantizar el cierre, se recomienda adoptar el siguiente criterio que incluye un factor de seguridad del 10%.

$$
Q' = 1.1 \qquad \text{cuando} \quad t^* = 1 \qquad \text{using} \qquad (3.14)
$$

Bajo estas condiciones, la ecuación (3,11) se puede integrar entre los límites indicados en la siguiente expresión:

$$
\int\limits_{Q_1^*}^{1,1}\frac{Q\cdot dQ}{Q\cdot -1}=-K\int\limits_0^1d\tau\cdot
$$

Obteniéndose:

$$
1.2 + Q_1^* + \ln(Q_1^* - 1) = K
$$

$$
(3.15)
$$

 $(3.16)$ 

donde  $Q_1 = \frac{Q_{s1}}{Q_{s1}}$ ,  $Q_{s1}$  es el gasto de salida inicial.

Por otra parte, tomando en cuenta la ecuación (3.9), resulta que Q° se puede expresar en la forma siguiente:

$$
Q = \frac{n \mu A_e \sqrt{2g \phi h}}{Q_e}
$$

Despejando n  $\mu$  A<sub>c</sub>:

$$
n \mu A_c = \frac{0.0c}{\sqrt{2g\rho h}} \tag{3.17}
$$

Sustituyendo la ecuación  $(3 \cdot 17)$  en  $(3 \cdot 12)$  y simplificando resulta:

$$
K = \frac{Q_0 Q \cdot t_V}{2 \cdot h A_t} \tag{3.18}
$$

Puesto que se considera que K es un valor que permanece constante durante el vaciado, se cumplen las siguientes relaciones:

$$
K = \frac{Q_{\alpha} Q_{\alpha}^{2} L_{\nu}}{2 R_{\alpha} A_{\nu}}
$$

$$
K = \frac{Q_0 \left(1.1\right)^2}{2 \cdot h_0 \cdot A_0} \tag{3.20}
$$

Igualando la ecuación (3 .19) con la (3. 20), se cumple:

$$
\frac{h_a}{h_a} = \frac{Q_1^2}{1.21}
$$

.<br>Despejando Q<sub>1</sub>°:

그는 아이가 사람의 사람들의 말

$$
Q_1^{\frac{1}{2}} = 1:21^{\frac{1}{2}}\frac{a}{h} \left(3:22\right)
$$

the Followit

(3.21)

(3.23)

Si por otra parte se considera que el tiempo de vaciado tu esta ligado a través de un factor de proporcionalidad f al tiempo de llenado  $t_1$  :

$$
\mathbf{t}_{\mathbf{v}} = \mathbf{f} \ \mathbf{t}_{1}
$$

siendo

$$
f\leq 1
$$

al reemplazar en la ecuación (3.3) se obtiene:

huidh ked leuw

$$
t_v = f\left[\frac{A_t/(h_a - h_c)}{Q_a}\right]
$$

r reginta

Sustituyendo la ecuación (3. 2 3) en (3. 19) y la expresión resultante en la (3. 22), se obtiene:

$$
K = Q_1^* \cdot \frac{f}{2} = \frac{1.21}{2} f
$$
 (3.24)

Reemplazando la ecuación (3. 24) en la (3. 15) se obtiene:

Nichia na Pichine R

$$
Q_1' - \frac{2}{f}Q_1' - \frac{2}{f}\ln(Q_1' - 1) - (1.21 + \frac{2}{f}1.2) = 0
$$
 (3.25)

in a ginari

없는 장의 사람

 $\mathbb{Z}_p^{\mathbb{Z}}$  ,  $\mathbb{Z}_p^{\mathbb{Z}}$  ,  $\mathbb{Z}_p^{\mathbb{Z}}$  ,  $\mathbb{Z}_p^{\mathbb{Z}}$  ,  $\mathbb{Z}_p^{\mathbb{Z}}$  ,  $\mathbb{Z}_p^{\mathbb{Z}}$  ,  $\mathbb{Z}_p^{\mathbb{Z}}$  ,  $\mathbb{Z}_p^{\mathbb{Z}}$  ,  $\mathbb{Z}_p^{\mathbb{Z}}$  ,  $\mathbb{Z}_p^{\mathbb{Z}}$  ,  $\mathbb{Z}_p^{\mathbb{Z}}$  ,  $\mathbb{Z}_p^{\mathbb$ 

Por otro lado de la ecuación (3; 3), se tiene:

standike soles an

$$
Q_e = \frac{A_e \left( h_e - h_e \right)}{t_1}
$$

-i

CD.

Andrea

Al sustituir la relación anterior en la ecuación (3.20) resulta:

$$
K = \frac{1 \cdot 21}{2} \left( \frac{h_a}{h_c} - 1 \right) \frac{t_v}{t_1} \tag{3.26}
$$

Igualando la ecuación (3. 26) con la (3. 12) y despejando (n  $\mu$  A<sub>c</sub>)<sup>2</sup>, se obtiene:

$$
(n \mu A_0)^2 = \frac{Q_0^2 Q_1^2}{2 g_0 h_0}
$$
 (3.27)

Sustituyendo la ecuación (3.3) en la (3.27) y despejando n, se obtiene:

$$
n = \frac{Q_e Q_i}{\mu A_e} \left( \frac{1}{2 q \phi h_e} \right)^{1/2} \tag{3.28}
$$

En la práctica es común encontrar ecuaciones empíricas de la descarga de compuertas, así, por ejemplo, el Instituto Mexicano de Tecnología del Agua después de estudiar una compuerta hundida de la compañía Tubos Flexibles S.A. de C.V., reporta la relación:

### $a = C h<sup>a</sup>$

en donde C y a dependen de la abertura de la compuerta de acuerdo con el cuadro siguiente: f Grupp

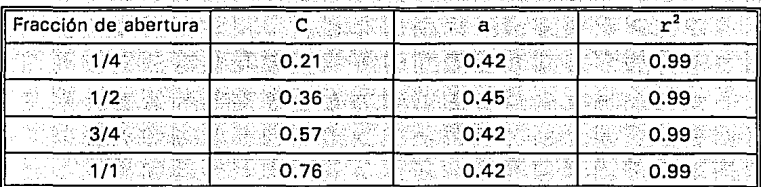

Nota: La carga (h) en cm y el gasto (g) en l/s.

#### Para fines prácticos, se puede adoptar:

### $q = C h^{1/2}$

Si anteriormente se había considerado que:

### $q = \mu$  A<sub>c</sub>  $\sqrt{2}$  g h

 $(3.30)$ 

 $(3.29)$ 

a kanalangan dan

Al igualar la ecuación (3.29) con la (3.30) resulta:

- Hit 그래스러스 X

$$
C = \mu \mathbf{a}_0 \sqrt{2 \mathbf{g}} \tag{3.31}
$$

Reemplazando la relación (3.31) en la ecuación (3.28) se obtiene:

$$
n = \frac{Q_a Q_i}{C (\phi \ln_a)^{1/2}} \tag{3.32}
$$

Otra variable de interés es el diametro de la tubería de compuertas; para determinar su diámetro es necesario tener en cuenta que el diseño es tal que el control de la descarga lo tiene el grupo de compuertas y por consiguiente, para que se siga cumpliendo esta condición, la capacidad de la tubería debe ser mayor que la capacidad de descarga de las compuertas, es decir:

$$
\mathbf{u} = \mathbf{g} \cdot \mathbf{Q}_{\text{cuberta}} \tag{3.33}
$$

Si se acepta que la tubería tiene una capacidad de descarga dada por una relación del tipo:

$$
Q_{\text{tuberta}} = \mu_{\text{t}} A_{\text{tub}} [2 g (h - h_c)]^{1/2}
$$
 (3.34)

Al sustituir la ecuación (3.34) y (3.30) en la (3.33), despejando A<sub>tub</sub>, se obtiene:

$$
A_{\rm tub} > \frac{n \mu A_{\rm e} h^{1/2}}{\mu_{\rm e} (h - h_{\rm e})^{1/2}}
$$

Por simplificación y con el fin de llegar a una igualdad, dado que  $n, \mu, \gamma, \mu, s$ e consideran constantes respecto a h, en la expresión anterior se puede adoptar  $h=h_n$ . y un margen de seguridad del 20%, resultando:

$$
A_{\rm tub} = \frac{1}{\mu_{\rm c} \left( h_{\rm a} - h_{\rm a} \right)^{1/2}} \tag{3.35}
$$

Un valor del coeficiente de descarga de la tubería  $(\mu_t)$  igual a 0.6 en general puede ser aceptable, de aquí que el diámetro del tubo resulta ser:

 $(3.36)$ 

$$
D_{\text{tub}} = \frac{8 n \mu A_0}{\pi \left(1 - \frac{h_0}{h_a}\right)^{1/2}}
$$

Si adicionalmente de la ecuación (3.22) se tiene:

$$
\frac{h_c}{h_a} = \frac{1 \cdot 21}{Q_i^2}
$$

Al sustituir en la ecuación (3.36) se obtiene finalmente:

$$
D_{\text{tub}} = \left[\frac{8 \text{ n}^2 \mu A_{\text{e}}}{\pi \left(1 - \frac{1 \cdot 2 \cdot 1}{2}\right)^{1/2}}\right]^{1/2} \tag{3.37}
$$

Aquí es importante indicar que los diámetros comerciales más empleados son 4, 6, 8, y 10 pulgadas, por lo que una vez calculado el diámetro de la tubería con la expresión (3.37), se deberá ajustar al diámetro comercial igual o inmediato superior.

#### $3.2$ Hidrograma de descarga

Para realizar la simulación numérica del flujo intermitente generado por el tanque, es necesario conocer el hidrograma de descarga del mismo durante cada intermitencia. La ecuación que representa el hidrograma de descarga esta dada por la relación siguiente:

$$
\int_{0}^{0} \frac{Q \cdot dQ}{Q \cdot -1} = -K \int_{0}^{t} dt
$$

Resultando: 1. 공동 없다

$$
Q' + ln(Q' - 1) - Q_1 - ln(Q_1 - 1) = -K t'
$$

Sustituyendo la ecuación (3.24) en la (3.38) resulta:

$$
Q'+\ln(Q'-1)=Q_1'+\ln(Q_1'-1)-\left(Q_1'\cdot\frac{f}{2}-\frac{1\cdot 21}{2}\cdot f\right)\text{ t}.
$$
 (3.39)

47.Gabrien

 $(3.38)$ 

Si se asume que se conocen Q, v f, entonces la ecuación (3.39) representa el hidrograma de descarga (Q'-t'). Sin embargo para fines de simulación se requiere contar con una relación explícita de Q: en función de t., la cual no se puede obtener directamente de la expresión (3:39). Para solucionar este problema se procedió a realizar un análisis de correlación lineal para obtener una función que numéricamente fuera equivalente a la expresión  $Q^* + \ln(Q^* - 1)$ , obteniendose la siguiente:

 $+ \ln(Q'-1) = -0.95 + 4.24 \ln(Q')$ ;  $Q' \ge 1.1$ o.

con un coeficiente de correlación de 0.99, que se considera aceptable.

De lo anterior se desprende que la ecuación (3 - 39) puede ser sustituida por la relación siguiente:

$$
-0.95 + 4.24\ln(Q^*) = Q_1^* + \ln(Q_1^* - 1) - Q_1^* - \frac{1.21}{2}f(t^*)
$$
 (3.40)

Despejando Q<sup>\*</sup> de la ecuación (3.40):

$$
Q' = \frac{e^{\left[ \frac{Q_1^{(1)} + 1n( Q_1^{(2)} + 0.05) }{4 \cdot 24} \right]}}{\left[ \frac{Q_1^{(1)} + \frac{P_1^{(1)} + 1(1)P_1^{(1)} + 0.05}{4 \cdot 24} \right]}}
$$

Martin Maria Maria Musiki

가 있는 것 같지?<br>가 있는 사람이 있다

Como se asume que esta ecuación satisface el valor máximo Q'=Q<sub>1</sub>' para t'=0, se debe cumplir que:

24

$$
Q_1 = e^{\left[ \frac{Q_1 + \ln(Q_1 - 1) + 0.95}{4.24} \right]}
$$

Por lo que la ecuación (3.41) se puede expresar en la forma siguiente:

$$
Q' = \frac{Q_1'}{\sqrt{\left(Q_1'\frac{f}{2} - \frac{1.21}{2}f\right)\epsilon\right)}}
$$

 $(3.42)$ 

 $(3.41)$ 

A su vez la ecuación (3.42) debe satisfacer el valor más pequeño de Q<sup>\*</sup>=1.1 para  $t'=1$ , por lo tanto se debe cumplir la iqualdad:

$$
\frac{0 \cdot \frac{1}{2} - \frac{1 \cdot 21}{2} \cdot f}{4 \cdot 24} = \frac{1}{2} \ln \left( \frac{0 \cdot f}{1 \cdot 1} \right) \tag{3.43}
$$

Por lo que al sustituir la ecuación (3.43) en la (3.42) resulta:

$$
Q = \frac{Q_1}{\begin{pmatrix} Q_1 \\ \hline 1,1 \end{pmatrix}}.
$$
 (3.44)

que es la expresión que representa el hidrograma de descarga del tanque a través de la tubería de compuertas.

De un análisis numérico entre las ecuaciones (3.44) y (3.39), se obtuvo un coeficiente de correlación entre ellas igual a 0.99, por lo que la ecuación (3.44) es numéricamente representativa del hidrograma de descarga.

Si se acepta que la descarga de cada compuerta es prácticamente igual, el hidrograma de descarga por compuerta esta dado por:

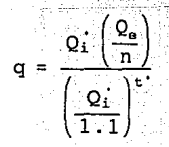

 $(3.45)$ 

Esta relación representa el ingreso de gasto a cada surco durante el tiempo de descarga, con lo cual se tiene la información requerida· para alimentar el modelo de simulación.

Un dato de interés que se puede obtener por integración de la ecuación (3.44) es el gasto medio descargado por el conjunto de compuertas, representado por la relación siguiente:

$$
\textbf{Q}_{\text{s}_{\text{model}}} = \frac{-\textbf{Q}_{\text{i}} \cdot \textbf{Q}_{\text{o}}}{1 \textbf{n} \bigg[\frac{\textbf{Q}_{\text{i}}}{1 \cdot 1}\bigg]} \bigg[1 - \frac{1}{\frac{\textbf{Q}_{\text{i}}}{1 \cdot 1}}\bigg]
$$

 $(3.46)$ 

De aquí que el gasto medio descargado por cada compuerta sea:

$$
Q_{o_{\text{sum}}} = \frac{Q_{\text{L}}\left(\frac{Q_{o}}{n}\right)}{n\left(\frac{Q_{\text{L}}}{1 \cdot 1}\right)} \left(1 - \frac{1}{Q_{\text{L}}}\right)
$$
\n
$$
(3.47)
$$
\n
$$
(3.47)
$$
\n
$$
(3.47)
$$

3.3 Cálculo del parámetro  $\phi$ 

Las hipótesis simplificatorias, relacionadas con  $\phi$ , constituyen uno de los puntos fundamentales que se tratan de justificar en este trabajo. Mientras que los autores de la propuesta original (García y Barrios, 1994) utilizan un valor constante de  $\phi = 0.9$ para todos los casos. En este trabajo, la selección del parámetro  $\phi$  se hace con proceso numérico iterativo, mediante el uso de un programa de computo. La técnica consiste en adoptar un valor inicial supuesto de  $\phi_{\rm s}$  = 0.9 para posteriormente con los

datos proporcionados al programa (número de compuertas, diámetro de la tubería, tirante de abertura, separación entre compuertas, abertura de la compuerta, pendiente transversal del terreno) se calculan las pérdidas que se presentan en el sistema *v* se obtiene un nuevo valor  $\phi_c$ , y si éste es aproximadamente igual al supuesto, se termina con el procedimiento; si no es el caso, se repite el procedimiento ahora tomando  $\phi_n = \phi_n$ .

# **ESTUDIO EXPERIMENTAL**

#### 4.1 Construcción del tanque de descargas intermitentes

La construcción del tanque de descargas intermitentes (fig. 4.1  $\gamma$  fotografia 1), en el laboratorio del Instituto Mexicano de Tecnologia del Agua se realizó con el fin de conocer las pérdidas (ver anexo C), locales y de fricción, que se presentan en dicho dispositivo para que, con los resultados obtenidos calibrar un modelo numérico, además de validar el hidrograma de descarga representado por la ecuación (3.45).

**4** 

Se realizaron varias pruebas con diferentes condiciones de trabajo. Éstas se refieren a la carga de abertura en el tanque, gasto de entrada y el número de compuertas abiertas. Para los dos casos: pérdidas y tiempo de vaciado.

El tanque fue hecho de lámina con una capacidad de 4 m<sup>3</sup>, dentro del cual se instaló un tubo flexible de 4" de diámetro que sirvió de obra de excedencia para mantener un nivel constante en el tanque. El gasto de entrada fue proporcionado por una tubería de 4" de diámetro, en la que se instaló una válvula de compuerta para controlarlo (fig. 4.1 a y b, fotografía 2 *y* 3).
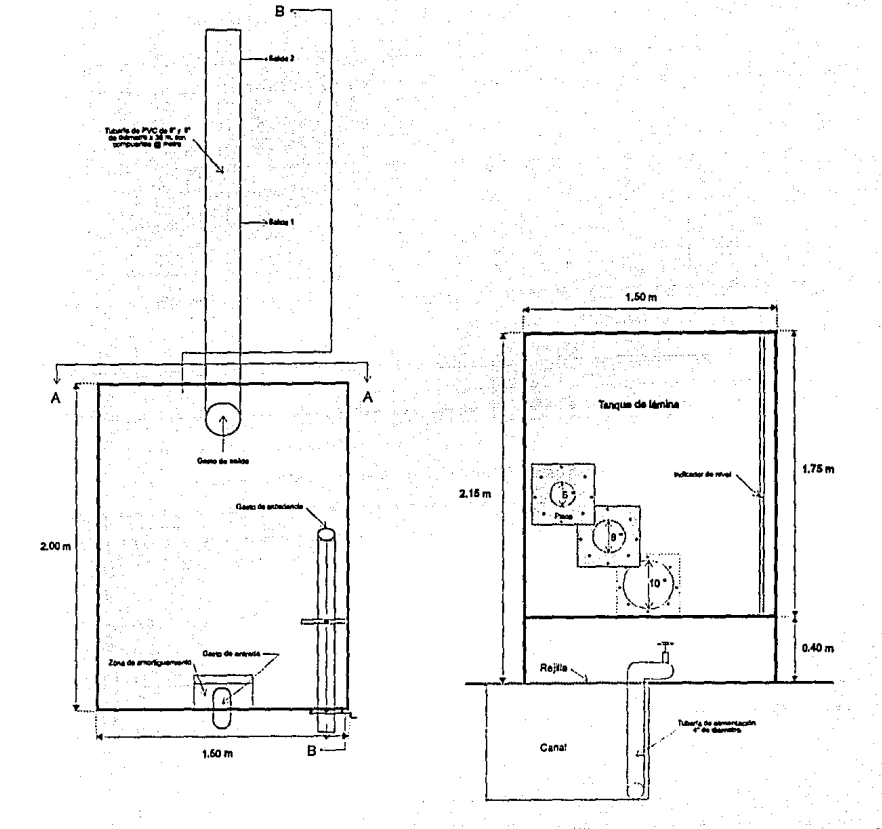

**PLANTA** 

**CORTE A-A** 

Tanque experimental  $4.1a$ 

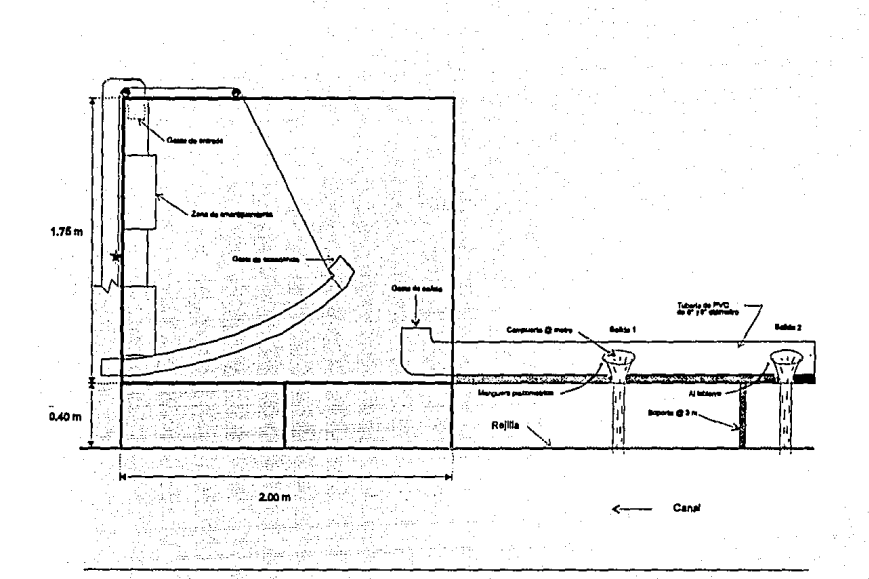

# CORTE B-B

Tanque experimental  $4.1<sub>b</sub>$ 

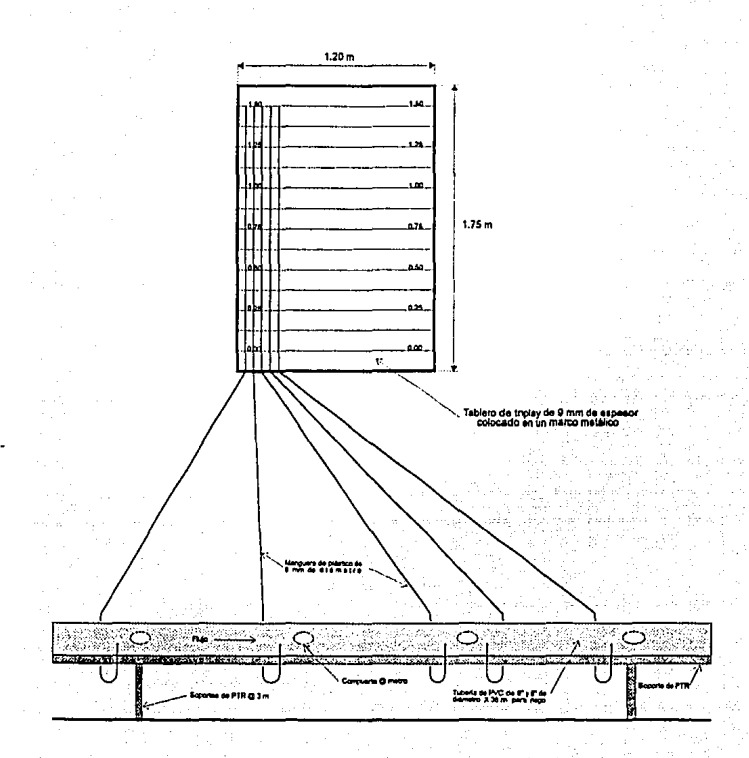

VISTA FRONTAL DE LA TUBERÍA Y TABLERO PIEZOMÉTRICO

Tanque experimental  $4.1c$ 

 $\overline{31}$ 

La tubería se colocó en una estructura de acero de sección PTR colocada 40 cm por arriba del piso del laboratorio (fotografía 4). A esta tubería se le conectaron un conjunto de piezómetros consistentes en un grupo de manqueras de plástico (6 mm de diámetro). Las manqueras se utilizaron para medir la carga piezometrica en cada compuerta. Para evaluar la perdida de carga por la presencia de la compuerta en algunos puntos se conectaron mangueras antes y después de la compuerta (fotografía 5). Para las restantes tomas plezométricas la conexión se realizó antes de cada compuerta. Para medir la carga piezométrica se construyó un tablero piezométrico en el cual las lecturas se realizaron con aproximación al milimetro (fig. 4.1c).

La tubería de compuerta utilizada fue de 6" y 8" de diámetro por 36 m de largo; se emplearon dos diametros con el fin de comparar su influencia en los resultados obtenidos. La compuerta utilizada es de tipo hundida (fig. 4.2 y fotografía 5) en la cual se realizaron pruebas para aberturas de 1/4 y 1/2 ya que los gastos máximos que se obtienen con estas abenturas están por debajo del rango del gasto máximo que se puede suministrar a los surcos. Como estas compuertas no cuentan con llaves que permitan que su abertura pueda ser regulada, éstas se construveron de acrílico con el fin de que la abertura en todos los casos sea la misma.

#### $4.2$ Estudio experimental

En cuanto se reflere a la cuantificación de las pérdidas presentadas en el dispositivo, se planearon y realizaron diversas pruebas para su estimación experimental abriendo diferentes grupos de compuertas, para ambas tuberias y aberturas de 1/4 y 1/2:

- $a)$ 12 compuertas, de la 1 a la 12.
- b) 12 compuertas, de la 13 a la 24.
- 12 compuertas, de la 25 a la 36. C)

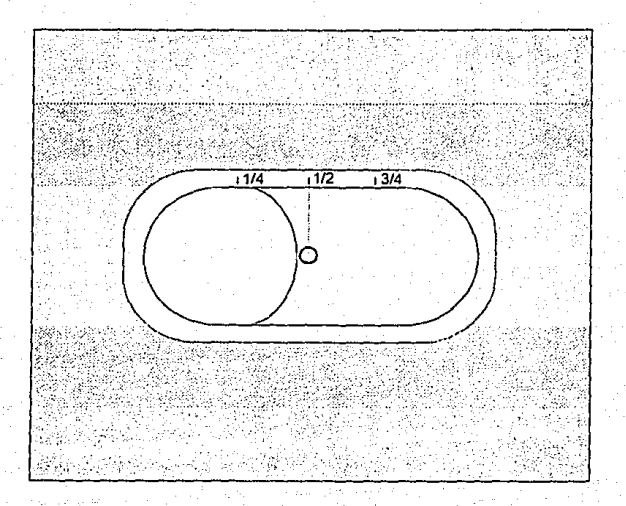

## Fig. 4.2 Compuerta hundida

La presentación de los resultados se hace mediante el uso de gráficas, en las cuales en el eje de las abscisas está el número de la compuerta y en el eje de las ordenadas la carga medida en el laboratorio entre la obtenida con el modelo numérico.

En el conjunto de figuras 4.3a, 4.3b, 4.3c, 4.3d y 4.3e se presentan algunos de los resultados obtenidos con diferentes cargas, diámetros y aberturas de compuerta. Como se puede observar el perfil de las cargas piezométricas, a lo largo de la tubería, responde a las hipótesis simplificatorias planteadas, por lo que se comprueba que el parámetro  $\phi$ se mantiene prácticamente constante en el tiempo (sección 3.1), o sea, para diferentes cargas la pendiente de fricción es aproximadamente la misma. El proceso de variación de la carga de presión en las compuertas durante el vaciado del tanque de descargas intermitentes se puede ver en las fotografías 6, 7, 8 y 9.

En lo que se reflere a la validación del hidrograma de descarga, esta se realizó mediante la medición del tiempo de vaciado para diferentes gastos de entrada, número de compuertas abiertas en diferentes posiciones, y las aberturas antes mencionadas. La manera de saber si la ecuación del hidrograma de descarga (ec. 3.45) representa el fenómeno es comparando el número de compuertas que se obtiene con el modelo numérico para un determinado tiempo de vaciado y comparándose con el número de compuertas abiertas en el modelo físico para el mismo tiempo.

En la figura 4.4 se presentan los resultados obtenidos en las pruebas, en el eje de las abscisas está el número de compuertas abiertas en el laboratorio (n real) y en el eje de las ordenadas el número de compuertas abiertas calculadas con el modelo numérico (n\_calculado). Como se observa en dicha figura en la mayoría de los casos el número de compuertas abiertas: real y calculado, resultó ser el mismo; y en otros el número real resulto ser mayor o menor al calculado pero con una diferencia de una compuerta. Por lo tanto se puede aceptar que el uso de la ecuación (3.45) esta justificado para fines prácticos.

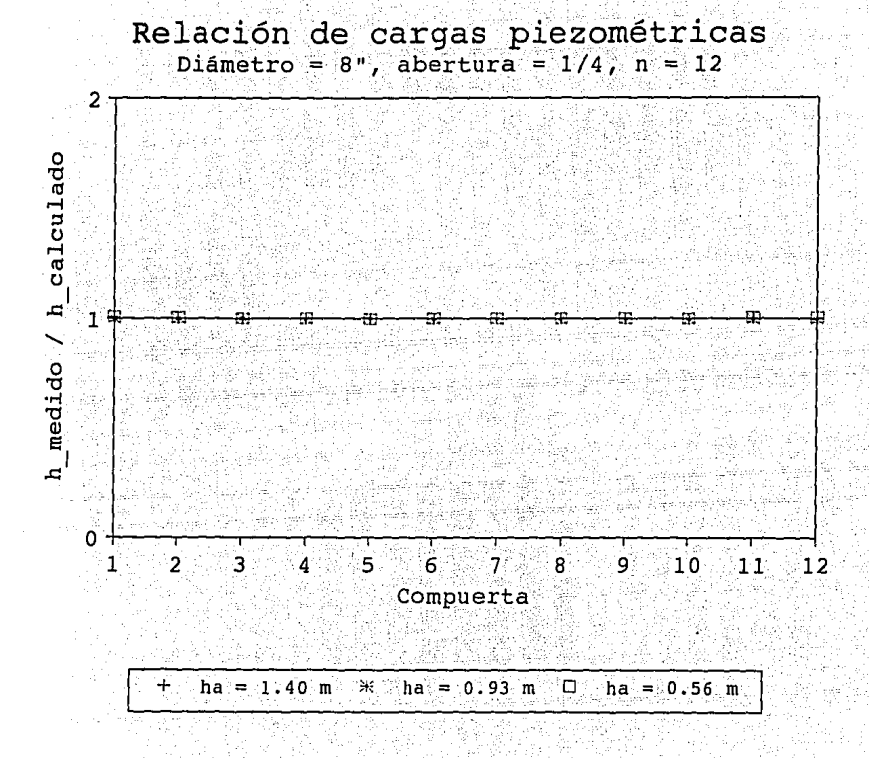

Medición de la carga piezométrica Fig. 4.3a

:35

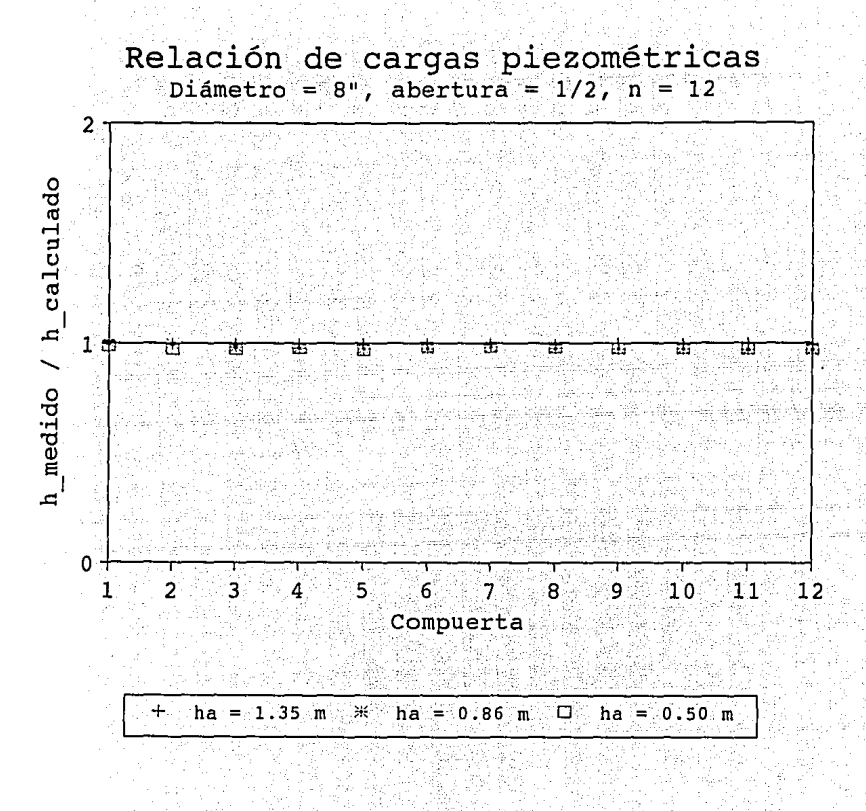

Medición de la carga piezométrica Fig. 4.3b

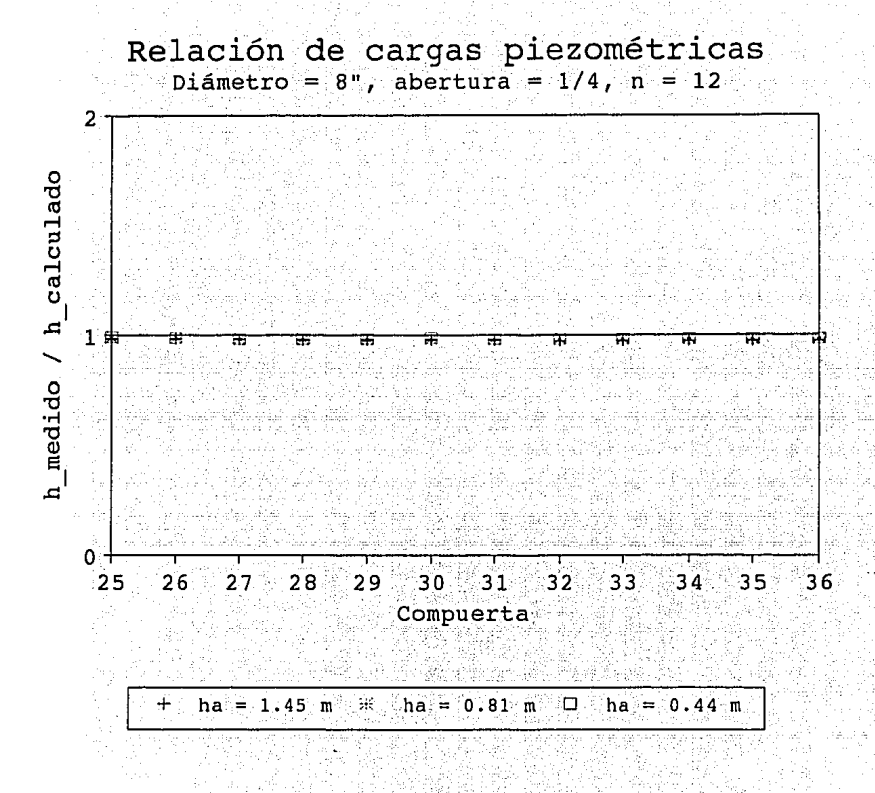

#### Fig. 4.3c Medición de la carga piezométrica

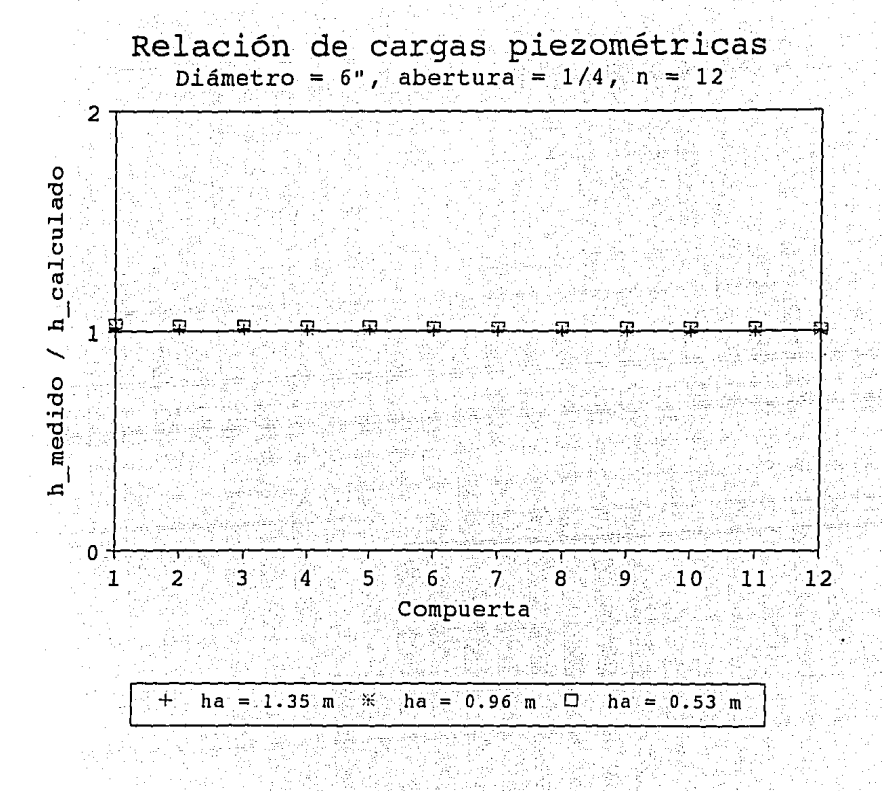

Fig. 4.3d Medición de la carga piezométrica

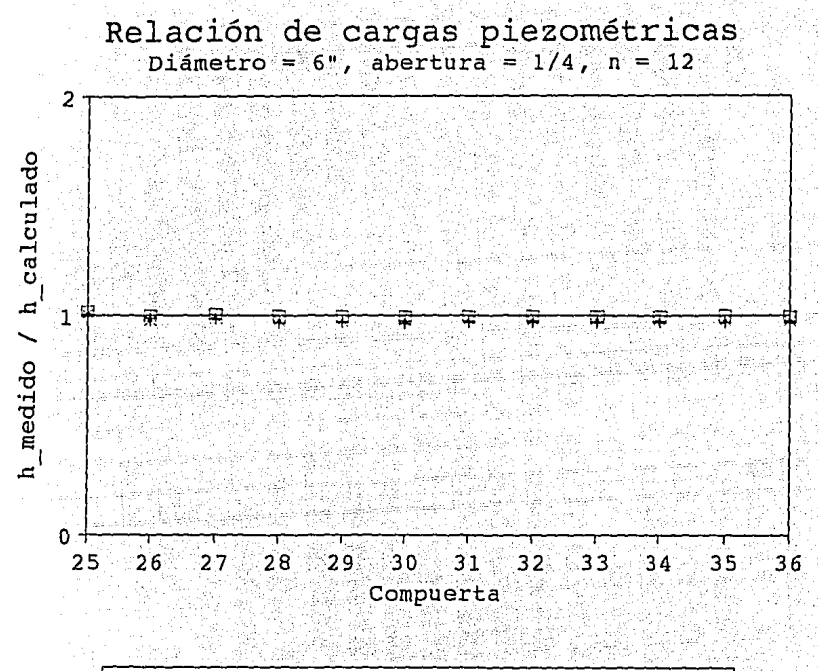

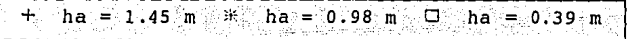

Fig. 4.3e Medición de la carga piezométrica.

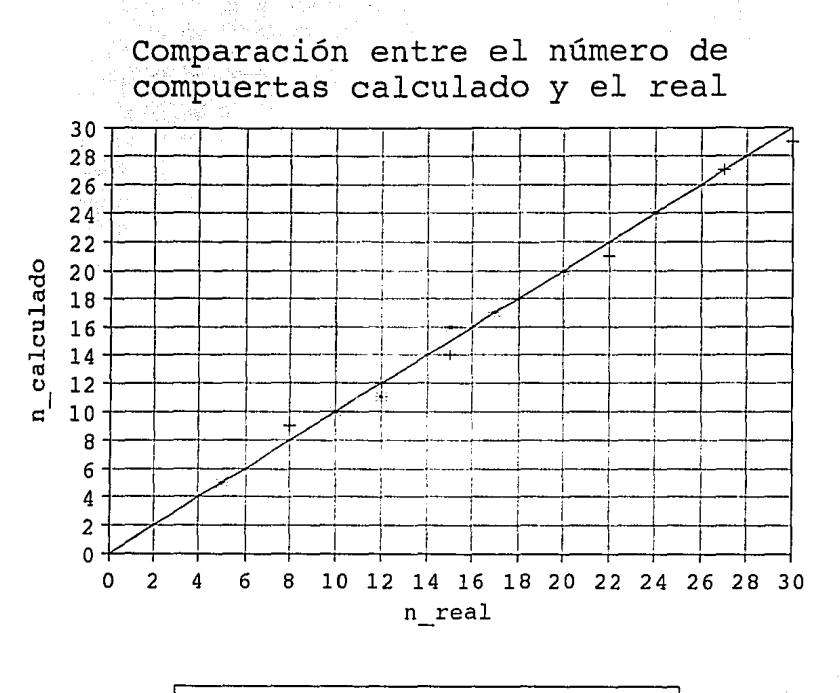

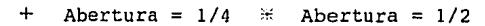

Comparación del número de compuertas Fig. 4.4

# **CRITERIOS DE DISEÑO**

En este capítulo se presentan las ayudas necesarías para el diseño de un tanque de descargas intermitentes, así corno dos ejemplos de aplicación: uno a nivel parcelario y el otro en huerto familiar.

### **5.1 Tablas de diseño**

Se presentan dos tipos de tablas, una en donde con el gasto de entrada (disponible), el tiempo de vaciado y el gasto máximo no erosivo como datos de entrada se selecciona el número de compuertas por abrir para dos aberturas (1/4 y 1/2), el diámetro minimo de la tubería; así corno el tirante de abertura y el área del tanque.

El otro tipo de tabla se refiere al número máximo de grupos de compuertas por abrir, sin que haya necesidad de cambiar el número de ciclos para dar el riego completo; si se tiene una longitud de cabecera mayor a la que proporciona la tabla habrá Ja necesidád de aumentar el número de ciclos para completar el riego. Estas tablas tienen como datos el número de compuertas para las dos aberturas mencionadas, la pendiente transversal del terreno y el diámetro de la tubería. Con estos datos se observa que longitud máxima de cabecera le corresponde (o el número de veces. que se puede ·abrir el grupo de compuertas) para surcos de 0.75 m y 1 m de ancho.

Tablas para determinar el número de compuertas por abrir  $5.1.1$ 

Estas tablas se hicieron empleando las ecuaciones mencionadas en el capítulo 3 mediante un modelo numérico (ver anexo E). Tiene como dalos el gasto de entrada, el tirante de abertura, el área del tanque y la abertura de la compuerta. Para realizar un diseño se tienen como datos de selección el tiempo de vaciado y el gasto máximo no erosivo. Entrando con estos dos datos se obtiene la información complementaria para el diseño del tanque de descargas intermitentes; el número de compuertas por abrir, el diámetro mínimo de la tubería, el tirante de cierre y el tiempo de llenado.

Estas tablas se presentan para tres gastos de entrada: 1.00 //s, 3.00 //s y 5 //s, tres tirantes:  $0.75$  m, 1.00 m y 1.25 m, dos areas del tanque: 4 m<sup>2</sup> y 8 m<sup>2</sup>, para dos aberturas de compuerta: 1/4 y 1/2 y para dos separaciones entre compuertas: 0.75 m y 1.00 m; que dan un total de 36 tablas que se presentan en el anexo E.

Es importante mencionar; que estas tablas se pueden realizar, con un programa de computo, para distintos gastos, tirantes y área del tanque. Si bien la metodología general permite tomar en cuenta la pendiente transversal del terreno, las tablas aqui presentadas son para una pendiente transversal nula (para otras pendientes los datos en las tablas casi no tienen cambio alguno por lo que se considera presentar las tablas para la pendiente antes mencionada).

 $5.1.2$ Tablas para determinar la longitud máxima de la cabecera

Para realizar estas tablas con el modelo numérico (ver anexo F) se requiere del diámetro de la tubería, el número de compuertas por abrir, la abertura de la compuerta, la pendiente transversal del terreno y la separación entre compuertas. Una vez introducidos estos datos se obtiene el número máximo de grupos de compuertas por abrir y la longitud máxima de la cabecera.

Si se tiene una longitud de cabecera mayor a la que da la tabla, se tendrá que aumentar el número de ciclos en el área que sale fuera de los límites de la longitud de cabecera obtenida en la tabla. Este dato es orientativo por lo que habrá que calibrarlo en el campo.

Se presentan ocho tablas, anexo F, para dos aberturas de compuerta: 1/4 y 1/2, para 11 pendientes transversales: -0.002, -0.001, 0.000, 0.001, 0.002, 0.003, 0.004, 0.005, 0.006, 0.007, 0.008; y para cuatro diametros de tuberia: 4", 6", 8", y 10". En cuanto se reflere al diámetro de la tubería nada más se presentan cuatro diámetros, ya que para diámetros mayores el costo del dispositivo se hace bastante caro, además de que el volumen de aqua necesario para llenarios resulta alto por lo que se tendrían que construir tangues de almacenamiento muy grandes. El volumen de llenado de la tubería debe ser menor al 25% del volumen del tanque de almacenamiento para que se cumpla con los tiempos de vaciado calculados, este porcentale se obtuvo de la experiencia en el funcionamiento de estos dispositivos en campo.

En las tablas presentadas hay en las celdas un quión el cual indica que para la pendiente correspondiente la distribución del aqua en los surcos ya no es la adecuada. O sea, no se cumple entre compuertas la variación de gastos máxima aceptada (10%). Si se presenta este caso, el avance del agua en algunos surcos será mayor que en otros, por lo que para poder dar la lámina requerida se tendrán zonas sobrerregadas. Para solucionar este problema se tendrían que variar las aberturas de las compuentas, lo cual ocasiona un trabajo tedioso para el agricultor.

Para estas pendientes se sugiere utilizar el siguiente procedimiento, en el cual la pendiente de fricción se iguala con la pendiente transversal del terreno, o sea las pérdidas de carga en el dispositivo deben ser igual al desnivel topográfico del terreno. Esto no garantiza que se vaya a tener una adecuada distribución del agua en los surcos pero si garantiza que la carga de presión en las compuertas sea menor a la carga existente en el tanque de almacenamiento; con lo que se evita que se tengan gastos mayores al máximo no erosivo. La variación de los gastos en las compuertas será mayor

a la aceptada. Este problema se puede resolver al utilizar un número de compuertas pequeño al igual que el diámetro de la tubería, con lo que se garantiza que la diferencia de gastos entre compuertas será mínima. La tubería de compuerta deberá ser capaz de soportar la carga en el tanque más el desnivel topográfico.

5.1.3 Criterio de diséño del tanque de descargas intermitentes para pendientes de cabecera difíciles

' ' ', '~ ' .~ . ,· ,

. , we have a stated to the state  $\mathbb{R}^n$ 

Haciendo referencia a la figura 5.1, se aplica la ecuación de la energía entre los puntos  $1$  y 2. En. el punto  $1$ , la carga total es el desnivel tográfico ( $\Delta z$ ), que se obtiene al multiplicar la longitud de la cabecera por la pendiente de la misma, más la carga en el tanque (h+). En el punto 2, la carga total es la carga promedio sobre las compuertas  $(h_{\rm{en}})$ , más la carga de velocidad, más las pérdidas  $(h_{\rm{tot}})$ , locales y de fricción, que se presentan en el dispositivo. Después de realizar varios pasos algebraicos se obtiene la siguiente relación:

$$
\Delta z + h_t - h_{cp} - h_{cp}^{2s} \left( \frac{8 \cdot n^2 C^2}{g \cdot n^2 D^4} \left( 1 + K + f \frac{L}{D} \right) \right) = 0 \tag{5.1}
$$

그 나서 그는 다음을 보습니다?

En la ecuación anterior se conoce  $\Delta z$ , h<sub>t</sub>, D, C, a, L, K (ver anexo C), y se supone h<sub>cp</sub>. se propone un valor inicial del número de compuertas (n) con lo que se determina el gasto de salida ( $Q_n$ ) con la siguiente relación:

 $Q_n = n C h_{cp}^a$  $(5.2)$ 

Con este dato se calcula el factor de fricción (f), mediante el uso de un método numérico basado en la solución de la ecuación de Colebrook-White; con este resultado ya se cuenta con todos los datos para sustituirlos en la ecuación (5.1). Si esta

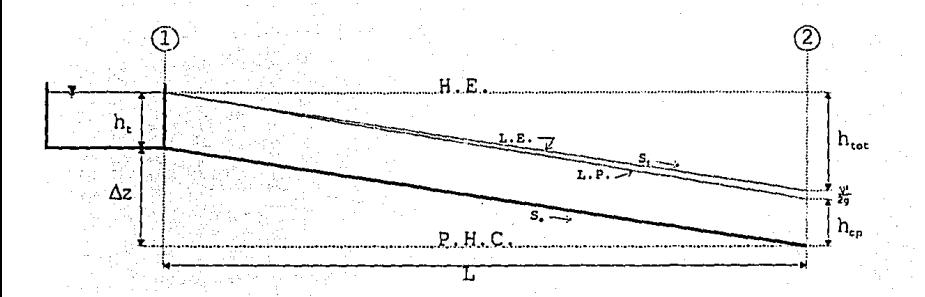

#### Aplicación de la ecuación de la energía Fig. 5.1

relación cumple, el h<sub>op</sub> supuesto es el correcto, en caso contrario, aplicando un método numérico, se obtiene un nuevo valor de h<sub>cp</sub> y se repite el proceso.

Una vez encontrado el valor correcto de la carga de presión promedio sobre las compuertas  $(h_{\text{co}})$  se calculan las pérdidas en el dispositivo y si éstas son aproximadamente iguales al desnivel topográfico (Az) se termina el proceso, en caso contrario se aumenta o disminuye, según sea la situación, el número de compuertas inicial. -

## $5.2$  **Ejemplos de aplicación**

5.2.1 Ejemplo a nivel parcelario

.. ' :·,

Este dispositivo se instaló en el estado de Guanajuato, en donde esta funcionando actualmente.

. .

Para realizar un buen diseño de este dispositivo es necesario lievar a cabo las siguientes· actividades: hacer el levantamiento topográfico del terreno (fig. 5.2), trazar, en base al plano anterior; la dirección de los surcos (fig. 5.3); analizando los dos puntos anteriores se obtiene la longitud del surco, la pendiente del mismo y la pendiente transversal del terreno. Con estos datos se esta en condiciones de realizar el diseño del tanque de descargas intermitentes:

Se cuenta con un gasto de entrada de 3 l/s, el terreno es arcillosó, la longitud del surco es de 150 m que tiene una pendiente de 0.004, la pendiente transversal del terreno es de 0.001.

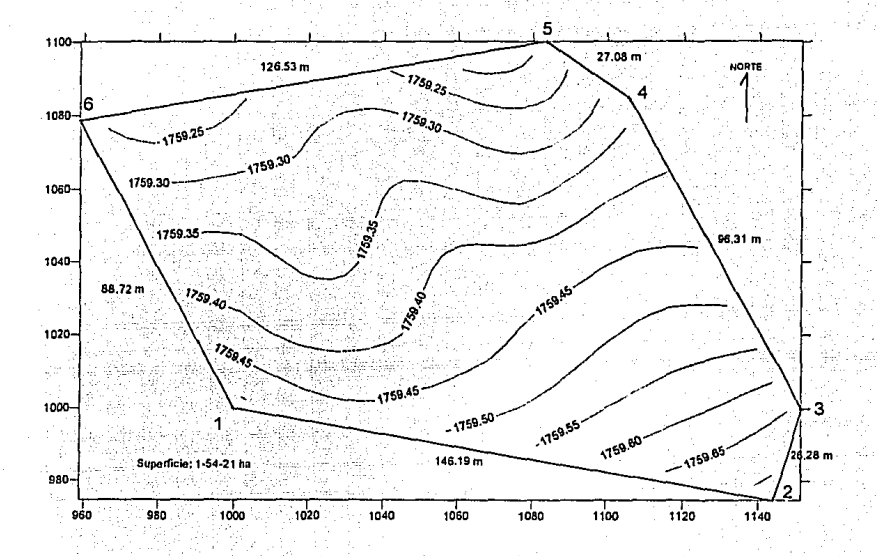

#### Levantamiento topográfico del terreno Fig. 5.2

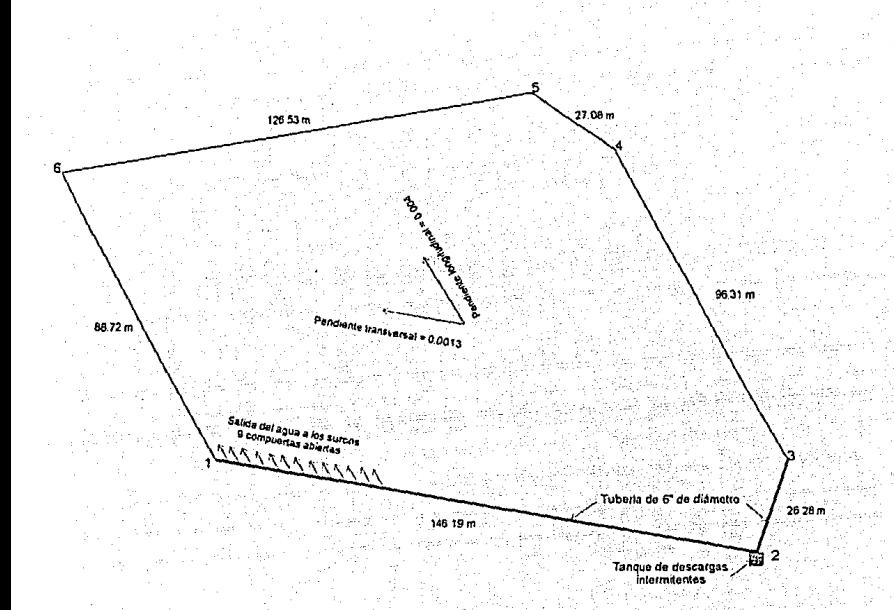

Flg. 5.3 Esquema del tanque de descargas intermitentes en el terreno

Considerando una velocidad máxima no erosiva de 0.13 m/s, un coeficiente de rugosidad de Manning de 0.03

$$
V = 0.13 \text{ m/s}
$$
  
\n
$$
n = 0.03
$$
  
\n
$$
S_0 = 0.004
$$
  
\n
$$
\frac{n}{\sqrt{S_0}} = 0.47
$$

En la figura 2.3, entrando en el eje de las ordenadas con 0.47 y la velocidad de 0.13 m/s se tiene un gasto máximo no erosivo de 1.25 l/s.

Para determinar el tiempo de vaciado se utiliza la figura 2.4, en la cual entrando con la velocidad máxima no erosiva y la longitud del surco se tiene un tiempo de vaciado de 20 minutos.

Con el gasto de entrada de 3 l/s, un gasto máximo no erosivo de 1.25 l/s y el tiempo de vaciado de 20 minutos se busca en las tablas de diseño (5.1.1) las posibles soluciones. La solución que se da está en la tabla 11 del anexo E (abertura de compuerta de 1/4 y una separación entre éstas de 1 m), de la cual se obtienen los siguientes datos:

 $= 3$   $\sqrt{s}$ Q<sub>e</sub> h.  $= 0.75 \text{ m}$  $= 8.00 \text{ m}^2$  $A_{\tau}$  $= 19$  min t.,  $= 1.2$  i/s  $q_{\text{max}}$  $= 13$  compuertas n D ≔ 6"  $h_{c}$  $= 3.3 \, \text{cm}$  $= 32 \text{ min}$  ${\tt t_1}$ 

Los detalles de construcción del tanque de descargas intermitentes están en la figura 5.4: su costo se detalla en la tabla 5.1.

Para determinar el número de ciclos para completar la lámina de riego deseada (ver anexo G) se puede usar un modelo numérico y comprobarse el resultado con pruebas de campo. Pero para tener una idea de una manera rápida es empleando el procedimiento siguiente:

Con el número de compuertas ablertas multiplicado por la separación entre éstas se tiene el ancho que riega el conjunto de compuertas, multiplicando éste por la longitud del surco se obtiene el área regada. Multiplicando el área por la lámina de riego necesaria se tiene el volumen necesarlo para regar la franja cubierta por las compuertas abiertas. Este volumen se debe dividir entre la eficiencia de aplicación, con lo cual se obtiene el volumen bruto necesario para aplicar la lámina de riego.

El volumen descargado en cada ciclo se obtiene de la siguiente manera: multiplicando el area del tanque por el tirante resultante de la resta del tirante de abertura y el tirante de cierre; más el volumen resultante de la multiplicación del gasto de entrada y el tiempo de vaciado. La suma de estos dos volúmenes es el divisor del volumen bruto, el resultado es el número de ciclos necesarios para aplicar el riego deseado.

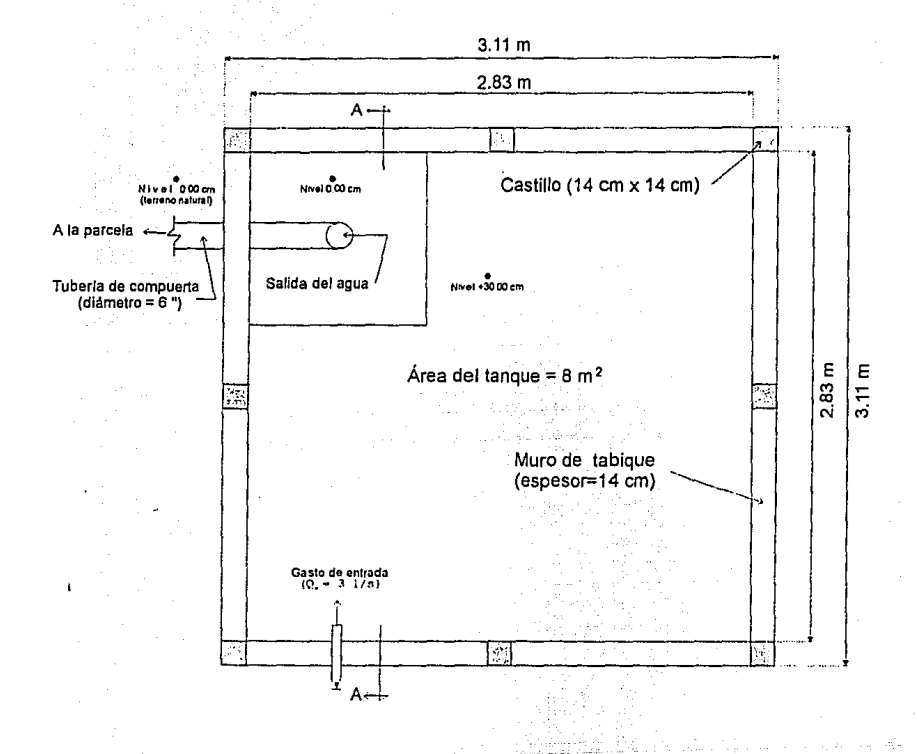

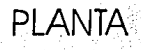

Fig. 5.4a Detailes constructivos del tanque de descargas intermitentes

 $\overline{51}$ 

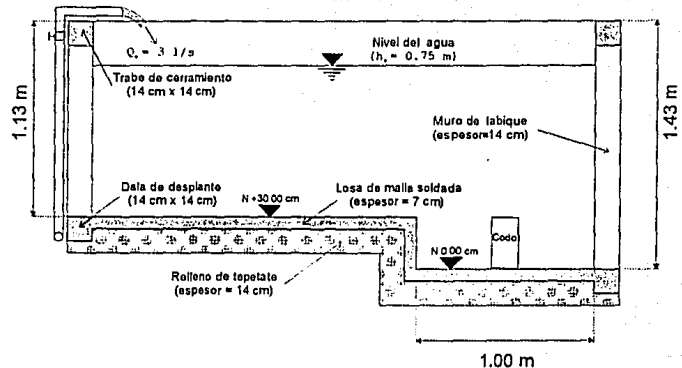

**CORTE A-A** 

Detalles constructivos del tanque de descargas intermitentes Fig. 5.4b

## Tabla 5.1

a<br>Mang

## Costo del tanque de descargas intermitentes (Guanajuato)

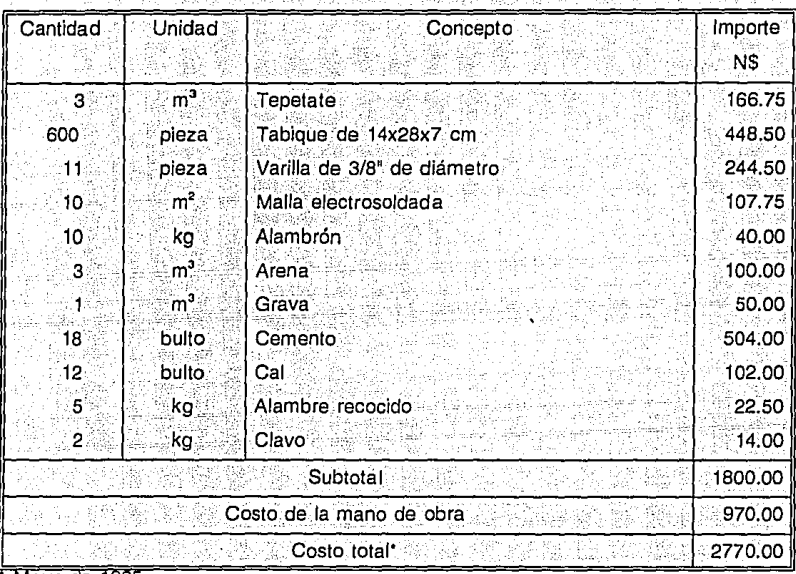

Mayo de 1995 La longitud del surco aquí considerada para calcular el tiempo devaciado fue de 150 m ya que es la longitud máxima debido a la irregularidad que presenta el terreno, para el cálculo del número de ciclos se liará con una longitud promedió de 100 m:La lámina de riego por aplicar es de 10 cm. La eficiencia de aplicación considerada es del 70%; por lo tanto el volumen bruto necesario en esta frania es:

# $\frac{13 \times 100 \times 0.1}{0.7}$

El volumen descargado por el tanque es:

 $(0.75 - 0.033) \times 8 + \frac{3 \times 19 \times 60}{1000} = 9.2 \text{ m}^3$ 

Por lo tanto el número de ciclos es:

No. de ciclos =  $\frac{185.7}{9.2}$  = 20

. ' ·, ;

El número de veces que hay que' abrir el grupo de 13 compuertas para el primer tramo es:

 $\frac{146.19}{13}$  = 11

Para el segundo tramo se tiene:

$$
\frac{26.28}{13} = 2
$$

Ahora se hará uso de las tablas de la longitud máxima de cabecera para determinar ésta. Con el diámetro de 6", la pendiente transversal de 0.001 y la abertura de 1/4 se tiene (tabla 2b del anexo F): el número máximo de grupos de compuertas que se pueden abrir manteniendo una eficiencia de distribución adecuada es de 6 (seis grupos de 13 compuertas), o sea, que se puede regar la superficie dominada por los primeros 78 m de cabéce ra.

Otra alternativa es adoptar tubería de 8" de diámetro con la cual de acuerdo con la tabla 3b del anexo F se pueden abrir 15 grupos de 13 compuertas, o sea, que con esta opción es factible regar toda la superficie ya que su longitud de cabecera (146 m) es menor a los 195 m que se pueden cubrir.

En este ejemplo, el agricultor ya cuenta con tubería de 6" de diámetro, por esta razón es necesario realizar algunas adecuacion es para su utilización con el tanque de decargas intermitentes:

Como se puede apreciar en la tabla 11 del anexo E. con 9 compuertas se tendrá un tiempo de vaciado de 30 minutos, un tiempo de llenado también de 30 minutos y se respetará el gasto máximo descargado por surco de 1.2 l/s. Por otra parte de acuerdo con la tabla 2a del anexo F es factible tener una longitud de cabecera de hasta 162 m. o sea que se satisfacen las condiciones de campo cuya longitud es de 146 m.

Si se toma esta decisión; se puede observar que el cambio sustancial radica en el tiempo de vaciado (t...) ya que se modifica de 20 a 30 minutos. Este aspecto se puede aceptar ya que mientras el tiempo seleccionado sea superior al propuesto se sigue garantizando que será factible el riego.

En consecuencia, se tendrá un cambio en el número de ciclos por grupos de surcos, que en este caso resulta ser:

$$
V_b = \frac{9 \times 100 \times 0.1}{0.7} = 128.6 \text{ m}^3
$$

 $V_d = (0.75 - 0.072) \times 8 + \frac{3 \times 30 \times 60}{1000} = 10.8 \text{ m}^3$ 

No. de ciclos =  $\frac{128.6}{10.8}$  = 12

Por lo anterior el tiempo de riego por grupo de 9 surcos es de:

 $t_r = (t_v + t_1)$  x No. de cic. = (30 + 30) x 12 = 720 min = 12 h

Por lo que se recomienda iniciar el riego a las 6:00 de la mañana para regar un grupo de 9 surcos a las 6:00 de la tarde y continuar con este programa diario hasta concluir los 19 grupos, o sea, el riego de la parcela se llevará a cabo en 9.5 días (si se riega de día como de noche). En las fotografías 10 y 11 se presenta el dispositivo funcionando.

 $5.2.2$ Elemplo a nivel parcelario con pendiente transversal difícil

Haciendo referencia al ejemplo anterior, suponiendo que la pendiente transversal del terreno es del 2%, y que los demás datos son los mismos; se aplicará el procedimiento descrito en la sección 5.1.3. El cual arroja el siguiente resultado:

D

n  $= 10$  compuertas

 $= 1.22$  *Vs*  $q_{max}$ 

 $= 4$ 

Teniendo este resultado, se entra a la tabla 11 (anexo E) y se obtienen los siguientes datos:

$$
t_v = 26 \text{ min}
$$
  

$$
t_1 = 31 \text{ min}
$$

Como se observa el valor del tienipo de vaciado es mayor al necesario por lo que se esta cumpliendo con la condición de que este tiempo nunca debe ser menor al obtenido de la figura 2.4. La solución completa del problema no se considera necesaria ya que se siguen los mismos pasos del problema anterior, ya que la parte vertebral del problema ya se resolvió.

## 5.2.3 Ejemplo anivel huerto familiar

La práctica de cultivo de huertos familiares entre la población del Distrito de Riego "El Carrizo". (Sinaloa) es bastante común; sin embargo uno de los principales problemas que enfrentan es la de no contar con suficiente caudal para regar por gravedad, ya que disponen de gastos del orden de 0.1 l/s con lo cual no es posible regar ni un surco. Parte de la solución a este problema fue la implementación de un tanque de descargas intermitentes para el riego de los huertos.

El huerto que se seleccionó para colocar este dispositivo se encuentra en el Ejido "El Descanso"; tiene 17 m de largo por 6 m de ancho, con una pendiente longitudinal del 0.12% y una tranversal del 0%. El tanque de almacenamiento que se empleará es de lámina, fácil de conseguir, el cual tiene una capacidad de de 200 litros, tiene un diámetro de 0.56 m y una altura de. 0.93 m. El gasto del ·que se dispone es de 0;07' IÍs. En resumen, se cuenta con los siguientes datos:

$$
Q_{\text{e}} = 0.07 \text{ l/s}
$$
  
h<sub>a</sub> = 0.80 m

 $A_t$  = 0.24 m<sup>2</sup>

De la tabla 37 (anexo E), se tiene la solución a este problema, la cual se resume a continuación:

 $t_v = 2$  min  $q_{\rm max}$  = 0.8 l/s  $n = 4$  compuertas  $D$  =  $4<sup>n</sup>$  $h_n = 0.0$  cm  $t_1$  = 43 min

La longitud de cabecera es de 6 rn, por lo que se necesita un tramo de. tubo de 4" de diámetro; la separación entre compuertas es de 0.75 m y una abertura de éstas de 1/6, para la compuerta tipo hundida, pero como este tipo de tuberla es costosa se le hicieron orificios de 2 cm de diámetro a la tuberla (linea sanitaria). Como el total de surcos son 8 se necesita abrir dos grupos de 4 compuertas cada uno.

Alemaia Saint 61월 12일<br>1912년

La longitud del surco es de 17 m; la lámina de riego por aplicar es de 5 cm; la eficiencia de aplicación considerada es del 70%; por lo tanto el volumen bruto necesario en esta franja es:

 $V_b = \frac{4 \times 0.75 \times 17 \times 0.05}{0.7} = 3.6 \text{ m}^3$ 

El volumen descargado por el tanque es:

 $V_d = (0.80 - 0.00) \times 0.24 + \frac{0.07 \times 2 \times 60}{1000} = 0.2 \text{ m}^3$ 

Por lo tanto el número de ciclos es:

No. de ciclos = 
$$
\frac{3.6}{0.2}
$$
 = 16

Tabla 5.2

Por lo anterior el tiempo de riego por grupo de 4 surcos es de:

 $t_{-} = (t_{-} + t_{1})$  x No. de cic. =  $(2 + 43)$  x 18 = 810 min = 13.5 h

Por lo que se recomienda iniciar el riego a las 7:00 de la mañana para regar un grupo de 4 surcos a las 8:30 de la noche y regar la mitad faltante en el siguiente día, ya que el suministro de aqua se suspende a partir de las 9:00 de la noche. El costo de este dispositivo se detalla en la tabla 5.2. En las fotografías 12 y 13 se presenta el dispositivo funcionando.

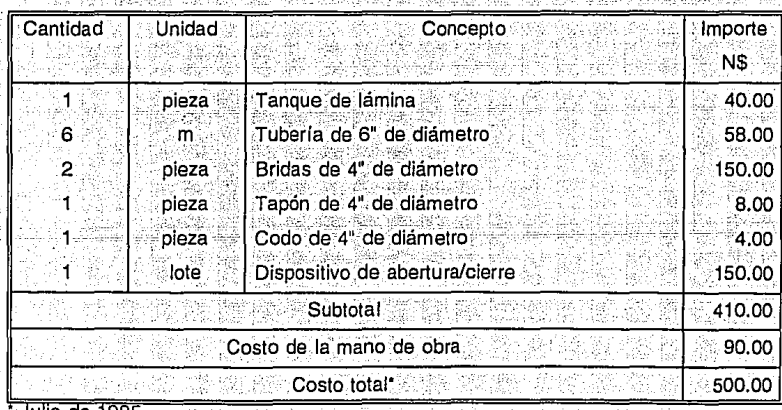

Costo del tanque de descargas intermitentes (Sinaloa)

# **CONCLUSIONES Y RECOMENDACIONES**

فاحاما للفتاء تتوافقه لايورون ويورين

La cultura agrícola del campesino mexicano está intimamente ligada, por razones de herencia y tradición histórica, al riego por gravedad. La utilización de otros sistemas de riego requiere un cambio o modificación de esta cultura. Lo cual se lograría con cursos de capacitación que requieren de grandes inversiones económicas.

Ante el panorama cultural y socioeconómico del estado actual de la agricultura, resulta claro que gran parte de la modernización y tecnificación del riego en México se deberá abordar mejorando los métodos de diseño y operación de los sistemas de riego por gravedad.

El uso del tanque de descargas intermitentes es una alternativa de riego por gravedad. ya que con el transcurso del tiempo la escasez del agua se está acentuando más y más. Con estos dispositivos instalados en el estado de Zacatecas se puede ver que su operación y funcionamiento son buenos. Ahora con la implementación de este dispositivo en el estado de Guanajuato se pretende que se conozca para que en un futuro no muy lejano sea adoptado a nivel nacional.

Con las pruebas realizadas en el laboratorio se pudo llevar a cabo la calibración de Jos dos modelos numéricos empleados en el diseño del tanque de descargas intermitentes. Con las tablas que se hicieron empleando los modelos mencionados nos permiten, de una manera rápida y sencilla, diseñar un tanque de este tipo.

Todavla falta realizar un estudio más profundo acerca de las. eficiencias de.aplicación y distribución del agua que se tienen con el uso de este dispositivo.

Se recomienda, si es posible, que si se realiza un diseño del tanque empleando las tablas hechas en este trabajo, se realice una calibración en el campo y de esta manera contar con un diseño eficiente de este dispositivo.

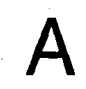

# VARIABLES QUE INTERVIENEN EN EL PROCESO DE RIEGO

El caudal suministrado por surco, la pendiente del terreno, la longitud de los surcos y la capacidad de infiltración del suelo agrícola, constituyen los principales factores físicos que influyen en el diseño y manejo del riego por gravedad en surcos.

#### $A.1$ Caudal suministrado por surco

El límite superior esta dado por el caudal máximo no erosivo y por la capacidad máxima de conducción del surco que evita el desbordamiento del aqua en éste. El límite inferior debe ser tal que exceda la velocidad de infiltración básica del suelo en la superficie regada.

En los suelos más permeables, para permitir que el humedecimiento del extremo del surco comience tan pronto como sea posible, se recomienda el gasto máximo no erosivo dentro de la capacidad de transporte del surco. Este criterio, aplicado a todo tipo de suelos, conduce a obtener las mejores eficiencias de distribución pero no garantiza que ocurra lo mismo con las eficiencias de aplicación.

Respecto al caudal máximo no erosivo existen diversos criterios:

Marr, en 1967, propuso la siguiente relación:

$$
Q_{\text{max}} = \frac{0.60}{S}
$$

donde -

Q<sub>máx</sub>= gasto máximo no erosivo, en I/s  $S_n$  = pendiente del surco, en %

Esta ecuación fue analizada por Booher en 1974, las conclusiones se presentan en la tabla A.1.

Un criterio menos conservador es el propuesto por Criddle y presentado por el U.S. Departament of Agriculture Soil Conservation Service en la publicación: "Methods for Evaluation Irrigation Systems", Agricultural Handbook, numero 82, 1956, donde propone:

مكذبك يري

$$
Q_{\text{max}} = \frac{0.75}{S_{\text{o}}}
$$

al igual que en el caso anterior las variables están en las mismas unidades.

n, squidge, eeu eeu eeu teknikuutid

Existen otros criterios basados en la verificación de la velocidad máxima no erosiva:

En el libro denominado El Riego (Aidárov, 1985), se sugiere que antes de adoptar un gasto se verifique la velocidad del flujo, calculada con una ecuación para flujo uniforme derivada de la ecuación de Chezy (Manning, Basen, etc.), de tal manera que se cumpla con la siguiente relación:

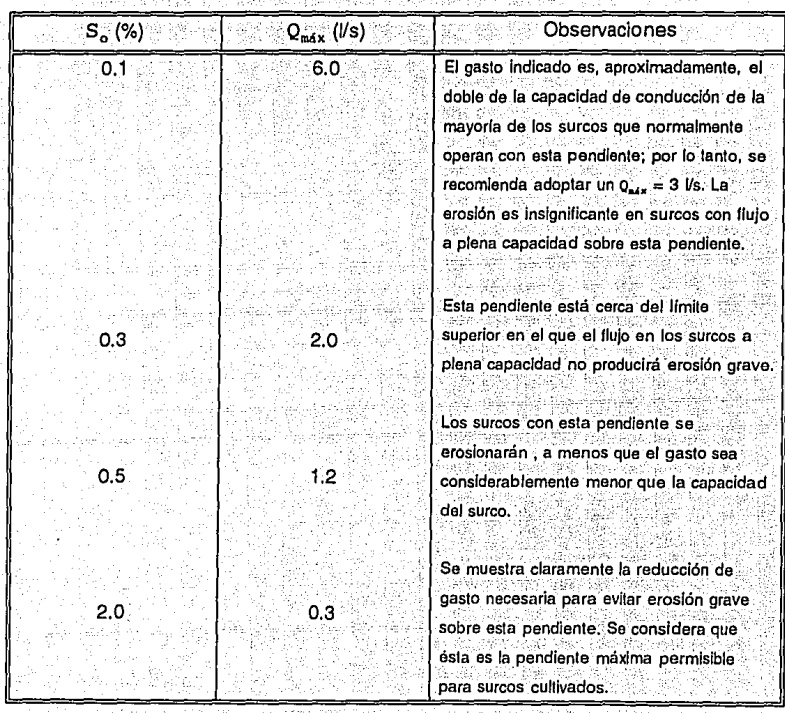

Tabla A.1 Conclusiones de Booher acerca de la ecuación de Marr

q.

is J
$U_{\text{max}} \leq 0.20$  m/s

En el libro denominado Surface Irrigation (Walker, 1987), se sugiere la siguiente relación:

 $0.13$  m/s  $\leq U_{max} \leq 0.22$  m/s

El límite inferior se recomienda para suelos límosos y el superior para suelos más estables como son los arcillosos y arenosos.

Respecto al gasto máximo permisible por capacidad de conducción del surco se recomienda adoptar los siguientes criterios:

Criterio del flujo uniforme

Con la ecuación de Manning, adoptando un tirante igual al 90% de la profundidad total del surco, se calcula el gasto que le corresponde en flujo uniforme. Este gasto es el máximo aceptable para que el caudal fluya en el surco sin problema de desbordamiento. La rugosidad (n de Manning) que se reporta comúnmente en las mediciones de campo esta entre los siguientes rangos:

 $0.03 \le n \le 0.04$ 

Es recomendable verificar en todos los casos la relación siguiente:

 $Q_{\text{max}} \leq 3.1/s$ 

En general se puede indicar que los criterios más apropiados, por tomar implicitamente la resistencia de las partículas de suelo, son los de velocidad máxima no erosiva como el presentado en el libro Surface Irrigation (Walker y Skogerboe, 1987). Sin embargo es recomendable realizar un estudio de campo para verificar localmente la magnitud de esta velocidad máxima no erosiva.

## $A.2$ Pendiente del surco

La magnitud de la pendiente está limitada fundamentalmente por posibles problemas de erosión y desbordamiento, debido al caudal suministrado y a la intensidad de la precipitación local.

Los valores óptimos de la pendiente oscilan entre 0.4% y 1.2%. Los valores de pendiente admisible varian en el rango de 0.2% a 1.8%.

Se pueden utilizar pendientes de hasta el 3% en zonas áridas sin riesgo de erosión por Iluvia. En zonas húmedas las pendientes no deberían exceder generalmente el rango comprendido entre 0.3% v 0.5%.

La pendiente perpendicular al avance o pendiente transversal tiene una gran tolerancia, y lo único que hay que cuidar es el nivel de la superficie libre del aqua en el surco, el cual puede incrementarse sustancialmente cuando se utilizan pendientes pequeñas.

En el libro denominado *El riego: diseño y práctica* (Withers, 1974) se presenta la siguiente tabla orientativa:

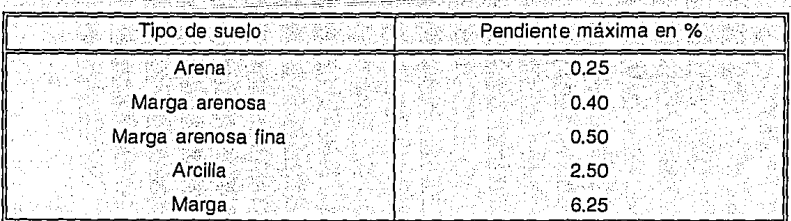

Para evitar en lo posible las perdidas por percolación profunda durante el riego, la pendiente en los suelos arenosos deben ser lo más grande posible.

Es importante tomar en cuenta que estos criterios son orientativos. Se recomienda verificarlos en campo.

## $A.3$ Infiltración

Una sobreestimación de la capacidad de inflitración del suelo conduce normalmente a que del diseño, basado en ciertas eficiencias de aplicación y distribución, resulte un sistema de riego con una longitud de surco menor a la que se obtendría con la infiltración correcta villempos de riego mavores. Ello origina que en la práctica se presenten mayores pérdidas por coleos que las esperadas de acuerdo con el diseño preliminar.

Generalente las longitudes de surco (Ls) que se manejan en México no son mayores de 400 m, ni menores de 50 m.

 $50 \text{ m} \leq$  Ls  $\leq 400 \text{ m}$ 

Por el contrario, subestimar la capacidad de infiltración conduce a un sistema de riego con una longitud de surco mayor a la que se obtendría considerando la infiltración correcta, por lo tanto, en la práctica se tienen perdidas por infiltración profunda mayores a las estimadas.

En ambos casos, los sistemas de riego serán incapaces de suministrar al suelo volumenes de agua aproplados para satisfacer adecuadamente las necesidades hídricas de los cultivos, lo que se traduce indirectamente en rendimientos agrícolas menores a los esperados.

67

Al igual que en otras áreas de la investigación aplicada, para cuantificar y conocer el comportamiento del flujo en el suelo durante el proceso de infiltración, se han seguido dos caminos complementarios: uno es el analítico, que utiliza herrramientas basadas en la descripción y representación fisicomatemática del fenómeno; el otro es el empírico o práctico, donde se emplean pruebas de campo o laboratorio.

Estos dos métodos, por su compleiidad y fundamento físico, pueden considerarse opuestos: por una parte, los métodos empíricos tienen escaso fundamento teórico pero son simples de usar, por otro lado, el análisis teórico de la infiltración conduce a ecuaciones con un cierto grado de compleiidad en su solución. De agul, que resulte conveniente contar con un método que este situado en un punto intermedio, lo que se puede lograr aceptando algunas simplificaciones en la descripción y representación física del fenómeno. Este tipo de enfoque, ha contribuido en el desarrollo de diversos métodos alternativos, como son los basados en el concepto del potencial en el frente húmedo, de entre los cuales el propuesto por Green y Ampt es uno de los más aceptados a nivel internacional (Aparicio, 1985).

## CÁLCULO DEL TIEMPO DE VACIADO

Además del uso de la figura 2.4 para la obtención del tiempo de vaciado, se debe usar los dos métodos que se mencionan abalo, ya que el uso de esta figura es nada más cuando no se cuenta con la información suficiente; pero se recomienda el empleo de éstos para el cálculo del tiempo de vaciado.

#### $B.1$ Evaluación en el campo del tiempo de vaciado

#San Cappain Sales (Sale Of Pres<sup>1</sup> & Well St

El tiempo de vaciado se puede obtener experimentalmente en campo, dando un riego de humedecimiento previo a la cuantificación del mismo. El objetivo fundamental de este riego previo es el de bajar la capacidad de infiltración del suelo a condiciones cercanas a infiltración básica, con lo cual el suelo adoptará condiciones de humedad semejantes a las que tendrá durante los últimos ciclos del riego.

Una vez que el suelo se encuentra en las condiciones ya citadas, se procederá a dar un nuevo riego con un caudal de descarga por surco igual con el caudal medio por surco, que será descargado por cada compuerta, y que esta dado por la ecuación (3.47).

Durante el riego se cuantifica el tiempo en el que la onda de avance alcanza el final del surco, el tiempo resultante corresponde al de vaciado que se utilizará para el diseño.

Es importante indicar que el tiempo de vaciado evaluado de esta manera ofrece una cierta garantia de que el frente de onda alcance el final del surco durante el riego. Adicionalmente permite que los tiempos de oportunidad al final del surco sean del orden del tiempo de recesión, aspecto que es sumamente importante para complementar la lámina de riego una vez que se ha alcanzado el final de los surcos.

Es importante indicar que si bien este método permite obtener el valor del tiempo de vaciado, necesario para el diseño. no garantiza que dicho diseño este justificado desde el punto de vista de operación, ya que en ningún momento se conoce de antemano la eficiencia con que se dará el riego.

### Evaluación con modelación numérica  $B.2$

En este inciso se presenta un método analítico para evaluar el tiempo de vaciado con auxilio de simulación numérica del riego que se presentará en los surcos por efecto de las descargas intermitentes del tanque.

## Primera

Con el programa cálculo numérico, considerando que el suelo se encuentra con infiltración básica (k = 0), adoptando un caudal suministrado por surco igual con Q<sub>o medio</sub> un tiempo de simulación considerablemente superior al tiempo de vaciado que se espera obtener, se procede a realizar una corrida del programa. Durante ésta se verifica el tiempo en que el frente de onda alcanzó el final del surco y se adopta dicho valor como tiempo de vaciado preliminar.

70

## Segunda

En esta etapa se realiza una simulación, para lo cual se adopta la ecuación (3,45) como hidrograma de descarga por surco, así como el tiempo de vaciado obtenido en la primera etapa V se considera, adicionalmente, que el suelo se encuentra en condiciones de infiltración básica. Durante la simulación se verifica el tiempo en el que el frente de onda alcanza el final del surco. En el caso de que dicho tiempo sea diferente al inicialmente propuesto en esta segunda etapa, se adopta como nuevo tiempo de vaciado v se repite el cálculo. El procedimiento se debe continuar iterativamente hasta que entre dos iteraciones sucesivas el tiempo de vaciado resultante prácticamente no cambie.

## Tercera

Con el fin de seleccionar el tiempo de vaciado de diseño, es necesario verificar que las eficiencias de aplicación y distribución resultantes del riego sean óptimas para la lámina de riego que se desea proporcionar. Para lograr esto, se realizan varias simulaciones con los datos completos requeridos en la simulación y un número de cíclos lo suficientemente grande para que durante dicho proceso de simulación del riego intermitente se alcance a proporcionar la lámina de riego en todos los puntos del surco. La diferencia entre cada simulación consiste en ir incrementando el tiempo de vaciado en cada una de ellas. Con tal propósito se adopta como tiempo de vaciado mínimo y de partida al tiempo calculado en la segunda etapa; los tiempos de vaciado que se emplearán en las siguientes simulaciones se obtendrán incrementando un 20% el anterior y redondeándolo a múltiplos de cinco minutos. El proceso se detiene cuando entre dos simulaciones sucesivas la eficiencia de aplicación se reduzca. Para el diseño se adopta como tiempo de vaciado el tiempo de la penúltima simulación. Si se modifica el gasto máximo que suministra el tanque por surco, es posible que mejoren, en algunos casos, las eficiencias de aplicación.

# **PÉRDIDAS DE CARGA EN EL TANQUE DE DESCARGAS INTERMITENTES**

Las pérdidas en el dispositivo son:

- 1) Pérdidas por entrada
- 2) Pérdida por derivación de caudal
- 3} Pérdidas por fricción.

Las primeras dos pérdidas son accidentales (locales). Las cuales se calculan en función del cuadrado de la velocidad por un coeficiente que depende del tipo de accidente del que se trate (entrada, cambio de dirección, reducción, ampliación, etc.):

$$
\mathbf{h}_{\mathbf{a}} = \mathbf{K} \cdot \mathbf{V}^2
$$

Para el caso 1,  $K = 0.7$  (coeficiente obtenido en el laboratorio).

Para el caso 2, el coeficiente K se calcula con la siguiente expresión (De Paco, 1992):

 $K = 0.4 \left(1 - \frac{V_s}{V_e}\right)^2$ 

donde

 $V<sub>a</sub>$  = velocidad antes de la derivación  $V<sub>n</sub>$  = velocidad después de la dérivación

El coeficiente obteriidocon laexpresión anterior representa con gran aproximación el fenómeno; al compararse con los resultados del modelo físico,

. ~- .. - . . -

Para calcular las pérdidas de fricción (caso 3), se utilizará la expresión de Darcy-Weisbach:

 $\epsilon$  L  $V^2$  $\overline{D}$  2g

donde

f es un factor de fricción que depende del número de Reynolds y de la rugosidad relativa del material. Este factor se puede obtiner a partir de la ecuación de Colebrook-White:

$$
\frac{1}{\sqrt{f}} = -2 \log \left( \frac{\epsilon/D}{3.71} + \frac{2.51}{R_e \sqrt{f}} \right)
$$

que debe ser resuelta iterativamente, empleando un método numérico, o utilizando el diagrama de Moody.

Para calibrar las formulas empleadas que calculan las pérdidas en el dispositivo, se construyó un modelo físico en el laboratorio del IMTA, en el cual se midió las cargas piezométricas para diferentes condiciones, tanto de carga como gasto de salida. Estos resultados se usaron para calibrar un modelo numérico, y con ésto contar con una herramienta que nos ayude a calcular de manera rápida las perdidas que se presentan en el dispositivo para diferentes diámetros, diferentes cargas de entrada y diferentes gastos de salida (número de compuertas abiertas). A continuación se describe el modelo numérico.

Para efectos de diseño se hará el análisis para flujo establecido (permanente). La solución del algoritmo que calcula las pérdidas totales en el dispositivo se realizo en lenguaje BASIC, se anexa el programa en cuestión.

El programa consiste en suponer un determinado gasto por cada compuerta y con el número de compuertas se calcula el gasto total descargado por estas. Con este gasto se calcula la pérdida a la entrada de la tuberia, ésta más la de fricción en el primer tramo nos da la pérdida hasta la primera compuerta y restándole ésta a la carga inicial se obtiene la carga con la cual se calcula el gasto en la primera compuerta.

Para calcular la carga para la segunda compuerta se obtiene la perdida de fricción en el segundo tramo con el gasto total menos el gasto que sale en la primera, y la pérdida de carga debida a la presencia de la primera compuerta, sumando estas dos cargas y restándola a la carga plezométrica en la primera compuerta se obtiene la carga piezométrica en cuestión.

74

Para obtener la carga piezometrica para las restantes compuertas y con ello el gasto total descargado por éstas se hace el mismo procedimiento con el que se obtuvo la carga para la segunda compuerta.

Además de las pérdidas en el dispositivo se le debe restar la carga de velocidad antes  $\mathbf{I}$ de cada compuerta. Si el gasto descargado total supuesto es igual al gasto descargado total calculado se termina el proceso, si no cumple el gasto calculado se hace igual al supuesto y se repite el procedimiento.

81 IV

with the lifet pair and informatio

รณภ ฉร

 $\Gamma$ 

# **FOTOGRAFÍAS**

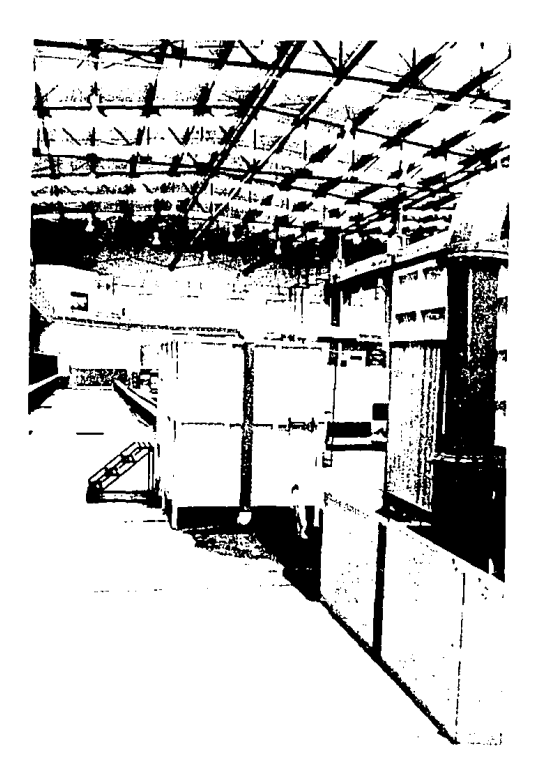

Fotografía 1

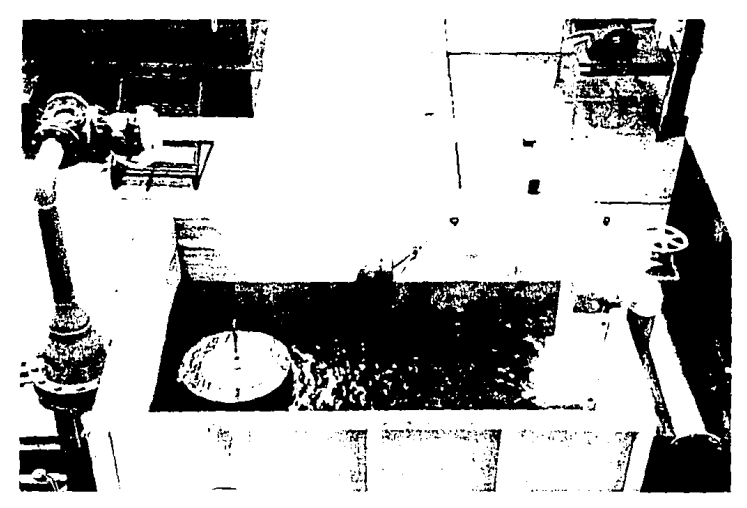

Fotografia 2

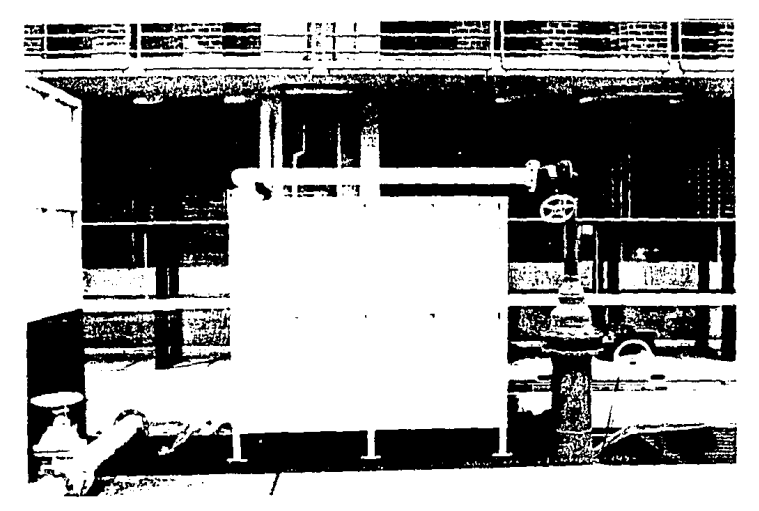

Fotografia 3

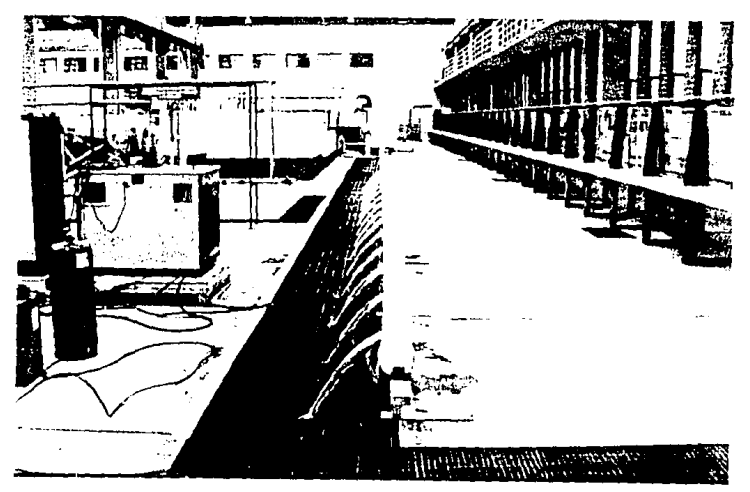

Fotografia 4

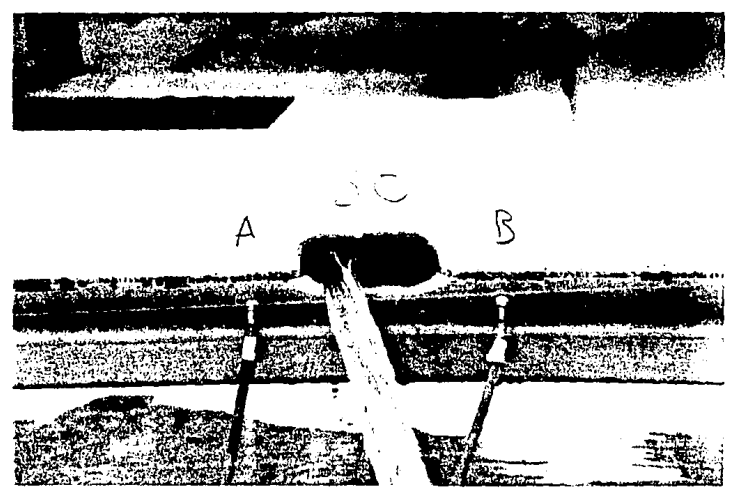

Fotografia 5

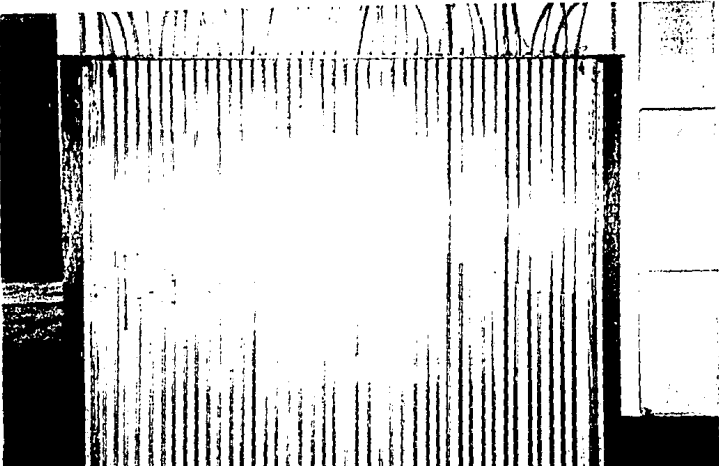

Fotografía 6

я ÿ. ł 8811 тни л

 $\begin{picture}(20,20) \put(0,0){\line(1,0){15}} \put(15,0){\line(1,0){15}} \put(15,0){\line(1,0){15}} \put(15,0){\line(1,0){15}} \put(15,0){\line(1,0){15}} \put(15,0){\line(1,0){15}} \put(15,0){\line(1,0){15}} \put(15,0){\line(1,0){15}} \put(15,0){\line(1,0){15}} \put(15,0){\line(1,0){15}} \put(15,0){\line(1,0){15}} \put(15,0){\line(1$ PE ... **The Second** 

Fotografía 7

79

NO DESE<br>BIBLIGHECA ESTA<br>SALIR TESIS  $\mathbb{A}^1$ ŅĒ.

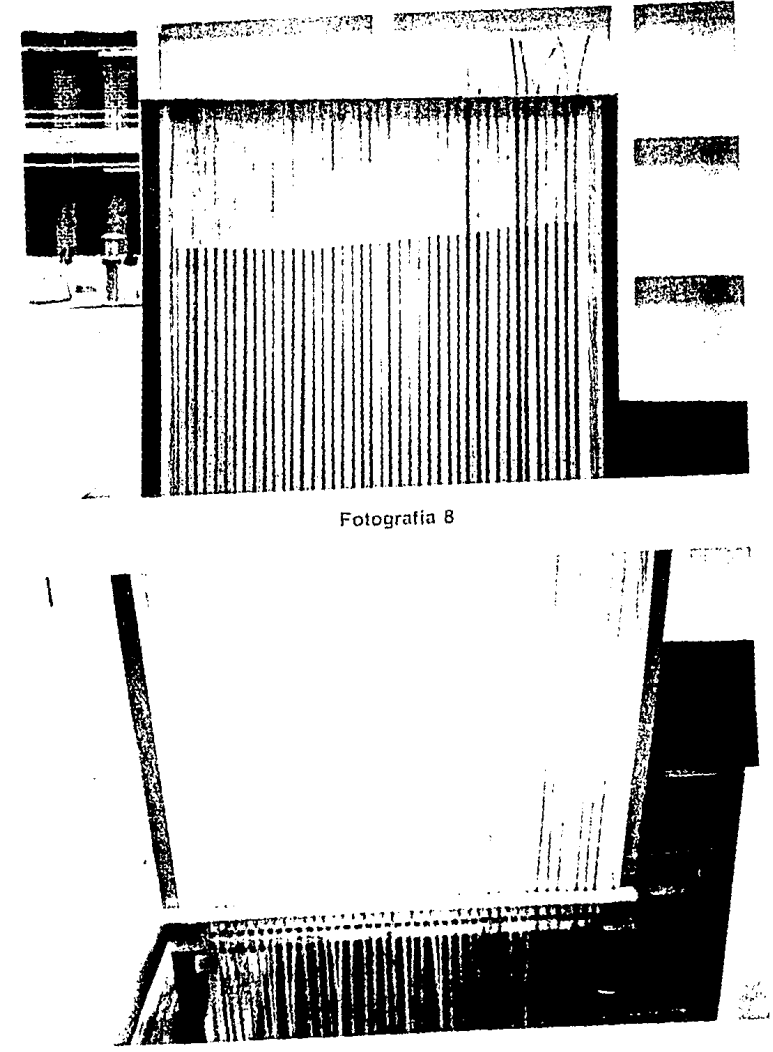

Fotografia 9

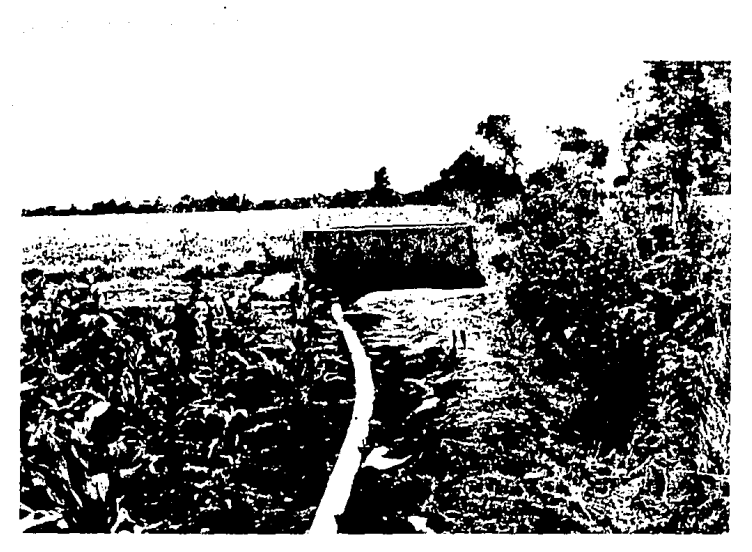

Fotografía 10

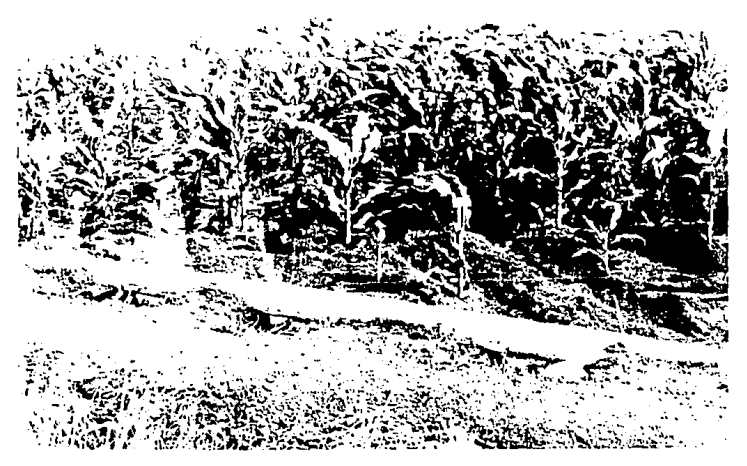

Fotografía 11

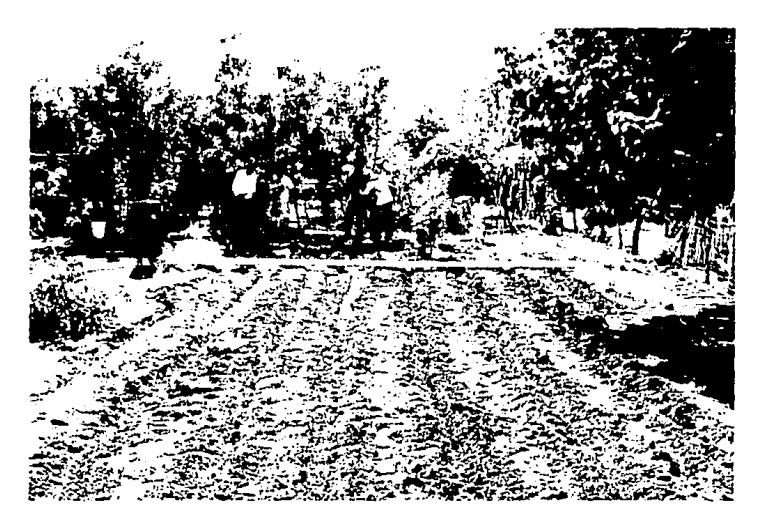

Fotografia 12

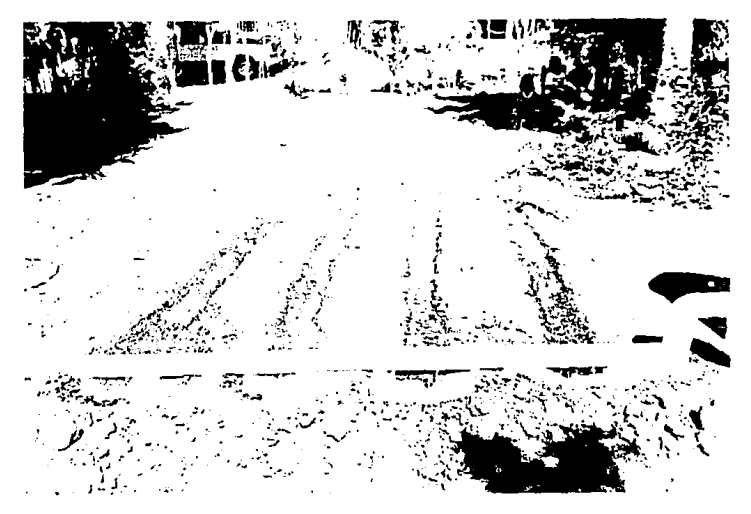

Fotografía 13

# **E**

# **MANUAL DEL USUARIO TABLAS PARA DETERMINAR EL NÚMERO DE COMPUERTAS POR ABRIR**

El programa de computo esta hecho en lenguaje QuickBasic y funciona de la siguiente manera:

Los datos de entrada son:

- 1) Gasto de entrada en l/s.
- 2) Tirante de abertura en m.
- 3) Área del tanque en m<sup>2</sup>.
- 4) Pendiente transversal del terreno (cabecera).
- 5) Abertura de la compuerta (1/4 o 1/2).
- 6) Separación entre compuertas (0.75 m ó 1 m).

Al correr el programa se obtienen los resultados siguientes:

- *:* :.. ' 1) Tiempo de vaciado en minutos.
- 2) Gasto máximo de salida por compuerta en l/s.
- 3) Número de compuertas que hay que abrir.
- 4) Diámetro mínimo de la tubería en pulgadas.

' ., . .

- 5) Tirante de cierre en cm.
- 6) Tiempo de llenado en minutos.

A continuación se presentan 36 tablas de diseño para diferentes condiciones de tirante de abertura, área del tanque, etc. Cabe aclarar que se pueden tener tantas tablas como se desee, o sea cambiando las condiciones, pero como seria bastante información, se presentaron nada más las tablas mencionadas a manera de ejemplo.

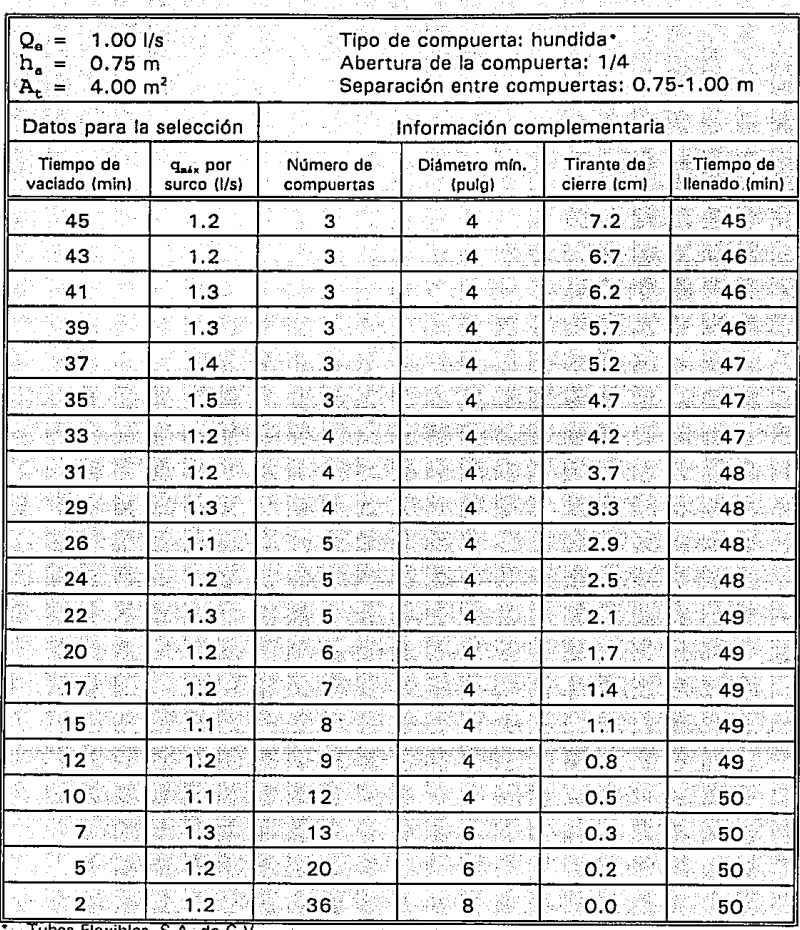

t

 $\frac{1}{\sqrt{2}}$ 

Ayuda de diseño para el dispositivo de descargas intermitentes Tabla<sup>1</sup>

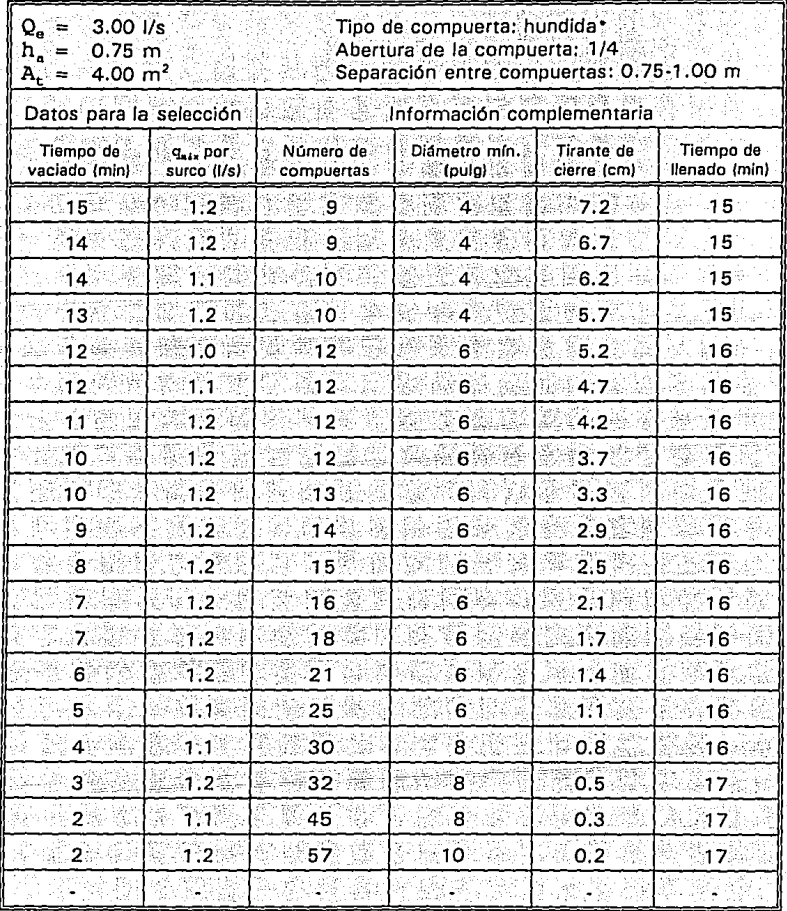

Tabla 2 Ayuda de diseño para el dispositivo de descargas intermitentes 그래 하던데

22 P 33

Tubos Flexibles, S.A. de C.V.

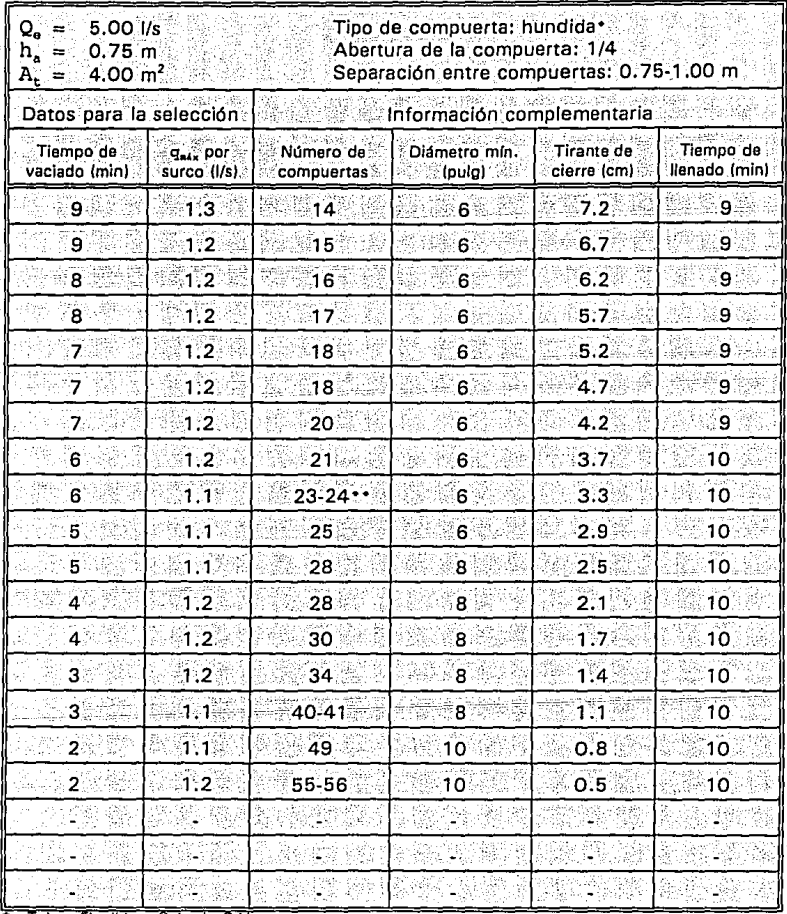

Tabla<sub>3</sub> Ayuda de diseño para el dispositivo de descargas intermitentes 그리드 로그 있는 지역에 따라 있는 모습이 없다. 사용 플레스 인상 호텔에 있다는

일자와도 화지가 있는?

Tubos Flexibles, S.A. de C.V. فلتحال فيوا ser char See Sile  $\ddot{\phantom{0}}$ Las cantidades separadas por un guión corresponden a la separación entre compuertas de 0.75

y 1 m, respectivamente.

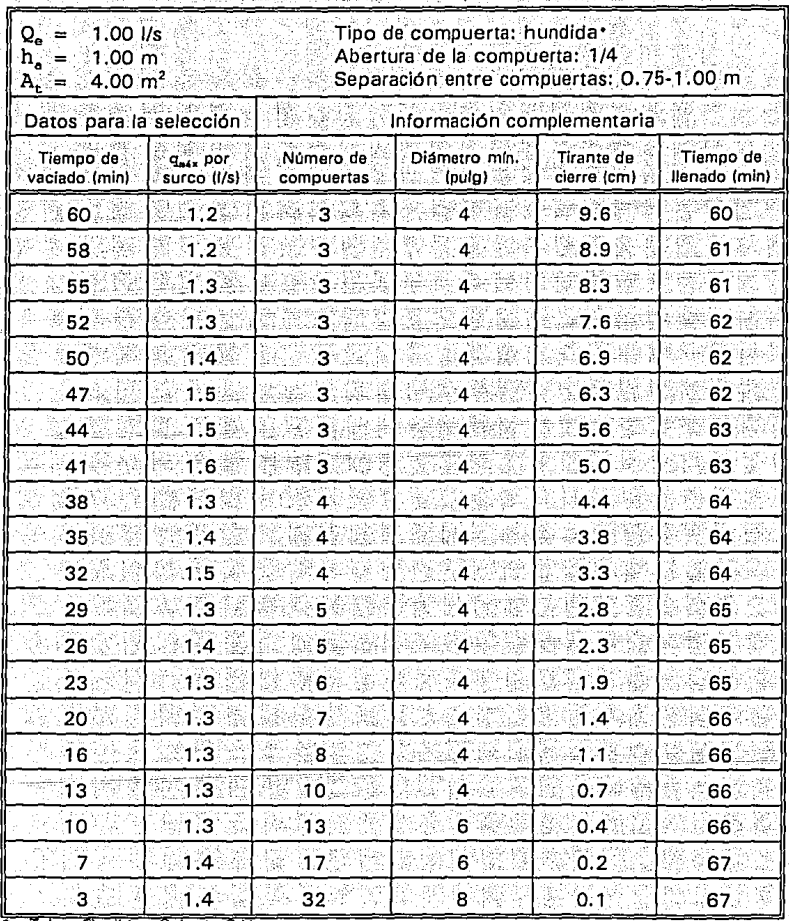

Tabla 4 . ·Ayuda de diseño para el dispositivo de ·descargas intermitentes

Tubos Flexibles, S.A. de

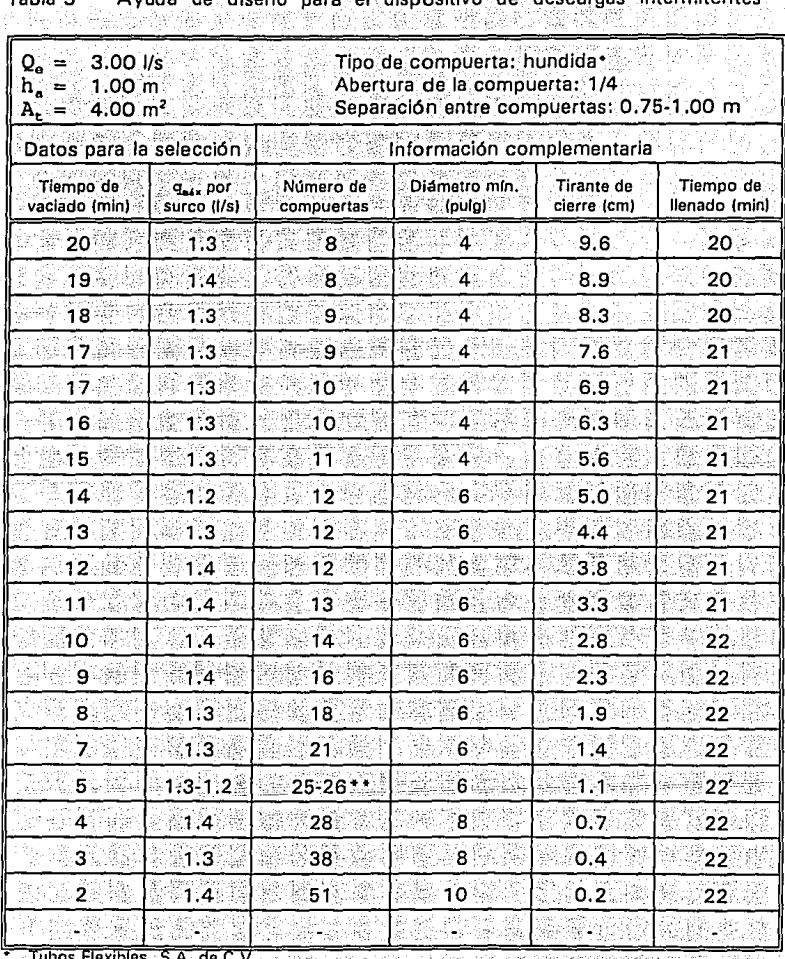

intermitentes ь.

Tubos Flexibles, S.A. de C.V.<br>\* Las cantidades separadas por un guión corresponden a la separación entre compuertas de 0.75<br>\* y 1 m, respectivamente.  $\bullet\bullet$ 

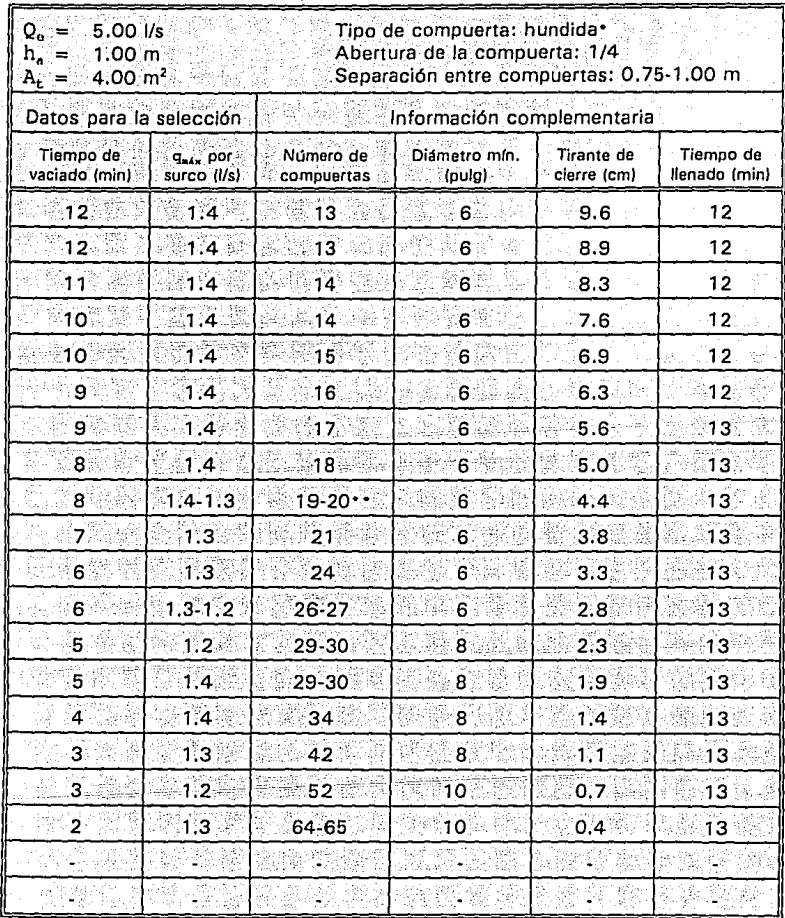

-

blika e

Tabla 6 Ayuda de diseño para el dispositivo de descargas intermitentes 사 승료와 승리 앞에 있습니다

\* Tubos Flexibles, S.A. de C.V. .<br>\*\* Las cantidades separadas por un guión corresponden a la separación entre compuertas de O.75 <sup>.</sup> **y 1 m, respectivamente.** '

| $1.00$ $1/s$<br>Q.<br>$\equiv$<br>$h_a =$<br>1.25 m<br>$4.00 \text{ m}^2$<br>$A_t =$ |                                                  | Tipo de compuerta: hundida*<br>Abertura de la compuerta: 1/4<br>Separación entre compuertas: 0.75-1.00 m |                               |                                  |                            |  |
|--------------------------------------------------------------------------------------|--------------------------------------------------|----------------------------------------------------------------------------------------------------|-------------------------------|----------------------------------|----------------------------|--|
| Datos para la selección                                                              |                                                  |                                                                                                    | Información complementaria    |                                  |                            |  |
| Tiempo de<br>vaciado (mini                                                           | ng ayawa<br>$q_{\text{max}}$ por<br>surco: (I/s) | Número de<br>compuertas                                                                                  | Diametro mín.<br>(oulg)<br>ŵ. | <b>Tirante</b> de<br>cierre (cm) | Tiempo de<br>llenado (min) |  |
| $= 75$                                                                               | 1.8                                              | 2                                                                                                    | $\blacktriangle$              | 12.0                             | 75.                        |  |
| 72                                                                                   | 1.8                                              | $\overline{\mathbf{2}}$                                                                                  | $\overline{\mathbf{4}}$       | 11.2                             | 76                         |  |
| 69                                                                                   | 1.9.                                             | $\overline{\mathbf{2}}$                                                                                  | 4                             | 10.3                             | 76.                        |  |
| 65                                                                                   | 1.3                                              | $3^{\circ}$                                                                                              | 4                             | 9.5                              | 77                         |  |
| 62                                                                                   | 1.4                                              | 3.                                                                                                    | 4                             | 8.6                              | 78                         |  |
| 59                                                                                   | 1.5                                              | з                                                                                                    | 4                             | $7.8^{\circ}$                    | 78                         |  |
| 55                                                                                   | $1.5^{\circ}$                                    | з                                                                                                    | $\overline{\mathbf{4}}$       | 7.0 <sub>1</sub>                 | 79                         |  |
| 51.                                                                                  | 1.6                                              | з                                                                                                    | $\ddot{a}$                    | 6.2                              | 79                         |  |
| 48                                                                                   | 1.7                                              | 3                                                                                                    | 4                             | 5.5                              | 80                         |  |
| 44                                                                                   | 1.4                                              | 4                                                                                                    | 4                             | 4.8                              | 80                         |  |
| 40                                                                                   | 1.5                                              | 4                                                                                                    | gore<br>$\mathbf{4}$          | 4:1                              | $\overline{81}$            |  |
| 36                                                                                   | 1.6.                                             | 4                                                                                                    | 4                             | 3.5                              | 81.                        |  |
| 33                                                                                   | 1.4                                              | 5                                                                                                    | $\overline{4}$                | 2.9                              | 81                         |  |
| 29                                                                                   | 1.6                                              | 5                                                                                                    | $\overline{4}$                | 2.3                              | 82                         |  |
| 25                                                                                   | 1.5 <sub>1</sub>                                 | 6                                                                                                    | $\blacktriangleleft$          | 1.8                              | 82 <sup>3</sup>            |  |
| 21                                                                                   | 1.5.                                             | 7,                                                                                                    | $4^{\frac{2}{3}}$             | 1:3                              | 82                         |  |
| 17                                                                                   | 1.4                                              | g                                                                                                    | $4^{\circ}$                   | 0.9                              | 83                         |  |
| 12                                                                                   | 1.4                                              | 12                                                                                                    | 4                             | 0.6                              | 83                         |  |
| 8                                                                                    | 1.6                                              | 15                                                                                                    | 6                             | 0.3                              | 83                         |  |
| $4 -$                                                                                | $1.5^{\circ}$                                    | 29                                                                                                    | 8                             | 0.1                              | 83                         |  |

Ayuda de diseño para el dispositivo de descargas intermitentes Tabla 7

Tubos Flexibles, S.A. de C.V.

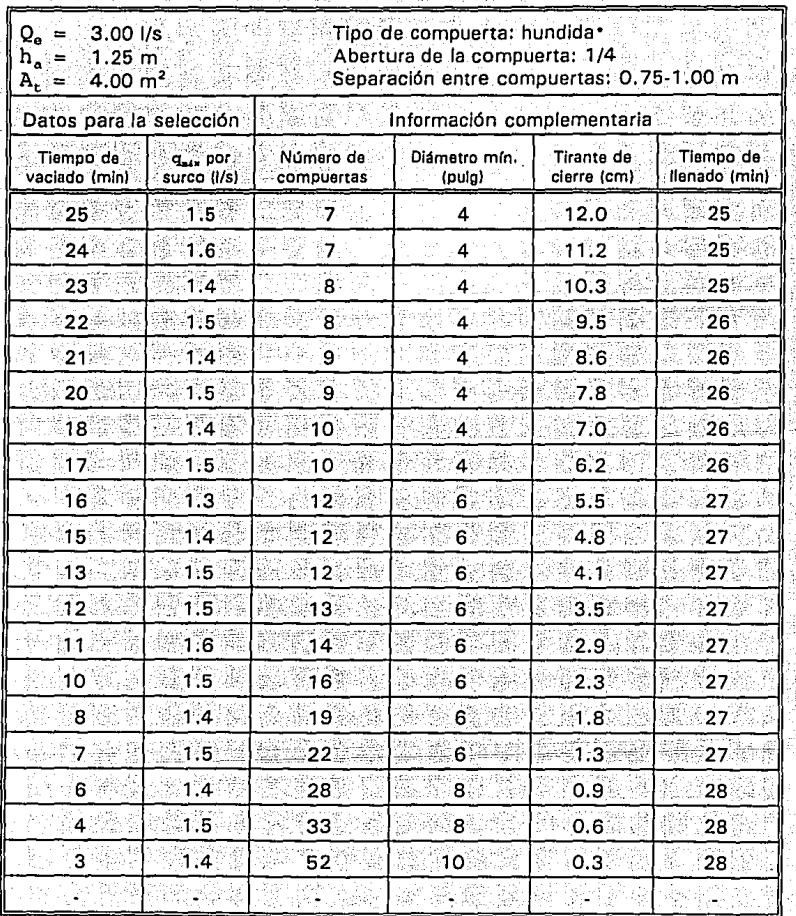

# Tabla 8 Ayuda de diseño para el dispositivo de descargas intermitentes

Tubos Flexibles, S.A. de C.V.

R

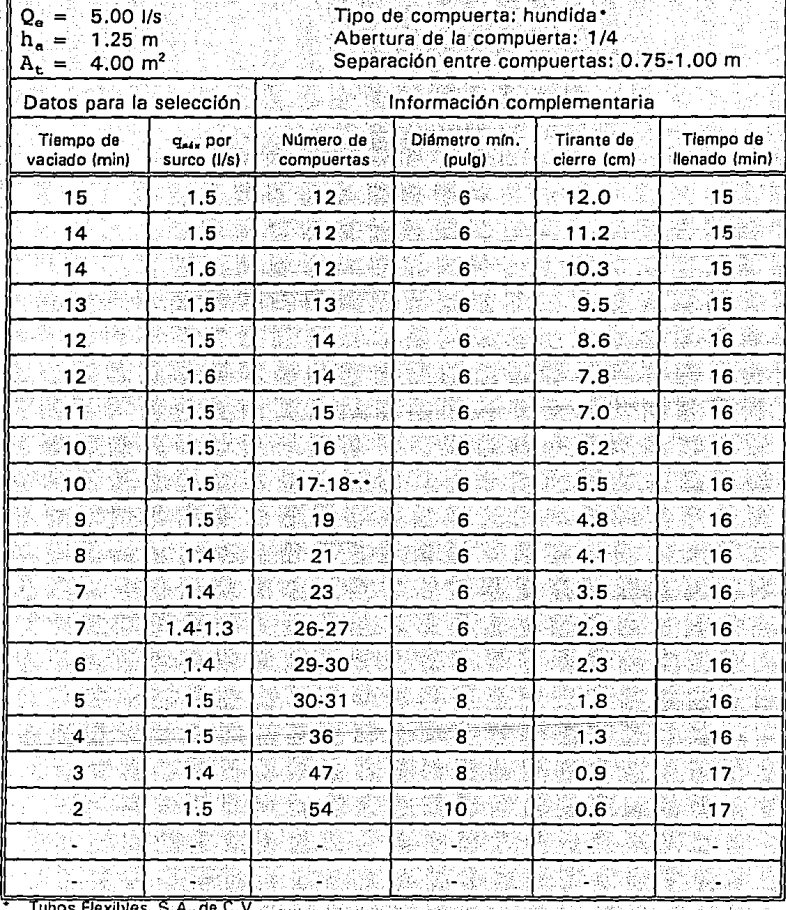

Ayuda de diseño para el dispositivo de descargas intermitentes Tabla 9 ះស្គារ Add Add Area

 $\label{eq:2} \frac{1}{2} \frac{1}{2} \frac{$ 

Las cantidades separadas por un guión corresponden a la separación entre compuertas de 0.75 y 1 m, respectivamente.

| $1.00$ l/s<br>Q.<br>$=$<br>$h_a =$<br>0.75 m<br>$8,00 \, \text{m}^2$<br>$A_{r} =$ |                                     | Tipo de compuerta: hundida*<br>Abertura de la compuerta: 1/4<br>Separación entre compuertas: 0.75-1.00 m |                            |                                  |                             |  |  |  |
|-----------------------------------------------------------------------------------|-------------------------------------|----------------------------------------------------------------------------------------------------|----------------------------|----------------------------------|-----------------------------|--|--|--|
| Datos para la selección                                                           |                                     |                                                                                                    | Información complementaria |                                  |                             |  |  |  |
| Tiempo de<br>vaciado (min)                                                        | q <sub>a4x</sub> por<br>surco (I/s) | Número de<br>compuertas                                                                                  | Diámetro mín.<br>(pulg)    | <b>Tirante</b> de<br>cierre (cm) | :Tiempo de<br>llenado (min) |  |  |  |
| 90                                                                                | 1.2                                 | 3.                                                                                                    | 4                          | 7.2                              | 90                          |  |  |  |
| 87                                                                                | 1.2                                 | 3                                                                                                    | 4                          | 6.7                              | 91                          |  |  |  |
| 83                                                                                | 1.3                                 | $\overline{\mathbf{3}}$                                                                                  | $\frac{1}{4}$              | 6.2                              | 92                          |  |  |  |
| -79                                                                               | 1,3                                 | з                                                                                                    | 4                          | 5.7                              | 92                          |  |  |  |
| 74                                                                                | 1.4                                 | з                                                                                                    | 4                          | 5.2                              | 93                          |  |  |  |
| 70                                                                                | 1.5                                 | 3.                                                                                                    | 4                          | 4.7 <sub>•</sub>                 | 94                          |  |  |  |
| 66                                                                                | 1.2                                 | 4                                                                                                    | 4                          | 4.2                              | 94                          |  |  |  |
| 62.                                                                               | 1.2                                 | 4                                                                                                    | 4                          | 3.7.                             | 95                          |  |  |  |
| 57                                                                                | 1.3.                                | 4                                                                                                    | 4                          | 3.3                              | 96                          |  |  |  |
| 53                                                                                | 141                                 | 5                                                                                                    | $\blacktriangleleft$       | 2.9                              | 96                          |  |  |  |
| 48                                                                                | $1.2 -$                             | 5.                                                                                                    | 4                          | 2.5.                             | 97 <sub>2</sub>             |  |  |  |
| 44                                                                                | 1.3                                 | 5.                                                                                                    | 4                          | 2,1                              | 97                          |  |  |  |
| 39                                                                                | $1.2^{\circ}$                       | 6                                                                                                    | 4                          | 1.7 <sub>z</sub>                 | $98^{\circ}$                |  |  |  |
| 34                                                                                | $1.2^{\circ}$                       | 7                                                                                                    | 4.                         | 1.4 <sup>°</sup>                 | 98                          |  |  |  |
| 30                                                                                | $\overline{111}$                    | $\overline{\mathbf{g}}$                                                                                  | 43                         | 1.1.                             | 99                          |  |  |  |
| 25                                                                                | 1:2.                                | 9                                                                                                    | 4                          | 0.8                              | 99                          |  |  |  |
| 20 <sub>2</sub>                                                                   | $1:1^{\circ}$                       | 12                                                                                                    | $\overline{4}$             | 0.5                              | 99                          |  |  |  |
| 15                                                                                | 1.3                                 | 13                                                                                                    | 6                          | 0,3                              | 100                         |  |  |  |
| 10                                                                                | 1.2                                 | 20                                                                                                    | 6.                         | 0,2                              | 100                         |  |  |  |
| 5                                                                                 | 1.2                                 | 36                                                                                                    | 8                          | 0.0                              | 100                         |  |  |  |

Tabla 10 Ayuda de diseño para el dispositivo de descargas intermitentes

Tubos Flexibles, S.A. de C.V.

| 3.00 l/s<br>Q.<br>$h_a =$<br>0.75 <sub>m</sub><br>8.00 m <sup>2</sup><br>$\Lambda_{\alpha} =$ |                         | Tipo de compuerta: hundida*<br>Abertura de la compuerta: 1/4<br>Separación entre compuertas: 0.75-1.00 m |                            |                           |                            |  |
|-----------------------------------------------------------------------------------------------|-------------------------|----------------------------------------------------------------------------------------------------|----------------------------|---------------------------|----------------------------|--|
| sta d'Alba<br>Datos para la selección                                                         |                         |                                                                                                    | Información complementaria |                           |                            |  |
| Tiempo de<br>vaciado (min)                                                                    | This por<br>surco (I/s) | Número de<br>compuertas                                                                                  | Diámetro mín.<br>(pulg)    | Tirante de<br>cierre (cm) | Tiempo de<br>llenado (min) |  |
| 30                                                                                            | 1.2                     | 9                                                                                                    | 4                          | 7.2                       | 30                         |  |
| 29                                                                                            | 1.2.                    | $\overline{9}$                                                                                           | 4                          | 6.7 <sup>2</sup>          | 30                         |  |
| 28                                                                                            | 1.1.                    | 10 <sup>1</sup>                                                                                          | 4                          | 6.2 <sub>1</sub>          | 31.                        |  |
| 26                                                                                            | $1.2^{1}$               | ĩο                                                                                                    | 4                          | 5.7                       | 31                         |  |
| 25                                                                                            | $1.0^\circ$             | $12^{\circ}$                                                                                             | 6                          | 5.2                       | 31                         |  |
| 23                                                                                            | 1.1.                    | 12                                                                                                    | 6                          | 4.7                       | 31                         |  |
| $22^{\circ}$                                                                                  | 1.2                     | 12                                                                                                    | 6                          | 4.2                       | 31                         |  |
| $21^{\circ}$                                                                                  | 1.2                     | $\overline{1}2$                                                                                          | 6                          | 3.7                       | 32                         |  |
| :191                                                                                          | 1:2                     | 13                                                                                                    | 6                          | 3,3.                      | 32 <sup>2</sup>            |  |
| 18                                                                                            | 1.2                     | 14                                                                                                    | 6                          | 2.9                       | 32                         |  |
| 16                                                                                            | 1.2                     | 15                                                                                                    | 6                          | 2.5                       | 32                         |  |
| -15                                                                                           | 1.2.                    | 16                                                                                                    | 6                          | 2.1                       | 32                         |  |
| 13                                                                                            | 1.2                     | 18.                                                                                                    | 6                          | 1.7                       | 33                         |  |
| $11^{\circ}$                                                                                  | 1.2                     | 21                                                                                                    | 6                          | 1.4.                      | 33 <sup>°</sup>            |  |
| 10                                                                                            | 1.1                     | $25^{\circ}$                                                                                             | 6                          | 1:1                       | 33                         |  |
| 8                                                                                             | 1.1                     | 29-30**                                                                                                  | $\bf{8}$                   | 0.8                       | 33                         |  |
| 7                                                                                             | 1:2                     | 32                                                                                                    | 8                          | 0.5                       | 33                         |  |
| $\ddot{\mathbf{5}}$                                                                           | $\overline{1}$ .1.      | 45.                                                                                                    | 8                          | 0.3                       | 33                         |  |
| 3.                                                                                            | 1.2                     | 57                                                                                                    | $10^{\circ}$               | 0.2                       | 33                         |  |
|                                                                                               |                         |                                                                                                    |                            |                           |                            |  |

Ayuda de diseño para el dispositivo de descargas intermitentes Tabla 11

Tubos Flexibles, S.A. de C.V.

Las cantidades separadas por un guión corresponden a la separación entre compuertas de 0.75  $\ddot{\phantom{0}}$ y 1 m, respectivamente.

| 5.00 l/s<br>$Q_{\alpha} =$<br>$h_a =$<br>$0.75 \text{ m}$<br>8.00 m <sup>2</sup><br>$A_t =$ |                                | Tipo de compuerta: hundida*<br>Abertura de la compuerta: 1/4<br>Separación entre compuertas: 0.75-1.00 m |                                                   |                           |                            |  |  |
|---------------------------------------------------------------------------------------------|--------------------------------|----------------------------------------------------------------------------------------------------|---------------------------------------------------|---------------------------|----------------------------|--|--|
| Datos para la selección                                                                     |                                |                                                                                                    | Información complementaria                        |                           |                            |  |  |
| Tiempo de<br>vaciado (min)                                                                  | <b>Haix DOI</b><br>surco (I/s) | Número de<br>compuertas                                                                                  | <b>SEPSORES</b><br>Diametro mín.<br><b>Moulg)</b> | Tirante de<br>cierre (cm) | Tiempo de<br>Ilenado (min) |  |  |
| $18^-$                                                                                      | 1,3                            | 14 <sup>2</sup>                                                                                          | 68                                                | 7.2.                      | 18                         |  |  |
| 17.                                                                                         | 1.2                            | 15.                                                                                                    | 6                                                 | 6.7                       | 18                         |  |  |
| 17 <sub>z</sub>                                                                             | 1.2                            | 16 <sub>z</sub>                                                                                          | 6                                                 | 6.2                       | 18                         |  |  |
| 16                                                                                          | 1.2                            | 17 <sup>2</sup>                                                                                          | 6                                                 | 5.7.                      | 18ិ                        |  |  |
| 15                                                                                          | 1.2                            | 18                                                                                                    | 6                                                 | 5,2                       | 19                         |  |  |
| $14 -$                                                                                      | 1.2                            | 18.                                                                                                    | 6.                                                | 4.7                       | 19.                        |  |  |
| فكعديان<br>13                                                                               | 1.2.                           | 20                                                                                                    | 6                                                 | 4.2                       | 19                         |  |  |
| 12 ੋ                                                                                        | 1.2                            | 21                                                                                                    | 6                                                 | 3.7                       | 19                         |  |  |
| 11.7                                                                                        | 1:1                            | $23 - 24$                                                                                                | 6                                                 | $-3.3$                    | 19                         |  |  |
| 11 <sub>1</sub>                                                                             | 1.1                            | 25.                                                                                                    | 6                                                 | 2.9                       | 19                         |  |  |
| ា0ា                                                                                         | 1.1 <sub>1</sub>               | 28.                                                                                                    | 8                                                 | 2.5                       | 19                         |  |  |
| $\overline{9}$                                                                              | 1.2                            | $28^{\circ}$                                                                                             | $\overline{\mathbf{8}}$                           | $2.1^{\circ}$             | 19.                        |  |  |
| 8                                                                                           | 1.2                            | $30^{\circ}$                                                                                             | 8                                                 | 1.7                       | $20^{\circ}$               |  |  |
| 78                                                                                          | 1.2.                           | 34 <sup>°</sup>                                                                                          | 8                                                 | 1.4                       | 20                         |  |  |
| 6                                                                                           | 1.1                            | 40-41                                                                                                    | 8                                                 | 1:1                       | 20                         |  |  |
| 5.                                                                                          | 1.1                            | 49                                                                                                    | 10.                                               | 0.8                       | 20                         |  |  |
| 4.                                                                                          | 1.2                            | 55-56                                                                                                    | 10                                                | 0.5                       | 20                         |  |  |
|                                                                                             |                                |                                                                                                    |                                                   |                           |                            |  |  |
|                                                                                             |                                |                                                                                                    |                                                   |                           |                            |  |  |
|                                                                                             |                                |                                                                                                    |                                                   |                           |                            |  |  |

diseño para el dispositivo de descargas intermitentes Tabla 12 Avuda de N.

Tubos Flexibles, S.A. de C.V.<br>\*\* Las cantidades separadas por un guión corresponden a la separación entre compuertas de 0.75 y 1 m, respectivamente.

| $1.00$ $1/s$<br>Q =<br>1.00 <sub>m</sub><br>$h_a =$<br>$8.00 \, \text{m}^2$<br>$A_t =$<br>Datos para la selección |               | Tipo de compuerta: hundida*<br>Abertura de la compuerta: 1/4<br>Separación entre compuertas: 0.75-1.00 m<br>Información complementaria |                         |               |      |  |
|----------------------------------------------------------------------------------------------------|---------------|----------------------------------------------------------------------------------------------------|-------------------------|---------------|------|--|
|                                                                                                    |               |                                                                                                    |                         |               |      |  |
| 121                                                                                                    | $1.2 -$       | 31                                                                                                    | $\blacktriangleleft$    | 9.6           | 121  |  |
| 115                                                                                                    | 1,2           | з                                                                                                    | $\overline{4}$          | 8.9           | 121. |  |
| 110                                                                                                    | 1,3.          | 3                                                                                                    | 4                       | 8.3           | 122  |  |
| 105                                                                                                    | 1:3           | З                                                                                                    | $\overline{\mathbf{4}}$ | $7.6^{\circ}$ | 123  |  |
| 99                                                                                                    | 1.4           | 3                                                                                                    | 4.                      | 6.9           | 124  |  |
| 94                                                                                                    | 1, 5          | 3                                                                                                    | 4.                      | 6:3           | 125  |  |
| 88                                                                                                    | 1.5           | 3                                                                                                    | 4                       | 5.6           | 126  |  |
| 82                                                                                                    | $1.6^{\circ}$ | з                                                                                                    | $\overline{4}$          | 5.0           | 127. |  |
| 76                                                                                                    | 1.3           | $\overline{\mathbf{4}}$                                                                                                    | $\overline{\mathbf{4}}$ | 4.4           | 127  |  |
| 71                                                                                                    | 1.4.          | ż,                                                                                                    | $\overline{4}$          | $3.8^{\circ}$ | 128  |  |
| 64                                                                                                    | 1.5           | $\ddot{\textbf{4}}$<br>W                                                                                                    | $\hat{4}$               | 3.3           | 129  |  |
| 58                                                                                                    | 1:3           | 5.                                                                                                    | $\blacktriangleleft$    | $2.8 -$       | 130  |  |
| 52                                                                                                    | 1.4           | 5.                                                                                                    | $\overline{4}$          | $2.3 -$       | 130  |  |
| 46                                                                                                    | $1.3^{\circ}$ | 6                                                                                                    | $\ddot{\bf{4}}$         | 1.9           | ា31  |  |
| 39 <sup>1</sup>                                                                                                   | 1.3           | 7.                                                                                                    | $\overline{4}$          | 1,4           | 131  |  |
| 33                                                                                                    | 1.3           | 8                                                                                                    | 4                       | 1.1           | 132  |  |
| 26                                                                                                    | 81.38         | 10.                                                                                                    | 4                       | $0.7 -$       | 132  |  |
| 20                                                                                                    | 1.3.3         | :13                                                                                                    | 6                       | 0.4           | 133  |  |
| 13                                                                                                    | $1.4^\circ$   | 17.                                                                                                    | 6.                      | 0.2           | 133  |  |
| 7                                                                                                    | 1.4           | 32                                                                                                    | 8                       | 0.1           | 133  |  |

Tabla 13 Ayuda de diseño para el dispositivo de descargas intermitentes

-22

-149

| 3.00 l/s<br>$Q_e =$<br>$h_a =$<br>1.00 m<br>$A_t = 8.00 \text{ m}^2$ |                                     | Tipo de compuerta: hundida*<br>Abertura de la compuerta: 1/4<br>Separación entre compuertas: 0.75-1.00 m. |                            |                            |                            |  |  |
|----------------------------------------------------------------------|-------------------------------------|----------------------------------------------------------------------------------------------------|----------------------------|----------------------------|----------------------------|--|--|
| Datos para la selección                                              |                                     |                                                                                                    | Información complementaria |                            |                            |  |  |
| Tiempo de<br>vaciado (min)                                           | $q_{\text{max}}$ por<br>surco (I/s) | Número de<br>compuertas                                                                                   | Diámetro mín.<br>(pula)    | Tirante de:<br>cierre (cm) | Tiempo de<br>llenado (min) |  |  |
| 40                                                                   | 1:3                                 | 82                                                                                                    | 4                          | 9,6                        | 40                         |  |  |
| 38                                                                   | 1.4                                 | ి 8 -                                                                                                    | 4.                         | 8.9                        | 40                         |  |  |
| 37                                                                   | 1.3                                 | 9.                                                                                                    | $\overline{\mathbf{4}}$    | 8.3                        | 41                         |  |  |
| $35^{\circ}$                                                         | 1.3                                 | 9                                                                                                    | 4                          | 7.6                        | 41                         |  |  |
| 33                                                                   | 1.3.                                | 10                                                                                                    | 4                          | 6.9                        | 41                         |  |  |
| 31                                                                   | 1.3                                 | 10 <sub>1</sub>                                                                                           | $\ddot{a}$                 | 6.3                        | 42                         |  |  |
| 29                                                                   | 1.3                                 | 11                                                                                                    | - 4                        | 5.6.                       | 42                         |  |  |
| 27                                                                   | 1, 2                                | 12 <sub>2</sub>                                                                                           | 6                          | 5.0 <sub>1</sub>           | 42                         |  |  |
| $25^{\circ}$                                                         | 1.3                                 | 12 <sub>1</sub>                                                                                           | 6                          | 4.4                        | 42                         |  |  |
| 24                                                                   | 1.4                                 | $\overline{12}$                                                                                           | G                          | 3.8 <sup>2</sup>           | 43                         |  |  |
| 21                                                                   | 1.4.                                | 13                                                                                                    | 6                          | 3.3.                       | 43                         |  |  |
| 19 <sub>1</sub>                                                      | 1.4                                 | 14                                                                                                    | 6                          | 2.8                        | 43                         |  |  |
| 17 <sup>3</sup>                                                      | 1.4.                                | 16                                                                                                    | 6                          | 2.3                        | 43                         |  |  |
| 15                                                                   | า'∶3∶                               | 18                                                                                                    | 6                          | 1.9                        | 44                         |  |  |
| 13                                                                   | 1.3.                                | 21                                                                                                    | 6                          | 1.4                        | 44                         |  |  |
| 11                                                                   | $1.3 - 1.2$                         | 25-26**                                                                                                   | 6                          | 1:1                        | 44                         |  |  |
| 9                                                                    | 1.4                                 | 28                                                                                                    | 8                          | 0.7 <sup>2</sup>           | 44                         |  |  |
| 7                                                                    | 1.3                                 | 38                                                                                                    | 8                          | $0.4^\circ$                | 44                         |  |  |
| 4.                                                                   | 1.4                                 | 51                                                                                                    | 10.                        | 0.2                        | 44                         |  |  |
|                                                                      |                                     |                                                                                                    |                            |                            |                            |  |  |

Ayuda de diseño para el dispositivo de descargas intermitentes Tabla 14

정보 XI는 평화 3성의

- 백산

William Ball Bak

301

1998

나서 끝내 기운만 없다. 마치, 마음이 초라 먹음이

\* Las cantidades separadas por un guión corresponden a la separación entre compuertas de 0.75 y 1 m, respectivamente.

| 5.00 l/s<br>Q.<br>$=$<br>1.00 m<br>$\mathbf{h}_a$<br>$\equiv$<br>8.00 m <sup>2</sup><br>$A_t =$ |                                |                         | Tipo de compuerta: hundida*<br>Abertura de la compuerta: 1/4<br>Separación entre compuertas: 0.75-1.00 m |                           |                            |
|-------------------------------------------------------------------------------------------------|--------------------------------|-------------------------|----------------------------------------------------------------------------------------------------|---------------------------|----------------------------|
| Datos para la selección                                                                         |                                |                         | Información complementaria                                                                               |                           |                            |
| Tiempo de<br>vaciado (min)                                                                      | <b>Hair Por</b><br>surco (i/s) | Número de<br>compuertas | Diámetro mín.<br>(pulg)                                                                                  | Tirante de<br>cierre (cm) | Tiempo de<br>llenado (min) |
| $24 -$                                                                                          | 1,4                            | 13                      | 6                                                                                                    | 9.6                       | 24                         |
| $23^{\circ}$                                                                                    | 1.4                            | 13 <sup>2</sup>         | 6                                                                                                    | 8.9                       | 24                         |
| 22                                                                                              | 1,4                            | 14                      | 6                                                                                                    | 8.3                       | 24                         |
| 21                                                                                              | $-1,4$                         | 14                      | 6                                                                                                    | 7.6                       | 25                         |
| . 20                                                                                            | 1.4.                           | 15                      | 6                                                                                                    | 6,9                       | $25^{\circ}$               |
| 19.                                                                                             | $1.4^{\circ}$                  | 16 <sup>°</sup>         | 6 <sup>1</sup>                                                                                           | 6.3                       | 25                         |
| -18                                                                                             | 1.4.                           | 17                      | 6                                                                                                    | 5.6                       | $25^{\circ}$               |
| 16                                                                                              | $1.4^{\circ}$                  | 18 <sup>3</sup>         | 6,                                                                                                    | 5.0                       | 25                         |
| 15                                                                                              | $1.4 - 1.3$                    | $19 - 20$               | $6^{\circ}$                                                                                              | 4.4                       | $25^{\circ}$               |
| 14                                                                                              | 1.3.                           | $21\%$                  | 6                                                                                                    | 3.8                       | $26^{\circ}$               |
| 13                                                                                              | 1.3                            | 24.                     | 61                                                                                                    | 3.3                       | 26.                        |
| 12 <sub>2</sub>                                                                                 | $1.3 - 1.2$                    | 26-27                   | 6                                                                                                    | 2,8                       | 26                         |
| 10.                                                                                             | 1.2                            | 29-30                   | 8                                                                                                    | 2.3                       | 26.                        |
| 9                                                                                               | 1.4                            | 29-30                   | 8                                                                                                    | $1.9^{\circ}$             | $26^{\circ}$               |
| 8                                                                                               | 1.4                            | 34                      | 8                                                                                                    | 1.4.                      | 26                         |
| $\overline{7}$                                                                                  | 1.3                            | 42                      | 8                                                                                                    | $1.1 =$                   | 26                         |
| 5.                                                                                              | 1.2                            | 52 <sub>2</sub>         | 10.                                                                                                    | 0.7                       | 26.                        |
| 4                                                                                               | 1:3                            | 64-65                   | 10.                                                                                                    | 0.4                       | 27.                        |
|                                                                                                 |                                |                         |                                                                                                    |                           |                            |
|                                                                                                 |                                |                         |                                                                                                    |                           |                            |

Tabla 15 Ayuda de diseño para el dispositivo de descargas intermitentes W.

à. -7

in call

تجي

그리 일본의

海洋的城市

• 1 ubos Mex1bles, ::>.A. de\;.~. , ·, • • **Las cantidades separadas P'?' un** gui.ó~ **corresponden a la separación entre compuertas de O. 75 y 1 m, respectivamente.** · · · ' ..

| $1.00$ $1/s$<br>$Q_n =$<br>$h_a =$<br>1.25 m<br>8.00 m <sup>2</sup><br>A, = |                              | Tipo de compuerta: hundida*<br>Abertura de la compuerta: 1/4<br>Separación entre compuertas: 0.75-1.00 m |                            |                           |                            |  |  |  |
|-----------------------------------------------------------------------------|------------------------------|----------------------------------------------------------------------------------------------------|----------------------------|---------------------------|----------------------------|--|--|--|
| Datos para la selección                                                     |                              |                                                                                                    | Información complementaria |                           |                            |  |  |  |
| Tiempo de<br>vaciado (min)                                                  | $q_{min}$ por<br>surco (I/s) | Número de<br><b>compuertas</b>                                                                           | Diámetro mín.<br>s (pulg)  | Tirante de<br>cierre (cm) | Tiempo de<br>Ilenado (min) |  |  |  |
| $151^{\circ}$                                                               | ា ខេ                         | 2                                                                                                    |                            | 12.0                      | 151                        |  |  |  |
| 144                                                                         | 1.8                          | $\overline{2}$                                                                                           | $\overline{\mathbf{4}}$    | 11.2                      | 152.                       |  |  |  |
| 138                                                                         | 1.9                          | 2                                                                                                    | $\overline{\mathbf{4}}$    | 10.3                      | 153                        |  |  |  |
| 131                                                                         | 1,3.                         | $\overline{\mathbf{3}}$                                                                                  | $\overline{\mathbf{4}}$    | 9.5                       | 154                        |  |  |  |
| 124                                                                         | 1.4                          | з                                                                                                    | 4                          | 8.6                       | 155.                       |  |  |  |
| 117                                                                         | 1.5)                         | 3                                                                                                    | 4                          | 7.8                       | 156                        |  |  |  |
| 110                                                                         | 1.5                          | 3                                                                                                    | $\overline{4}$             | 7.0                       | 157                        |  |  |  |
| 103                                                                         | 1.6.                         | 3                                                                                                    | 4                          | 6.2                       | 158                        |  |  |  |
| $96^{\circ}$                                                                | 1,7                          | 3                                                                                                    | $\frac{1}{4}$              | 5.5                       | 159                        |  |  |  |
| 88                                                                          | 1.4                          | $\overline{4}$                                                                                           | $\hat{A}$                  | 4.8                       | 160                        |  |  |  |
| 81                                                                          | $1.5^{\circ}$                | 4                                                                                                    | $\overline{\mathbf{4}}$    | 4.1                       | 161                        |  |  |  |
| 73                                                                          | 1.6                          | 4                                                                                                    | $\overline{\bf 4}$         | 3.5                       | 162                        |  |  |  |
| 65                                                                          | 1.4                          | 5                                                                                                    | 4                          | 2.9                       | 163.                       |  |  |  |
| 57                                                                          | 1.6                          | 5                                                                                                    | 4                          | 2.3                       | 164                        |  |  |  |
| 49                                                                          | 1.5 <sub>1</sub>             | 6                                                                                                    | $\hat{4}$                  | ា.ខ                       | 164                        |  |  |  |
| 41                                                                          | 1:5                          | 7                                                                                                    | 4                          | 1.3                       | 165                        |  |  |  |
| 33                                                                          | $-1.4 -$                     | 9                                                                                                    | $\overline{4}$             | 0.9                       | 165                        |  |  |  |
| 25                                                                          | $-1.4$                       | 12                                                                                                    | 4                          | 0.6                       | .166                       |  |  |  |
| 17                                                                          | 1.6                          | 15                                                                                                    | 6.                         | 0.3                       | 166                        |  |  |  |
| 8                                                                           | 1.5                          | 29                                                                                                    | 8.                         | O:1                       | ਾ67                        |  |  |  |

de diseño para el dispositivo de descargas intermitentes т, A) ıda 112 - 112 - 112 - 112 - 112 - 112 - 112<br>112 - 112 - 112 - 112 - 112 - 112 - 112 - 112 - 112 - 112 - 112 - 112 - 112<br>112 - 112 - 112 - 112 - 112 - 112 - 112 - 112 - 112 - 112 - 112 - 112 - 112 - 112 - 112 - 112 - 112 - 11

G.

- 11 - 12 - 12 - 1

Tubos Flexibles, S.A. de C.V.
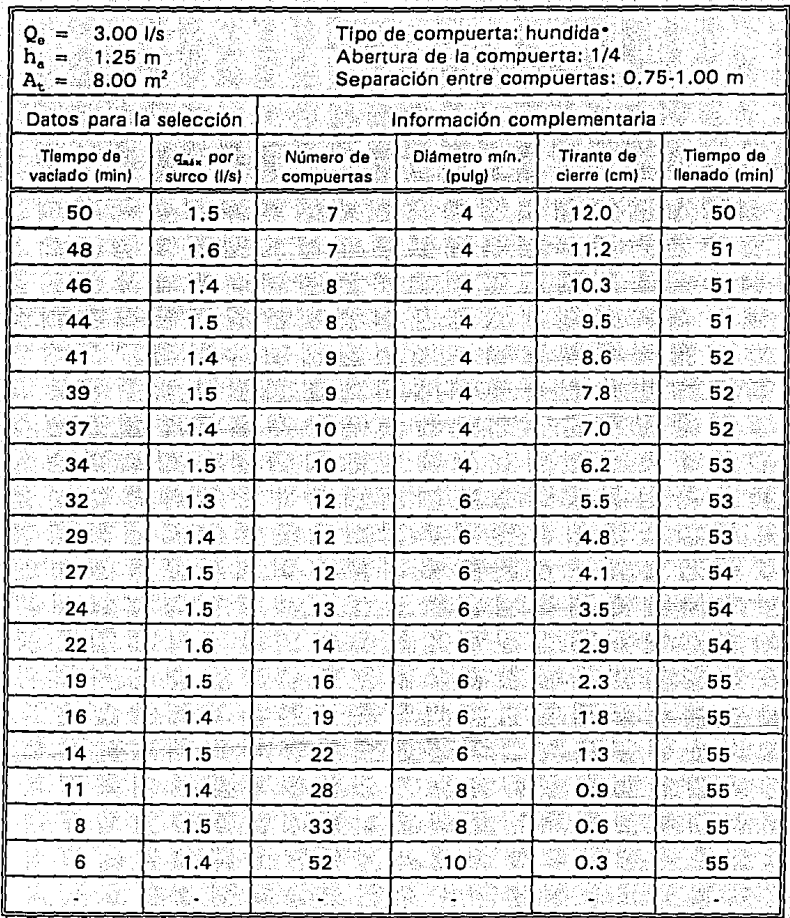

X

Tabla 17 Ayuda de diseño para el dispositivo de descargas intermitentes 낮지 도전 승규를 - ##22020 - 1220 And 1220 And 1230 And 1230 And 1240 42일 도와

| 5.00 l/s<br>Q.<br>$\mathbf{h}_a$<br>1.25~m<br>8.00 m <sup>2</sup><br>$\mathbf{A}_{\mathbf{t}}$ |                                     | Tipo de compuerta: hundida*<br>Abertura de la compuerta: 1/4<br>Separación entre compuertas: 0.75-1.00 m |                            |                           |                            |  |  |  |
|------------------------------------------------------------------------------------------------|-------------------------------------|----------------------------------------------------------------------------------------------------|----------------------------|---------------------------|----------------------------|--|--|--|
| Datos para la selección                                                                        |                                     |                                                                                                    | Información complementaria |                           |                            |  |  |  |
| Tiempo de<br>vaciado (min)                                                                     | $T_{\text{max}}$ por<br>surco (I/s) | Número de<br>compuertas                                                                                  | Diámetro mín.<br>(pulg)    | Tirante de<br>cierre (cm) | Tiempo de<br>llenado (min) |  |  |  |
| 30.                                                                                            | $1.5^{\circ}$                       | 12                                                                                                    | 6                          | 12.0                      | 30                         |  |  |  |
| 29                                                                                             | 1.5.                                | $12^{\frac{1}{3}}$                                                                                       | 6                          | 11.2                      | 30                         |  |  |  |
| 28                                                                                             | 1,6                                 | 12 <sup>°</sup>                                                                                          | 6 <sub>1</sub>             | 10.3                      | 31                         |  |  |  |
| 26                                                                                             | 1.5.                                | 13                                                                                                    | 6.                         | 9.5                       | 31                         |  |  |  |
| 25                                                                                             | 1.5                                 | 14                                                                                                    | 6.                         | $8.6^{\circ}$             | 31                         |  |  |  |
| 23                                                                                             | 1.6                                 | 14                                                                                                    | $\ddot{\mathbf{6}}$        | 7.8                       | 31                         |  |  |  |
| $\overline{2}2$                                                                                | $1.5^{\circ}$                       | 15                                                                                                    | $6^{\circ}$                | 7.0                       | 31                         |  |  |  |
| 21                                                                                             | 1.5                                 | 16 <sup>3</sup>                                                                                          | 6                          | 6.2                       | 32 <sub>2</sub>            |  |  |  |
| 19                                                                                             | 1.5                                 | $17 - 18$                                                                                                | 6                          | 5.5                       | 32                         |  |  |  |
| 18                                                                                             | $1.5^{\circ}$                       | 19                                                                                                    | 6                          | 4.8                       | 32.                        |  |  |  |
| 16                                                                                             | 1.4                                 | 21                                                                                                    | 6                          | 4.1                       | 32.                        |  |  |  |
| 15.                                                                                            | 1.4 <sub>1</sub>                    | 23 <sup>1</sup>                                                                                          | 6                          | 3.5                       | $32^{\circ}$               |  |  |  |
| $-13$                                                                                          | $1.4 - 1.3$                         | 26-27                                                                                                    | 6                          | 2.9                       | 33                         |  |  |  |
| 11                                                                                             | $1.4^{1}$                           | 29-30                                                                                                    | 8                          | 2.3                       | 33.                        |  |  |  |
| 10.                                                                                            | 1.5                                 | $30 - 31$                                                                                                | 8                          | 1,8                       | 33 <sub>3</sub>            |  |  |  |
| 8                                                                                              | $\overline{\mathbf{1.5}}$           | 36 <sup>3</sup>                                                                                          | 8                          | 1,3                       | 33                         |  |  |  |
| 7                                                                                              | 1.4                                 | 47                                                                                                    | 8                          | 0.9                       | 33                         |  |  |  |
| 5                                                                                              | 1.5                                 | 54                                                                                                    | 10                         | 0,6                       | 33                         |  |  |  |
|                                                                                                |                                     |                                                                                                    |                            |                           |                            |  |  |  |
|                                                                                                |                                     |                                                                                                    |                            |                           |                            |  |  |  |

Ayuda de diseño para el dispositivo de descargas Tabla 18 intermitentes 4%는 눈물 맞다 바른

124. SID

All Cape

 $\dot{\phi}$ V

1969.

Tubos Flexibles, S.A. de C.V.<br>Las cantidades separadas por un guión corresponden a la separación entre compuertas de 0.75 ÷ y 1 m, respectivamente.

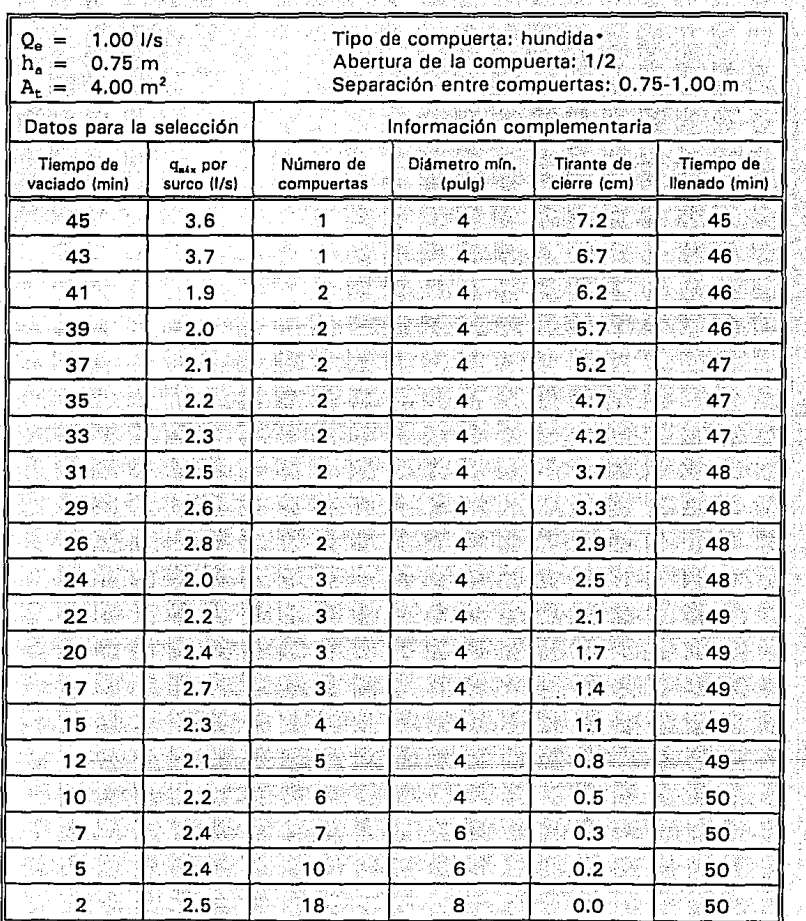

Tabla 19 Ayuda de diseño para el dispositivo de descargas intermitentes '.

| 3.00 1/s<br>$Q_{\alpha} =$<br>$\mathbf{h}_\mathbf{a} =$<br>0.75m<br>$A_t =$<br>4.00 m <sup>2</sup> |                                        | Tipo de compuerta: hundida*<br>Abertura de la compuerta: 1/2<br>Separación entre compuertas: 0.75-1.00 m |                               |                           |                            |  |
|----------------------------------------------------------------------------------------------------|----------------------------------------|----------------------------------------------------------------------------------------------------|-------------------------------|---------------------------|----------------------------|--|
| Datos para la selección                                                                            |                                        |                                                                                                    | Información complementaria    |                           |                            |  |
| Tiempo de<br>vaciado (min)                                                                         | q <sub>ass</sub> por<br>ິsurco (I/s) - | Número de<br>:- compuertas                                                                               | Diametro mín.<br>(pulg)<br>82 | Tirante de<br>cierre (cm) | Tiempo de<br>llenado (min) |  |
| 15.                                                                                                | 2.7 <sub>2</sub>                       | 4                                                                                                    | -4                            | 7,2                       | 15                         |  |
| $\overline{14}$                                                                                    | $2.2 -$                                | 5                                                                                                    | 4                             | 6.7                       | 15                         |  |
| $14^{\circ}$                                                                                       | $2.3^{\circ}$                          | 5                                                                                                    | 4                             | 6,2                       | 15 <sup>°</sup>            |  |
| 13                                                                                                 | 2.0                                    | 6.                                                                                                    | 6                             | 5.7                       | 15                         |  |
| 12                                                                                                 | 2.1                                    | 6                                                                                                    | 6                             | 5.2                       | :16                        |  |
| $\overline{12}$                                                                                    | 2.2.                                   | 6                                                                                                    | 6                             | 4.7                       | 16 <sup>°</sup>            |  |
| 11                                                                                                 | 2.3                                    | $\overline{6}$                                                                                           | 6                             | 4.2                       | ា 6                        |  |
| 10                                                                                                 | 2:5                                    | 6                                                                                                    | 6.                            | 3.7                       | 16                         |  |
| 10 <sub>1</sub>                                                                                    | 2.2.                                   | 7.                                                                                                    | 6                             | 3.3                       | 16                         |  |
| 9                                                                                                  | 2,4                                    | 7                                                                                                    | 6                             | 2.9                       | 16                         |  |
| 8                                                                                                  | $2.3^{\circ}$                          | 8                                                                                                    | $\overline{6}$                | $2.5^{\circ}$             | 16                         |  |
| 7                                                                                                  | 2.5.                                   | 8                                                                                                    | 6 <sup>1</sup>                | 2.1                       | 16                         |  |
| 7                                                                                                  | 2.4                                    | g                                                                                                    | 6.                            | 1.7                       | 16                         |  |
| 6.                                                                                                 | 2.2                                    | 11                                                                                                    | 6                             | 1.4                       | 16                         |  |
| $\overline{\mathbf{5}}$                                                                            | 2.3                                    | $\overline{12}$                                                                                          | 6.                            | 1:1                       | 16                         |  |
| ʻ4                                                                                                 | 2.1                                    | 15                                                                                                    | 8                             | 0.8                       | 16                         |  |
| 3∶                                                                                                 | $2.4 - 2.3$                            | $16 - 17$ **                                                                                             | 8                             | 0.5                       | 17                         |  |
| $\overline{2}$                                                                                     | $2.3^{\circ}$                          | 22.                                                                                                    | 8                             | 0.3                       | 17                         |  |
| 2                                                                                                  | $2.4^{\circ}$                          | 29.                                                                                                    | 10                            | 0.2                       | 17                         |  |
|                                                                                                    | gi e                                   |                                                                                                    |                               |                           |                            |  |

Ayuda de diseño para el dispositivo de descargas intermitentes Tabla 20

Tubos Flexibles, S.A. de C.V.

\*\* Las cantidades separadas por un guión corresponden a la separación entre compuertas de 0.75 y 1 m, respectivamente.

| 5.00 l/s<br>$Q_{\mathbf{e}} =$<br>$\mathbf{h}^{\scriptscriptstyle{(j)}}_{\scriptscriptstyle{\mathbf{a}}}$<br>0.75m<br>÷<br>$\underline{A_t} =$<br>$4.00 \text{ m}^2$ |                                     | Tipo de compuerta: hundida*<br>Abertura de la compuerta: 1/2<br>Separación entre compuertas: 0.75-1.00 m |                                                                                    |               |                |  |
|----------------------------------------------------------------------------------------------------|-------------------------------------|----------------------------------------------------------------------------------------------------|------------------------------------------------------------------------------------|---------------|----------------|--|
| Datos para la selección                                                                                                    |                                     |                                                                                                    | Información complementaria                                                         |               |                |  |
| Tiempo de<br>vaciado (min)                                                                                                    | q <sub>ais</sub> por<br>surco (I/s) | Número de<br>compuertas                                                                                  | Tiempo de<br>Diámetro mín.<br>Tirante de<br>Ilenado (min)<br>cierre (cm)<br>(pulg) |               |                |  |
| 9                                                                                                    | 2.5                                 | 7.                                                                                                    | 6                                                                                  | 7.2           | 9.             |  |
| 9                                                                                                    | 2.3                                 | $\overline{8}$                                                                                           | 6                                                                                  | 6.7           | $\overline{9}$ |  |
| 8                                                                                                    | 2.4                                 | $\mathbf{8}$                                                                                             | $\epsilon$                                                                         | 6.2           | $\overline{9}$ |  |
| $\overline{8}$                                                                                                    | 2.5                                 | 8                                                                                                    | 6                                                                                  | 5.7           | g              |  |
| 7                                                                                                    | 2.3                                 | g                                                                                                    | 6                                                                                  | 5:2           | 9              |  |
| 7.                                                                                                    | 2.4                                 | 9                                                                                                    | 6                                                                                  | 4.7           | 9.             |  |
| 7                                                                                                    | 2.3                                 | 10                                                                                                    | 6                                                                                  | 4.2.          | 93             |  |
| 6                                                                                                    | 2:2                                 | 11                                                                                                    | 6                                                                                  | 3.7           | $10^{\circ}$   |  |
| 6                                                                                                    | $2.2^{\circ}$                       | 12 <sup>°</sup>                                                                                          | 6                                                                                  | 3.3           | 10.            |  |
| 5                                                                                                    | $2.2^{\circ}$                       | 13.                                                                                                    | 6                                                                                  | 2.9           | 10             |  |
| 5                                                                                                    | 2:2                                 | 14                                                                                                    | 8                                                                                  | $2.5^{\circ}$ | 10             |  |
| 4                                                                                                    | 2.4                                 | 14.                                                                                                    | 8                                                                                  | 2.1           | 10.            |  |
| 4                                                                                                    | 2.4                                 | 15                                                                                                    | 8                                                                                  | 1.7           | $10^{\circ}$   |  |
| $\overline{\mathbf{3}}$                                                                                                    | 2.4.                                | 17                                                                                                    | 8                                                                                  | 1.4           | 10.            |  |
| $\overline{\mathbf{3}}$                                                                                                    | 2.3                                 | 20.                                                                                                    | 8                                                                                  | 1.1           | $10^{\circ}$   |  |
| $\overline{\mathbf{c}}$                                                                                                    | 2.1                                 | 25.                                                                                                    | 10                                                                                 | 0.8           | 10.            |  |
| -2                                                                                                    | 2.3                                 | 28                                                                                                    | 10                                                                                 | 0.5           | 10.            |  |
|                                                                                                    |                                     |                                                                                                    |                                                                                    |               |                |  |
|                                                                                                    |                                     |                                                                                                    |                                                                                    |               |                |  |
|                                                                                                    |                                     |                                                                                                    |                                                                                    |               |                |  |

Tabla 21 Ayuda de diseño para el dispositivo de descargas intermitentes

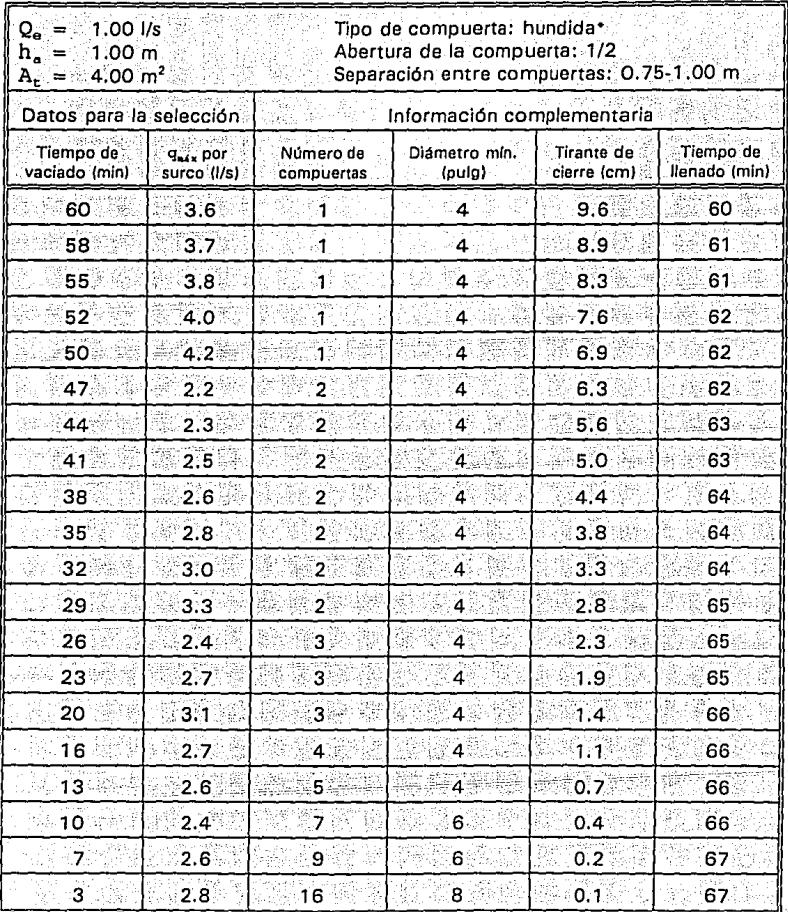

Tabla 22 Ayuda de diseño para el dispositivo de descargas intermitentes (1) 12:42 대학 (1) See Work House  $\gamma_{\rm cr}^{\rm cl}$ 

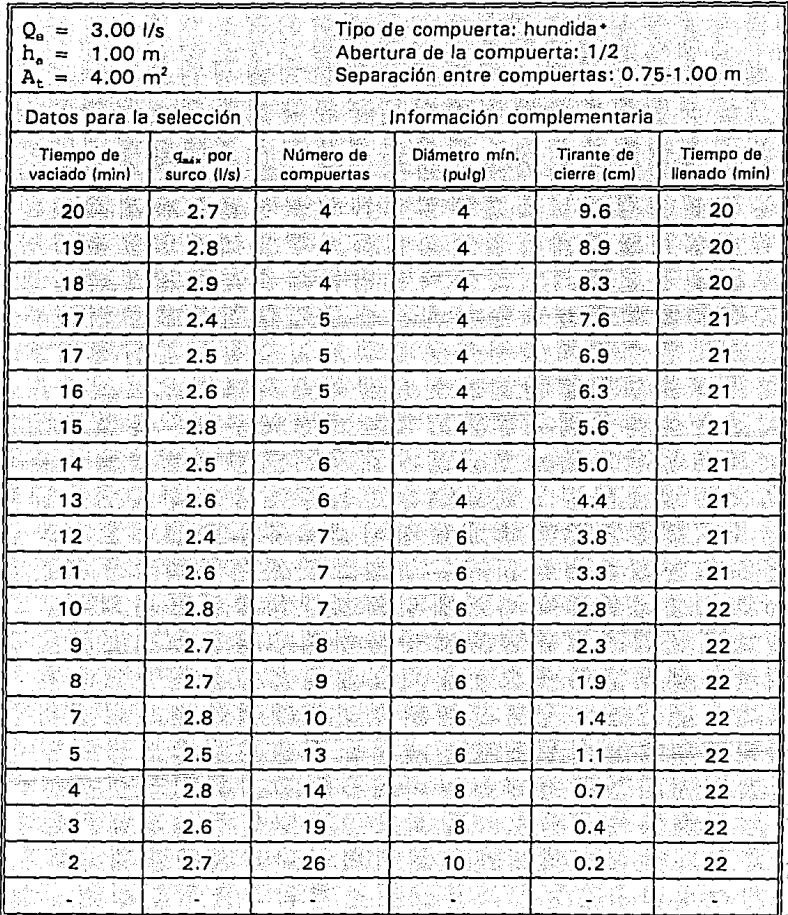

Ayuda de diseño para el dispositivo de descargas intermitentes Tabla 23

Tubos Flexibles, S.A. de C.V.

VW.

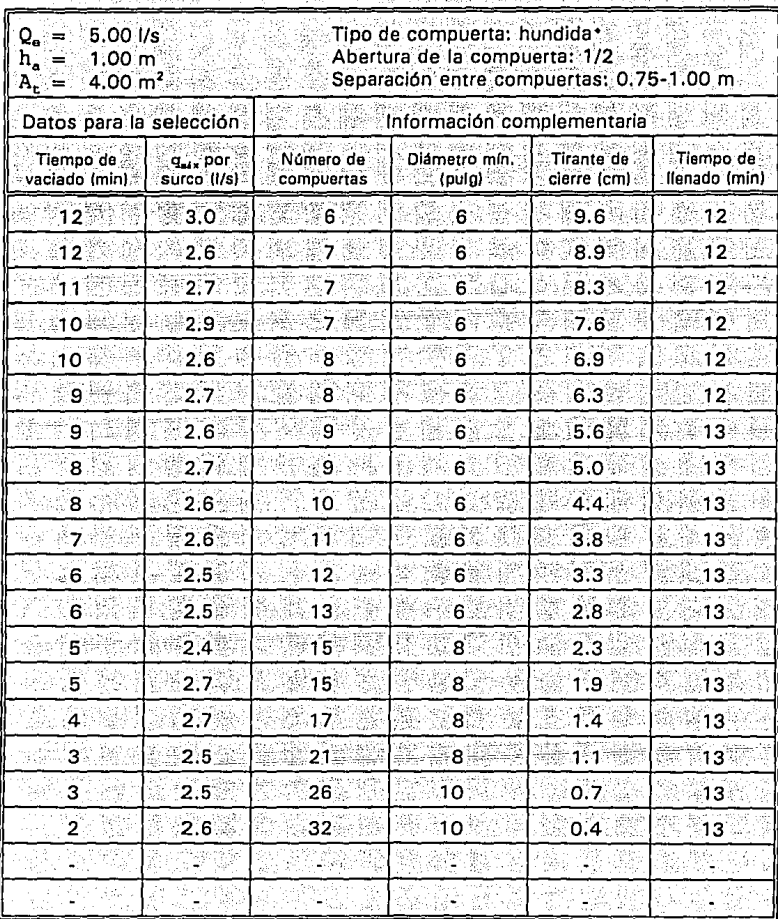

Tabla 24 Ayuda de diseño para el dispositivo de descargas intermitentes Tabla 24

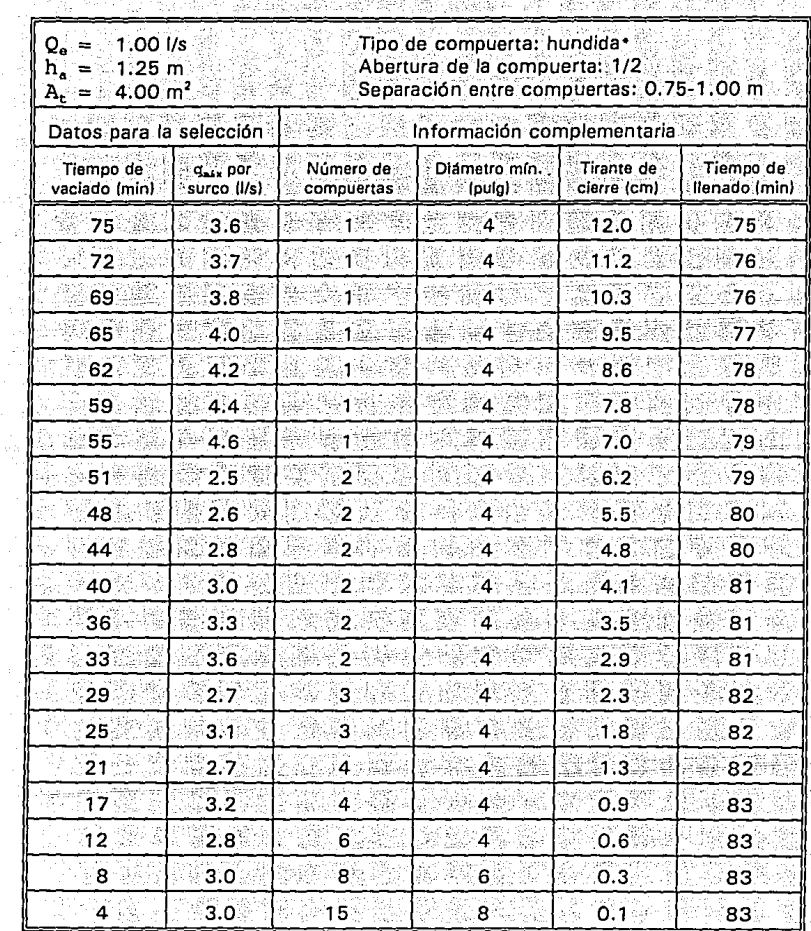

Tabla 25 Ayuda de diseño para el dispositivo de descargas intermitentes

| 3.00 l/s<br>Q. =<br>1.25 <sub>m</sub><br>$\mathbf{h}_a$<br>$\approx$<br>4.00 m <sup>2</sup><br>A. = |                                     | Tipo de compuerta: hundida•<br>Abertura de la compuerta: 1/2<br>Separación entre compuertas: 0.75-1.00 m |                                 |                           |                            |  |
|----------------------------------------------------------------------------------------------------|-------------------------------------|----------------------------------------------------------------------------------------------------|---------------------------------|---------------------------|----------------------------|--|
| Datos para la selección                                                                             |                                     |                                                                                                    | Información complementaria      |                           |                            |  |
| .<br>Tiempo de<br>vaciado (min)                                                                     | q <sub>mix</sub> por<br>surco (I/s) | Número de<br>compuertas                                                                                  | Diametro mín.<br><b>Croulal</b> | Tirante de<br>cierre (cm) | Tiempo de<br>llenado (min) |  |
| 25                                                                                                  | 3.6 <sup>°</sup>                    | 3                                                                                                    |                                 | 12.0                      | 25.                        |  |
| $24^{2}$                                                                                            | 2.8                                 | $\blacktriangleleft$                                                                                     | 4                               | 11.2                      | 25                         |  |
| 23 <sup>2</sup>                                                                                     | 2.9.                                | $\overline{4}$                                                                                           |                                 | 10.3                      | 25                         |  |
| $\overline{22}$                                                                                     | 3.0 <sub>1</sub>                    | 4                                                                                                    | 4                               | 9.5.                      | 26                         |  |
| 21                                                                                                  | 3.1                                 | 4                                                                                                    | 4                               | 8.6                       | 26                         |  |
| 20                                                                                                  | $2.6^{\circ}$                       | 5                                                                                                    |                                 | 7.8                       | 26                         |  |
| 18                                                                                                  | 2.8                                 | 5.                                                                                                    | 4                               | 7.0                       | 26                         |  |
| 17                                                                                                  | 3.0 <sub>1</sub>                    | 5                                                                                                    | 4                               | 6.2                       | 26                         |  |
| $16^\circ$                                                                                          | 2.6                                 | 6                                                                                                    | $\overline{\mathbf{4}}$         | 5.5                       | 27                         |  |
| 15                                                                                                  | 2.8                                 | 6                                                                                                    | $\overline{4}$                  | 4.8                       | 27                         |  |
| 13                                                                                                  | 2.6                                 | 7                                                                                                    | 6.                              | 4:1                       | $27 -$                     |  |
| 12                                                                                                  | 2.8                                 | 7                                                                                                    | 6                               | 3.5                       | 27                         |  |
| $\overline{11}$                                                                                     | 3.1                                 | 7                                                                                                    | $\ddot{\mathbf{6}}$             | 2.9                       | $27^{2}$                   |  |
| 10                                                                                                  | 3.0                                 | 8                                                                                                    | $6^{\circ}$                     | 2.3                       | 27                         |  |
| 8                                                                                                   | 3.1                                 | 9                                                                                                    | 6.                              | 1.8                       | $\overline{27}$            |  |
| $\mathbf{7}$                                                                                        | 2.9                                 | 11                                                                                                    | .6)                             | $1.3^{\circ}$             | 27                         |  |
| - 6                                                                                                 | 2.8                                 | 14                                                                                                    | 8                               | $0.9^{\circ}$             | 28                         |  |
| $\overline{4}$                                                                                      | 2.9                                 | 17 <sup>2</sup>                                                                                          | $\ddot{\mathbf{8}}$             | $0.6^{\circ}$             | 28                         |  |
| 3                                                                                                   | 2.7                                 | 26                                                                                                    | 10 <sup>3</sup>                 | 0.3                       | 28                         |  |
|                                                                                                    |                                     |                                                                                                    |                                 |                           |                            |  |

Tabla 26 : Ayuda de diseño para el dispositivo de descargas intermitentes

22 - 114

3. 94

| 5.00 l/s<br>Q.<br>$\overline{\mathbf{r}}$<br>$h_a =$<br>$1.25 \, \text{m}$<br>$4.00 \text{ m}^2$<br>$A_{\tau} =$<br>Datos para la selección |                                     | Tipo de compuerta: hundida*<br>Abertura de la compuerta: 1/2<br>Separación entre compuertas: 0.75-1.00 m |                         |                           |                            |  |
|----------------------------------------------------------------------------------------------------|-------------------------------------|----------------------------------------------------------------------------------------------------|-------------------------|---------------------------|----------------------------|--|
|                                                                                                    |                                     | Información complementaria                                                                               |                         |                           |                            |  |
| Tiempo de<br>vaciado (min)                                                                                                    | q <sub>uis</sub> por<br>surco (I/s) | Número de<br>compuertas                                                                                  | Diámetro mín.<br>(pulg) | Tirante de<br>cierre (cm) | Tiempo de<br>flenado (min) |  |
| 15.                                                                                                    | $3.0^{\circ}$                       | 6                                                                                                    | 6                       | 12.0                      | 15.                        |  |
| 14                                                                                                    | 3.1                                 | 6                                                                                                    | 6                       | 11.2                      | 15 <sub>1</sub>            |  |
| $\overline{14}$                                                                                                    | 3, 2.                               | 6                                                                                                    | 6                       | 10 3                      | 15                         |  |
| 13                                                                                                    | 2.9 <sup>1</sup>                    | 7                                                                                                    | $\epsilon$              | 9.5                       | 15                         |  |
| 12                                                                                                    | 3.0.                                | 7                                                                                                    | 6                       | 8.6                       | 16                         |  |
| 12                                                                                                    | 3.1                                 | 7.                                                                                                    | 6                       | 7.8                       | 16                         |  |
| 11.                                                                                                    | 2,9                                 | $\overline{\mathbf{8}}$                                                                                  | 6                       | 7.0                       | 16 <sup>2</sup>            |  |
| 10                                                                                                    | 3.1.                                | 8                                                                                                    | 6                       | 6.2                       | 16                         |  |
| 10 <sup>°</sup>                                                                                                    | 2.9.                                | $\overline{9}$                                                                                           | 6                       | 5:5                       | 16                         |  |
| 9.                                                                                                    | 3.1                                 | 9                                                                                                    | 6                       | 4.8                       | 16.                        |  |
| 8.                                                                                                    | 3.0%                                | 10                                                                                                    | 6                       | 4:1                       | 16                         |  |
| Ź.                                                                                                    | 3.0                                 | 11                                                                                                    | 6                       | 3.5                       | 16                         |  |
| 7.                                                                                                    | 2.8                                 | 13                                                                                                    | 6                       | 2.9                       | 16                         |  |
| $\overline{6}$                                                                                                    | 2.7 <sup>°</sup>                    | 15                                                                                                    | 8                       | 2.3                       | 16                         |  |
| 5.                                                                                                    | 3.1                                 | 15                                                                                                    | $\bf{8}$                | 1.8                       | 16                         |  |
| 4                                                                                                    | 3.0                                 | 18                                                                                                    | 8                       | 1.3                       | 16                         |  |
| $\overline{\mathbf{3}}$                                                                                                    | 2.8 <sup>2</sup>                    | 23                                                                                                    | 8                       | 0.9                       | 17 <sup>°</sup>            |  |
| $\mathbf 2$                                                                                                    | 3.1 <sup>1</sup>                    | 27                                                                                                    | 10 <sup>1</sup>         | 0.6                       | 17 <sup>2</sup>            |  |
|                                                                                                    |                                     |                                                                                                    |                         |                           |                            |  |
| 可应                                                                                                    |                                     |                                                                                                    |                         |                           |                            |  |

Tabla 27 Ayuda de diseño para el dispositivo de descargas intermitentes

| $1.00$ $1/s$<br>$\mathbf{Q}_{\mathbf{e}} =$<br>$h_a =$<br>0.75 m<br>$A_t =$<br>$8.00 \, \text{m}^2$ |                                     | Tipo de compuerta: hundida*<br>Abertura de la compuerta: 1/2<br>Separación entre compuertas: 0.75-1.00 m |                            |                           |                            |  |  |  |
|----------------------------------------------------------------------------------------------------|-------------------------------------|----------------------------------------------------------------------------------------------------|----------------------------|---------------------------|----------------------------|--|--|--|
| Datos para la selección                                                                             |                                     |                                                                                                    | Información complementaria |                           |                            |  |  |  |
| Tiempo de<br>vaciado (min)                                                                          | q <sub>uit</sub> por<br>surco (I/s) | Número de<br>compuertas                                                                                  | Diámetro mín.<br>(pulg)    | Tirante de<br>cierre (cm) | Tiempo de<br>llenado (min) |  |  |  |
| 90                                                                                                  | 3.6 <sub>3</sub>                    | ∛1.                                                                                                    | $4 \times$                 | 7.2                       | 90                         |  |  |  |
| 87                                                                                                  | 3.7.                                | $\overline{\mathbf{1}}$                                                                                  | $4 -$                      | 6.7<br>V                  | 91                         |  |  |  |
| 83                                                                                                  | $1.9^{\circ}$                       | 2                                                                                                    | $4\%$                      | $6.2^{\circ}$             | $92^{\circ}$               |  |  |  |
| 79                                                                                                  | $2.0 -$                             | $\overline{2}$                                                                                           | $\overline{4}$             | 5.7                       | $92^{\circ}$               |  |  |  |
| 74.                                                                                                 | 2.1                                 | 2                                                                                                    | $\ddot{4}$                 | 5.2                       | 93                         |  |  |  |
| 70                                                                                                  | 2:2                                 | $\overline{\mathbf{z}}$                                                                                  | 4.                         | 4,7                       | 94                         |  |  |  |
| 66                                                                                                  | 2.3.                                | 2                                                                                                    | 4                          | 4:2                       | 94                         |  |  |  |
| 62                                                                                                  | 2.5                                 | 2                                                                                                    | 4                          | 3,7                       | 95                         |  |  |  |
| 57                                                                                                  | 2.6                                 | 2                                                                                                    | 4                          | 3.3                       | 96                         |  |  |  |
| 53                                                                                                  | 2.8                                 | 2                                                                                                    | 4                          | 2.9                       | 96                         |  |  |  |
| 48                                                                                                  | 2.0                                 | 3                                                                                                    | $\overline{\mathbf{4}}$    | 2.5                       | 97                         |  |  |  |
| 44                                                                                                  | 2, 2                                | 3                                                                                                    | 4                          | 2.1                       | 97                         |  |  |  |
| Ŕ<br>39                                                                                             | 2,4                                 | з                                                                                                    | 溶化<br>4                    | 1.7                       | 98                         |  |  |  |
| 34                                                                                                  | 2,7.                                | 3                                                                                                    | 4                          | 1.4                       | 98                         |  |  |  |
| 30                                                                                                  | $2.3^{\circ}$                       | 4<br><b>AB</b>                                                                                           | $\blacktriangleleft$       | $\ddot{ }$ 1.1            | 99                         |  |  |  |
| 25                                                                                                  | 2:1                                 | 5                                                                                                    | $\overline{4}$             | 0.8                       | 99                         |  |  |  |
| 20                                                                                                  | $2.2^{\circ}$                       | $\ddot{\mathbf{6}}$                                                                                      | 4.                         | 0.5                       | 99                         |  |  |  |
| 15                                                                                                  | 2,4                                 | 7                                                                                                    | 6.                         | 0,3                       | 100                        |  |  |  |
| 10                                                                                                  | 2.4                                 | 10                                                                                                    | 6                          | 0.2                       | 100                        |  |  |  |
| 5                                                                                                   | 2.5                                 | 18                                                                                                    | -8                         | o.o                       | 100                        |  |  |  |

Ayuda de diseño para el dispositivo de descargas intermitentes Tabla 28 นิยโมง Y. χ¢, تبيو  $\mathcal{L}^{\prime}$ 

| $Q_e = 3.00$ I/s<br>$0.75 \; m$<br>$h_a =$<br>$A_t = 8.00 \text{ m}^2$ |                                     | Tipo de compuerta: hundida*<br>Abertura de la compuerta: 1/2<br>Separación entre compuertas: 0.75-1.00 m |                            |                           |                            |  |
|------------------------------------------------------------------------|-------------------------------------|----------------------------------------------------------------------------------------------------|----------------------------|---------------------------|----------------------------|--|
| Datos para la selección                                                |                                     |                                                                                                    | Información complementaria |                           |                            |  |
| Tiempo de<br>vaciado (min)                                             | g <sub>alx</sub> por<br>surco (I/s) | Número de<br>compuertas                                                                                  | Diametro mín.<br>(pulg)    | Tirante de<br>cierre (cm) | Tiempo de<br>llenado (min) |  |
| 30                                                                     | $2.7^{\circ}$                       | 4                                                                                                    | 4                          | 7.2                       | 30 <sub>1</sub>            |  |
| 29                                                                     | 2.2.                                | 5.                                                                                                    | 43                         | 6,7                       | 30 <sub>1</sub>            |  |
| 28                                                                     | 2.3                                 | 5                                                                                                    | $4 \degree$                | 6.2.                      | 31                         |  |
| 26                                                                     | 2.0                                 | 6                                                                                                    | 6                          | 5.7                       | 31                         |  |
| $25^{\circ}$                                                           | 2.1                                 | 6                                                                                                    | 6                          | 5.2                       | $\overline{31}$            |  |
| 23                                                                     | 2:2                                 | 6                                                                                                    | 6                          | 4.7                       | 31                         |  |
| $22^{\degree}$                                                         | 2.3                                 | 6                                                                                                    | 6                          | 4.2                       | 31                         |  |
| 218                                                                    | 2.5                                 | 6.                                                                                                    | 6                          | 3.7                       | 32                         |  |
| 19.                                                                    | 2.2                                 | 7                                                                                                    | 6                          | 3.3                       | 32                         |  |
| 18                                                                     | 2.4                                 | 7                                                                                                    | 6                          | 2.9                       | 32                         |  |
| 16                                                                     | 2.3                                 | 8                                                                                                    | 6.                         | 2.5                       | 32 <sup>°</sup>            |  |
| 15                                                                     | 2.5.                                | 8                                                                                                    | 6                          | $2.1^{\circ}$             | 32                         |  |
| $13^{\circ}$                                                           | 2.4 <sup>2</sup>                    | 9                                                                                                    | 6                          | 1.7.                      | 33                         |  |
| 11.                                                                    | 2.2.                                | 11                                                                                                    | 6                          | 1.4                       | 33                         |  |
| 10.                                                                    | 2:3                                 | $\overline{12}$                                                                                          | 6                          | 1.1.                      | 33                         |  |
| 82                                                                     | 2.1                                 | 15                                                                                                    | 8                          | 0.8                       | 33                         |  |
| 7.                                                                     | $2.4 - 2.3$                         | $16 - 17$ **                                                                                             | 8                          | 0.5                       | 33.                        |  |
| 5                                                                      | $2.3^{\circ}$                       | 22                                                                                                    | 8                          | 0.3                       | 33                         |  |
| З.                                                                     | 2,4                                 | 29                                                                                                    | 10                         | 0.2                       | 33                         |  |
|                                                                        |                                     |                                                                                                    |                            | 68 T W                    |                            |  |

Tabla 29 Ayuda de diseño para el dispositivo de descargas intermitentes Albas Tan K W.

Tubos Flexibles, S.A. de C.V.<br>\* Las cantidades separadas por un guión corresponden a la separación entre compuertas de 0.75<br>y 1 m, respectivamente.

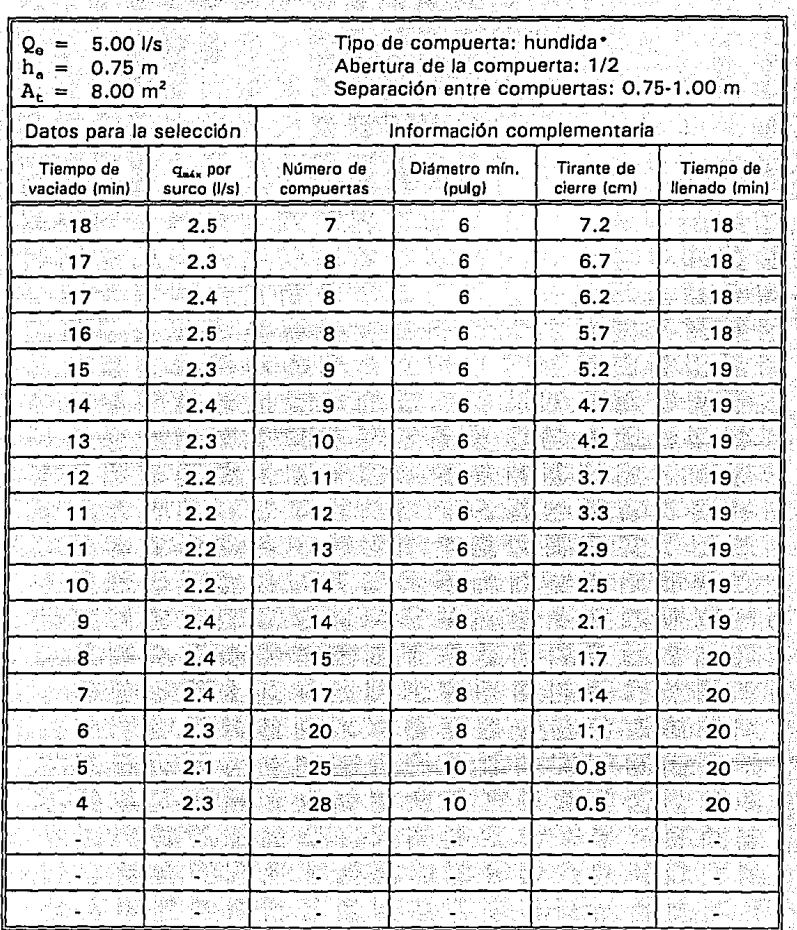

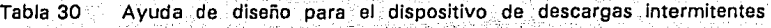

• **\UCOS riex101es, i:J.A. Cle** L.V.

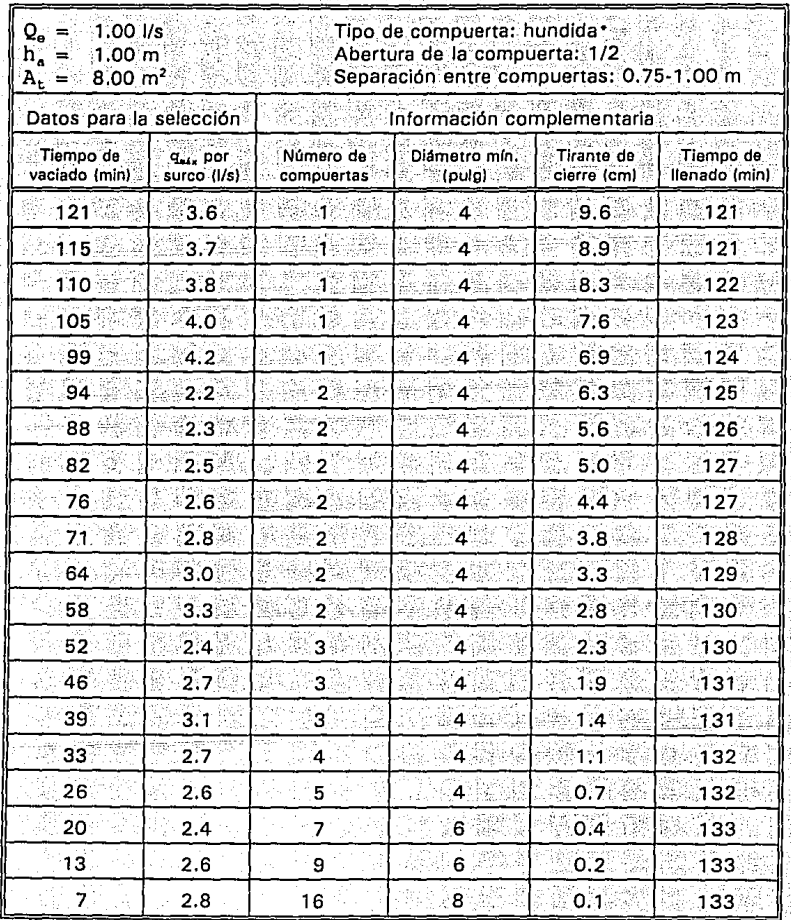

Ayuda de diseño para el dispositivo de descargas intermitentes Tabla 31 法红茶样 그라니 부지 님했

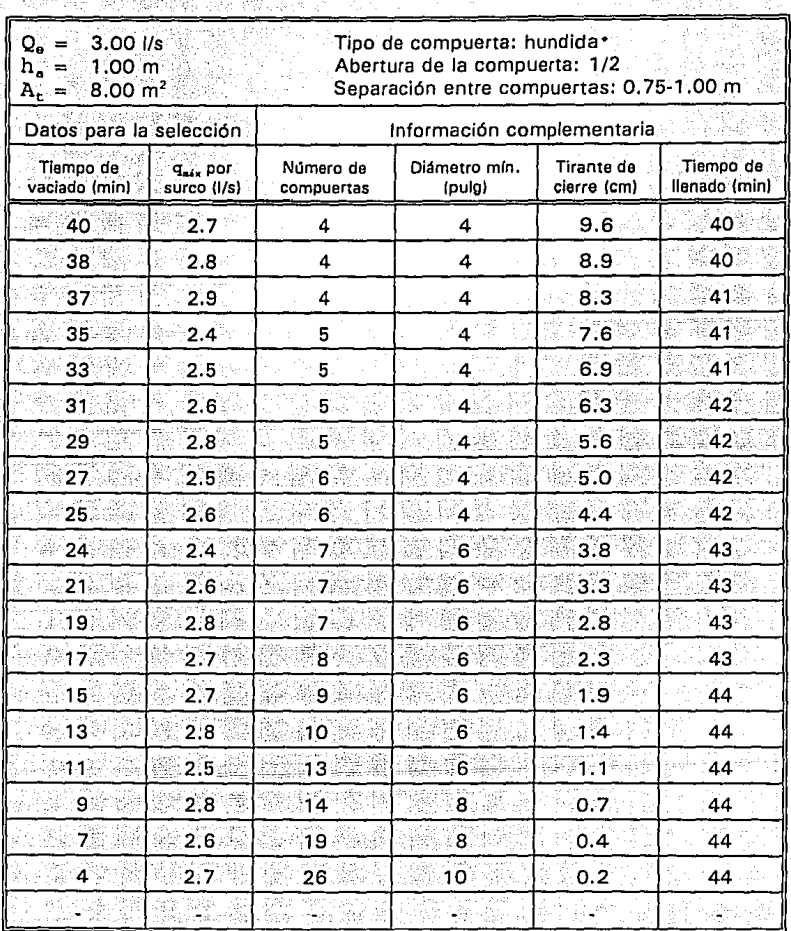

Ayuda de diseño para el dispositivo de descargas intermitentes Tabla 32

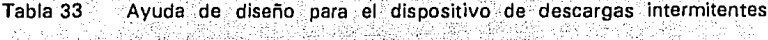

424

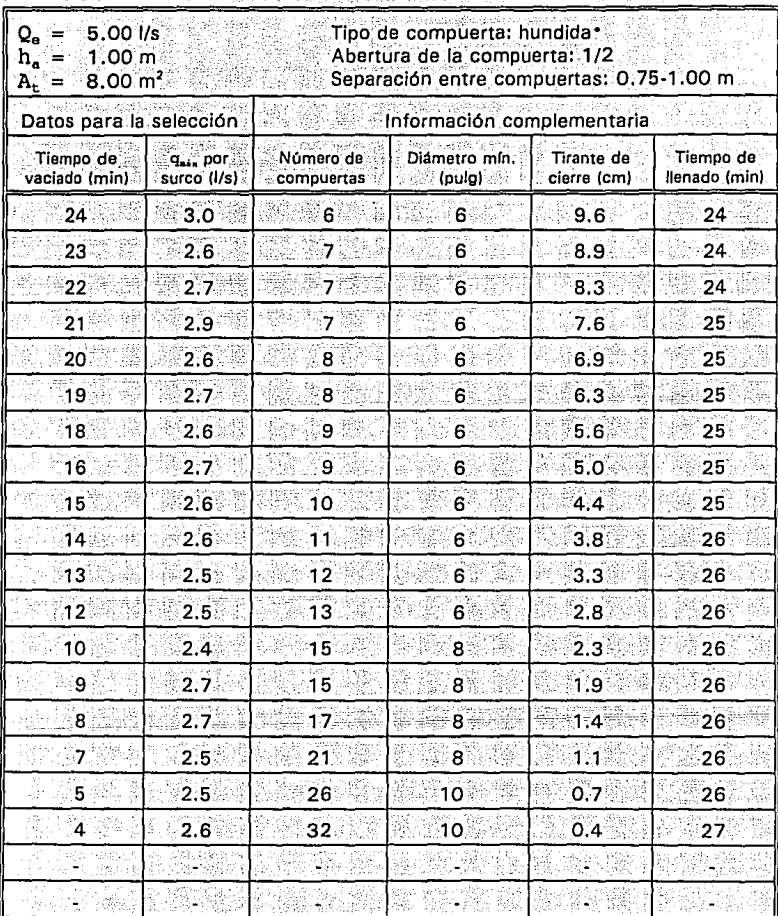

Tubos Flexibles, S.A. de C.V.

χh.  $\bar{\psi}_{\alpha\beta}$  Vo.

| 1.00 l/s<br>$Q_{\bullet} =$<br>$h_a = -1.25$ m<br>$A_{\star} =$<br>்8.00 m <sup>2</sup> |                                   | Tipo de compuerta: hundida-<br>Abertura de la compuerta: 1/2<br>Separación entre compuertas: 0.75-1.00 m |                            |                           |                            |  |  |  |
|-----------------------------------------------------------------------------------------|-----------------------------------|----------------------------------------------------------------------------------------------------|----------------------------|---------------------------|----------------------------|--|--|--|
| Datos para la selección                                                                 |                                   |                                                                                                    | Información complementaria |                           |                            |  |  |  |
| Tiempo de<br>vaciado (min).                                                             | $q_{\rm min}$ por,<br>surco (I/s) | Número de<br>compuertas                                                                                  | Diametro mín.<br>(pulg)    | Tirante de<br>clerre (cm) | Tiempo de<br>llenado (min) |  |  |  |
| :151                                                                                    | $3.6^{\circ}$                     |                                                                                                    | 4                          | (12.0)                    | 151                        |  |  |  |
| 144                                                                                     | 3.7                               | 1                                                                                                    | $\overline{4}$             | 11.2                      | 152                        |  |  |  |
| 138.                                                                                    | 3.8                               | ា                                                                                                    | 4                          | 10.3                      | ి153 క                     |  |  |  |
| 131 <sub>3</sub>                                                                        | 4.0                               | -1                                                                                                    | $\overline{\mathbf{4}}$    | 9.5°                      | 154                        |  |  |  |
| 124                                                                                     | 4.2                               | Ï                                                                                                    | $4^{\circ}$                | 8.6                       | 155                        |  |  |  |
| 117                                                                                     | 4.4.                              | Ĭ.                                                                                                    | 4                          | 7.8.                      | ា 56                       |  |  |  |
| 110.                                                                                    | 4.6                               | ï                                                                                                    | 4.                         | 7.0 <sub>1</sub>          | $-157$                     |  |  |  |
| 103                                                                                     | 2.5%                              | 2.                                                                                                    | 4                          | 6.2                       | 158                        |  |  |  |
| 96                                                                                      | 2,6                               | $\overline{\mathbf{z}}$                                                                                  | 4                          | 5.5                       | ୀ 59                       |  |  |  |
| 88                                                                                      | 2.8                               | $\overline{2}$                                                                                           | $\overline{4}$             | 4.8                       | 160                        |  |  |  |
| 81                                                                                      | 3.0                               | $\overline{\mathbf{2}}$                                                                                  | $4^{\circ}$                | 4.1                       | 161                        |  |  |  |
| 73                                                                                      | 3.3                               | 2                                                                                                    | 4                          | 3.5                       | 162                        |  |  |  |
| 65                                                                                      | 3.6                               | 2                                                                                                    | $\blacktriangleleft$       | 2.9                       | 163                        |  |  |  |
| 57                                                                                      | $2.7^{3}$                         | $\overline{\mathbf{3}}$                                                                                  | $\overline{4}$             | 2.3                       | 164                        |  |  |  |
| 49                                                                                      | 3.1                               | $\mathbf{3}^\circ$                                                                                       | $\overline{4}$             | 1.8                       | 164                        |  |  |  |
| 41                                                                                      | $2.7 -$                           | $\overline{\mathbf{4}}$                                                                                  | 4                          | 1.3                       | 165                        |  |  |  |
| 33                                                                                      | 3.2                               | $4^{\circ}$                                                                                              | $\overline{4}$             | 0.9                       | 165                        |  |  |  |
| $25^{\circ}$                                                                            | 2,8                               | 6.                                                                                                    | $\overline{\mathbf{4}}$    | 0.6                       | 166                        |  |  |  |
| 17 <sub>1</sub>                                                                         | 3.0                               | $\bf{8}$                                                                                                 | 6                          | 0.3                       | 166                        |  |  |  |
| $\bf{8}$                                                                                | 3.0 <sub>1</sub>                  | ు 15                                                                                                    | 8.                         | 0.1                       | 167                        |  |  |  |

abla 34 a Ayuda de diseño para el dispositivo de descargas intermitentes.<br>Notas Tabla 34

gaya

Tubos Flexibles, S.A. de C.V.

J.

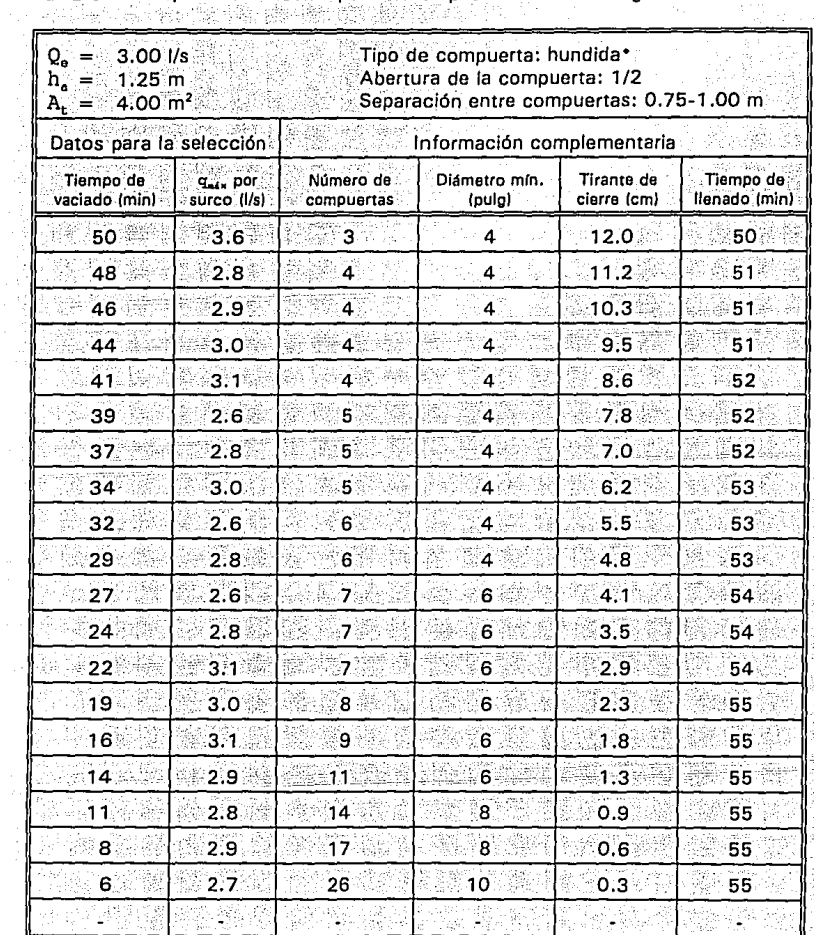

Tabla 35 Ayuda de diseño para el dispositivo de descargas intermitentes

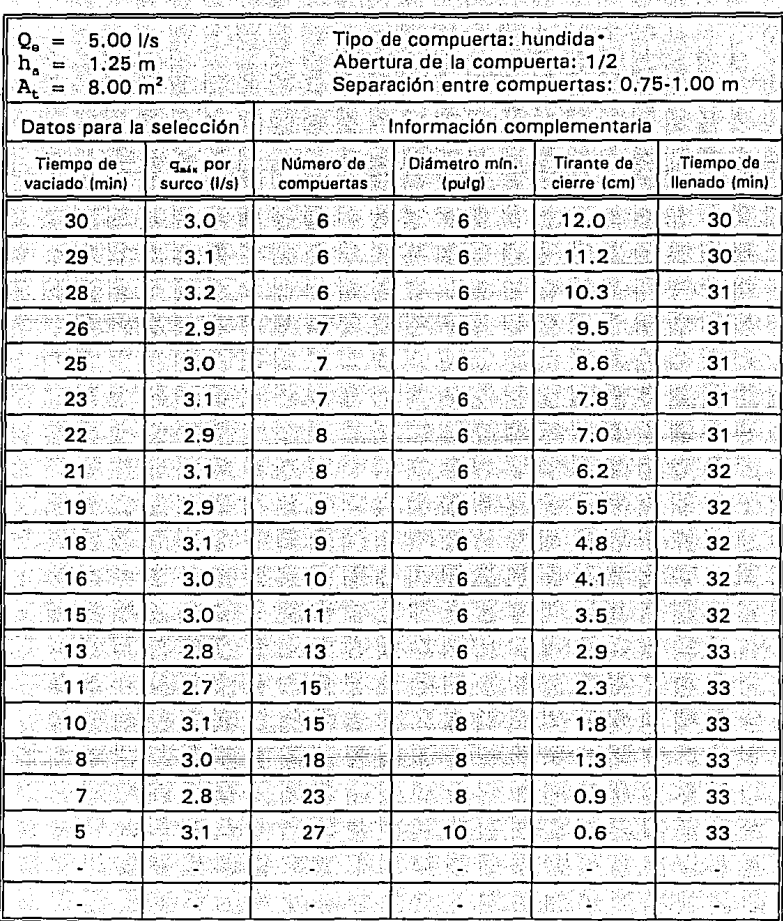

Tabla 36 Ay\_uda de diseño. para el. di\_spositiyo. de. descargas intermitentes

Tubos Flexibles, S.A. de C.V.

经国际货币

| $Q_{\rm e} = 0.07$ l/s<br>$h_a =$<br>$0.80 \text{ m}$<br>$0.24 \, \text{m}^2$<br>A, = |                                     | Tipo de compuerta: orificio<br>Abertura de la compuerta: 2 cm de diámetro<br>Separación entre compuertas: 0.75 m. |                            |                           |                            |  |
|---------------------------------------------------------------------------------------|-------------------------------------|----------------------------------------------------------------------------------------------------|----------------------------|---------------------------|----------------------------|--|
|                                                                                       | Datos para la selección             |                                                                                                    | Información complementaria |                           |                            |  |
| Tiempo de<br>vaciado (min)                                                            | q <sub>aix</sub> por<br>surco (I/s) | Número de<br>compuertas                                                                                           | Diametro mín.<br>(pulg)    | Tirante de<br>cierre (cm) | Tiempo de<br>lienado (min) |  |
| 39                                                                                    | 0.3 <sub>1</sub>                    |                                                                                                    | 4                          | 7.7.                      | 39                         |  |
| 37                                                                                    | 0.3                                 | 17                                                                                                    | 4                          | 7,2                       | $39^{\circ}$               |  |
| 36                                                                                    | 0.3                                 |                                                                                                    | 4                          | 6.6                       | 40.                        |  |
| 34                                                                                    | 0.3                                 | ាដ                                                                                                    | 4                          | 6.1                       | 40                         |  |
| 32.                                                                                   | 0.3                                 |                                                                                                    | 4                          | 5.5                       | 40 <sup>°</sup>            |  |
| 30                                                                                    | 0.3                                 | 1                                                                                                    | 4.                         | 5.0                       | 41                         |  |
| 29                                                                                    | 0.3                                 |                                                                                                    | 4                          | 4.5                       | 41                         |  |
| 27                                                                                    | 0.4                                 | 21脚                                                                                                    | 4                          | 4.0                       | 41                         |  |
| 25                                                                                    | 0.4                                 |                                                                                                    | 4                          | 3.5                       | 41                         |  |
| 23                                                                                    | 0.4                                 | 13                                                                                                    | 4                          | 3.1                       | 42                         |  |
| 21                                                                                    | 0.4                                 | 18                                                                                                    | $\overline{4}$             | 2.6                       | 42                         |  |
| 19                                                                                    | 0.5                                 | 1                                                                                                    | 4                          | 2.2                       | 42                         |  |
| 17                                                                                    | 0.5                                 | 1                                                                                                    | 4                          | 1.8                       | 42                         |  |
| 15 <sub>1</sub>                                                                       | 0.6                                 |                                                                                                    | 4                          | $1.5^{\circ}$             | 42 <sup>°</sup>            |  |
| 13                                                                                    | 0.7                                 |                                                                                                    | $\overline{\mathbf{4}}$    | 1.1                       | 43                         |  |
| 11.                                                                                   | 0.8 <sub>1</sub>                    |                                                                                                    | 4                          | 0.8                       | 43                         |  |
| 9                                                                                     | 1.0                                 |                                                                                                    | $\overline{4}$             | 0,6                       | 43                         |  |
| 6                                                                                     | 1.2.                                | 1                                                                                                    | $\blacktriangleleft$       | 0.4 <sup>3</sup>          | 43                         |  |
| 4.                                                                                    | 0.9                                 | 2                                                                                                    | 4                          | 0.2                       | 43                         |  |
| 2                                                                                     | 0.8 <sub>1</sub>                    | $\overline{4}$                                                                                                    | 4                          | 0.0                       | 43                         |  |

Tabla 37 Ayuda de diseño para el dispositivo de descargas intermitentes

## **MANUAL DEL USUARIO TABLAS PARA DETERMINAR LA LONGITUD MÁXIMA DE CABECERA**

El programa de computo esta hecho en lenguaje QuickBaslc y funciona de la siguiente manera:

**F** 

Los datos de entrada son:

- 1) Diámetro de la tubería en pulgadas.
- 2) Pendiente transversal del terreno (cabecera).
- 3) Abertura de la compuerta (1/4 o 1/2).
- 4) Separación entre compuertas (0.75 m ó 1 m).

Al correr el programa se obtienen los resultados siguientes:

- $1)$ Longitud máxima de la cabecera en m.
- $2)$ El número de grupos de compuertas que hay que abrir para la longitud antes mencionada.

Cabe mencionar que para algunas pendientes el programa tarda bastante para terminar una corrida por lo que hay que tener un poco de paciencia. Este programa puede funcionar si se quiere aplicar a riego continuo, proporcionando la carga que se tiene al principio de la tubería.

A continuación se presentan 8 tablas para diámetros de la tubería de 4" 6", 8" y 10", que son los que se podrían utilizar para este dispositivo, va que tuberías de diametros mayores son muy costosas.

Tabla 1a

Número máximo de grupos de compuertas a regar con tubería de 4" de diámetro. 1/4 de abertura de compuerta y separaciones entre compuertas de 0.75-1.00 m

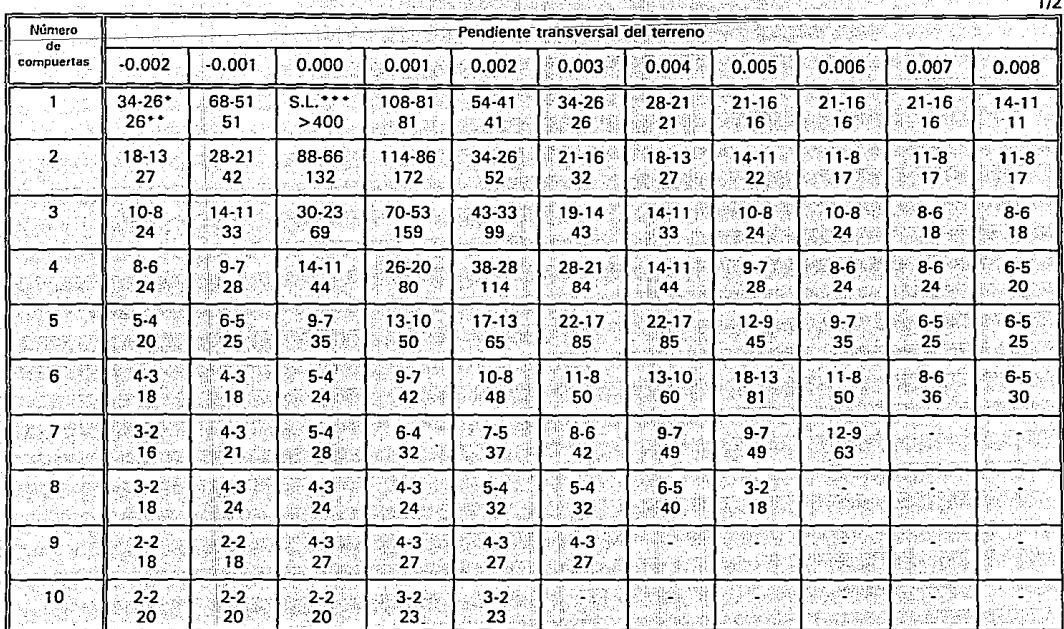

La primera cantidad es el máximo número de grupos de compuertas por abrir para la separación entre éstas de 0.75 m y la segunda para la separación de 1.00 m. Las celdas con un guión indican que para los datos dados no se cumple la variación entre pastos permitida. \*\* Longitud maxima de cabecera, en metros: después de la cual hay que cambiar el número de ciclos para alcanzar el final del surco. \*\*\* No hay problema con el número de grupos de compuertas por abrir (S.L.:Sin Limite), la longitud de la cabecera es mayor a 400 m.

5

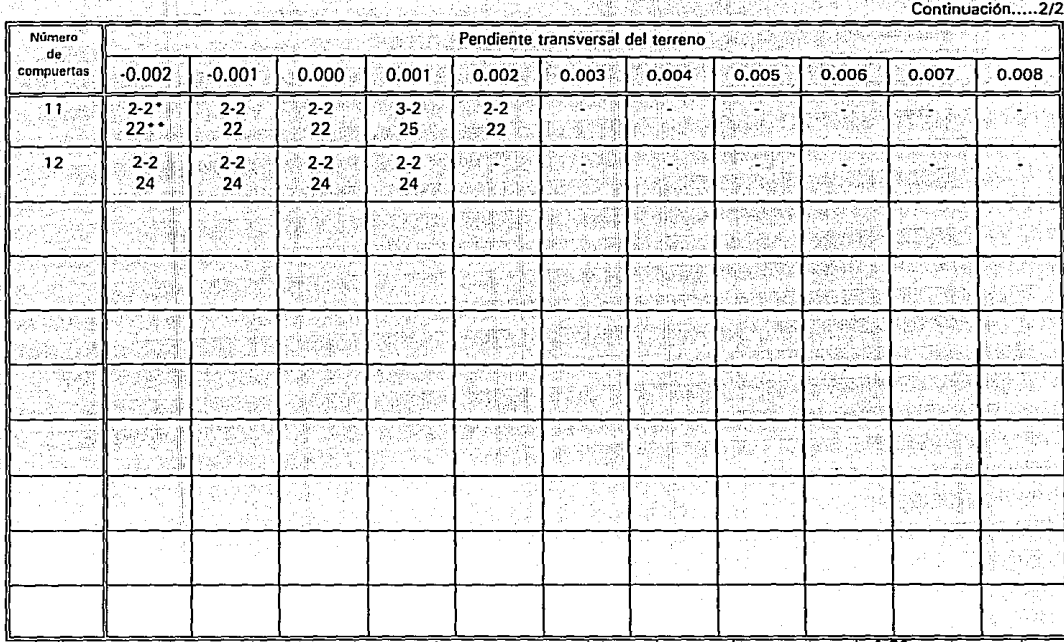

Número máximo de grupos de compuertas a regar con tubería de 4" de diámetro. 1/4 de abertura de compuerta y separaciones entre compuertas de 0.75-1.00 m

La primera cantidad es el máximo número de grupos de compuertas por abrir para la separación entre éstas de 0.75 m y la segunda para la separación de 1.00 m. Las celdas con un guión indican que para los datos dados no se cumple la variación entre gastos permitida. \*\* Longitud máxima de cabecera, en metros; después de la cual hay que cambiar el número de ciclos para alcanzar el final del surco.

52 ü

Tabla 1b

Número máximo de grupos de compuertas a regar con tubería de 6" de diámetro. 1/4 de abertura de compuerta y separaciones entre compuertas de 0.75-1.00 m - TV 36 AAC ASM

 $1/3$ 

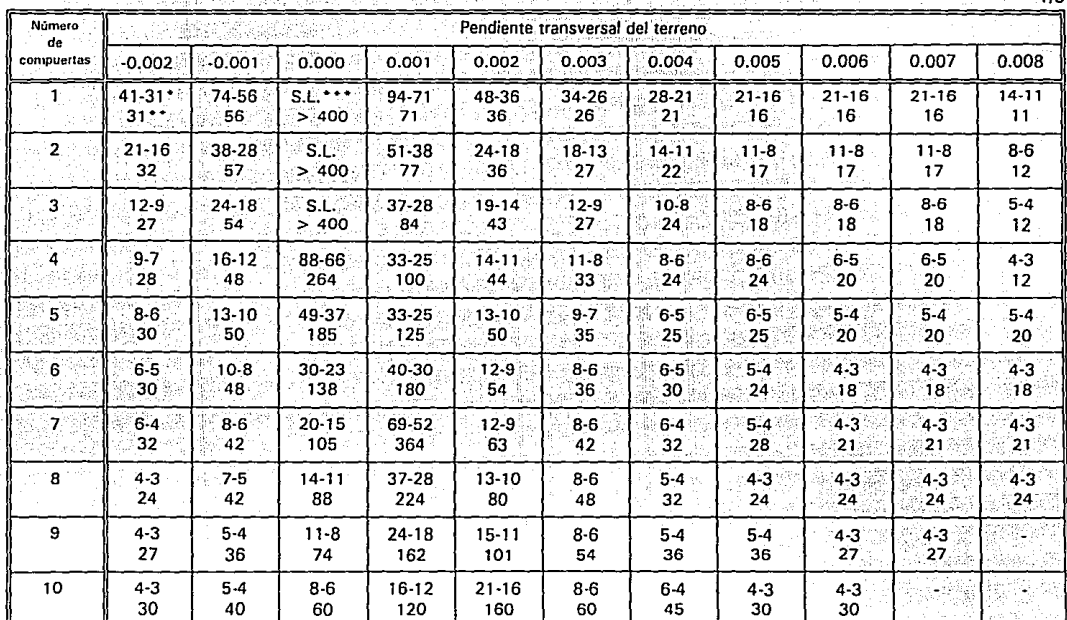

La primera cantidad es el máximo número de grupos de compuertas por abrir para la separación entre éstas de 0.75 m y la segunda para la separación de 1.00 m. Las celdas con un guión indican que para los datos dados no se cumple la variación entre gastos permitida.

\*\* Longitud máxima de cabecera, en metros; después de la cual hay que cambiar el número de ciclos para alcanzar el final del surco.

\*\*\* No hay problema con el número de grupos de compuertas por abrir (S.L.:Sin Límite), la longitud de la cabecera es mayor a 400 m.

Tabla 2a

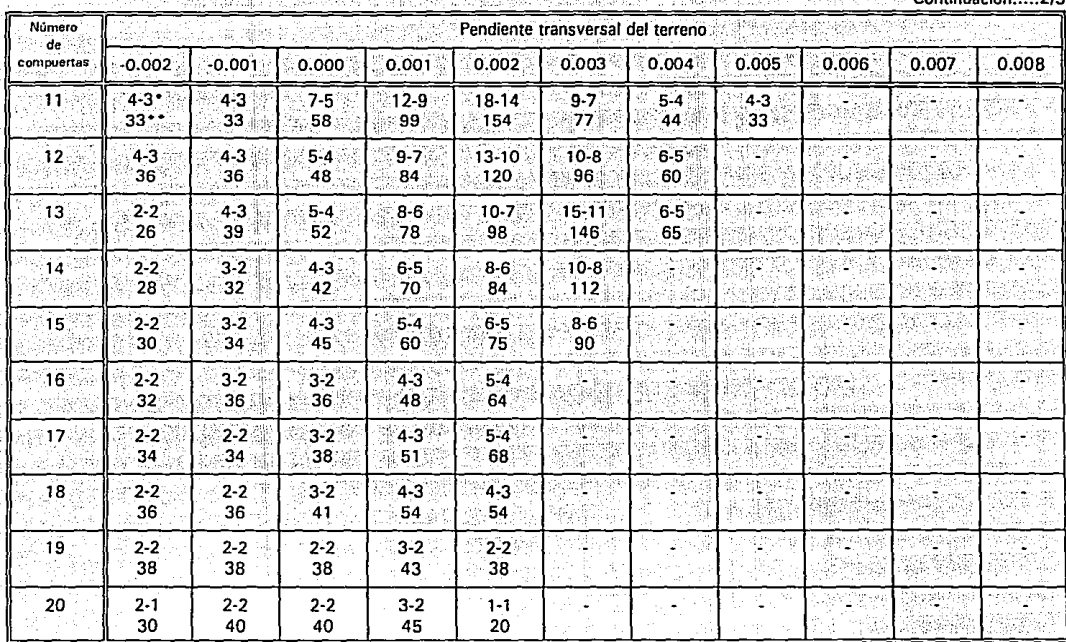

Número máximo de grupos de compuertas a regar con tubería de 6" de diámetro, 1/4 de abertura de compuerta y separaciones entre compuertas de 0.75-1.00 m

Continuoción

La primera cantidad es el máximo número de grupos de compuertas por abrir para la separación entre éstas de 0.75 m y la segunda para la separación de 1.00 m. Las celdas con un guión indican que para los datos dados no se cumple la variación entre gastos permitida. \* Longitud máxima de cabecera, en metros; después de la cual hay que cambiar el número de ciclos para alcanzar el final del surco.

 $\sim$ 

Tabla 2b

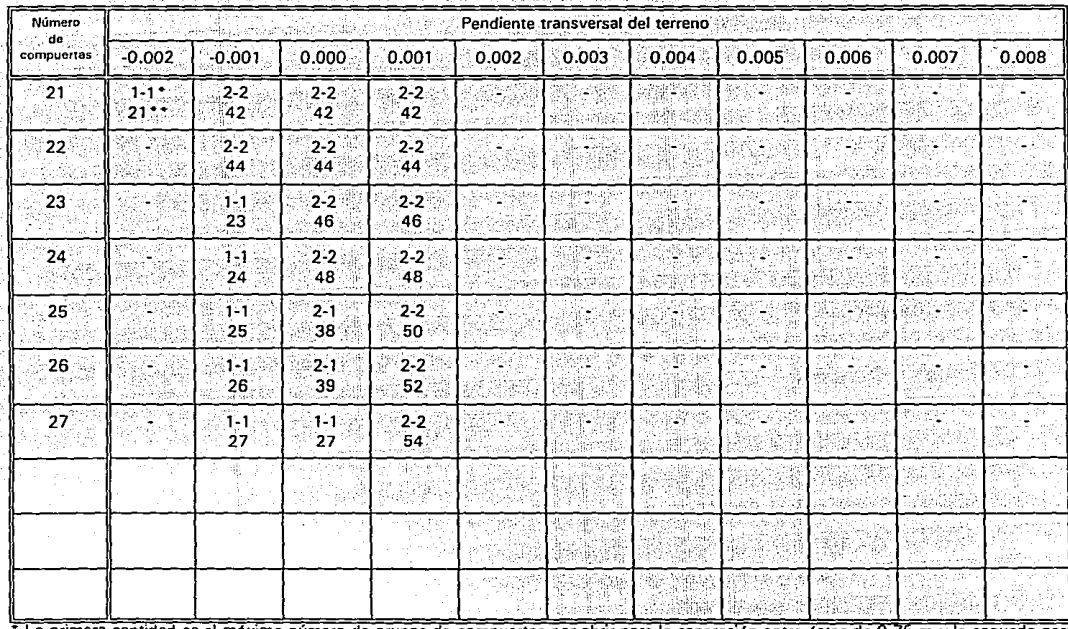

Tabla 2c Número máximo de grupos de compuertas a regar con tubería de 6" de diámetro, 1/4 de abertura de compuerta y separaciones entre compuenas de 0.75·1.00 m

Continuación.....3/3

La primera cantidad es el máximo número de grupos de compuertas por abrir para la separación entre estas de 0.75 m y la segunda para la separación de 1.00 m. Las celdas con un guión indican que para los dados nobe cumple la variación entre gastos permitida. \*\* Longitud máxima de cabecera, en metros; después de la cual hay que cambiar el número de ciclos para alcanzar el final del surco.

 $128$ 

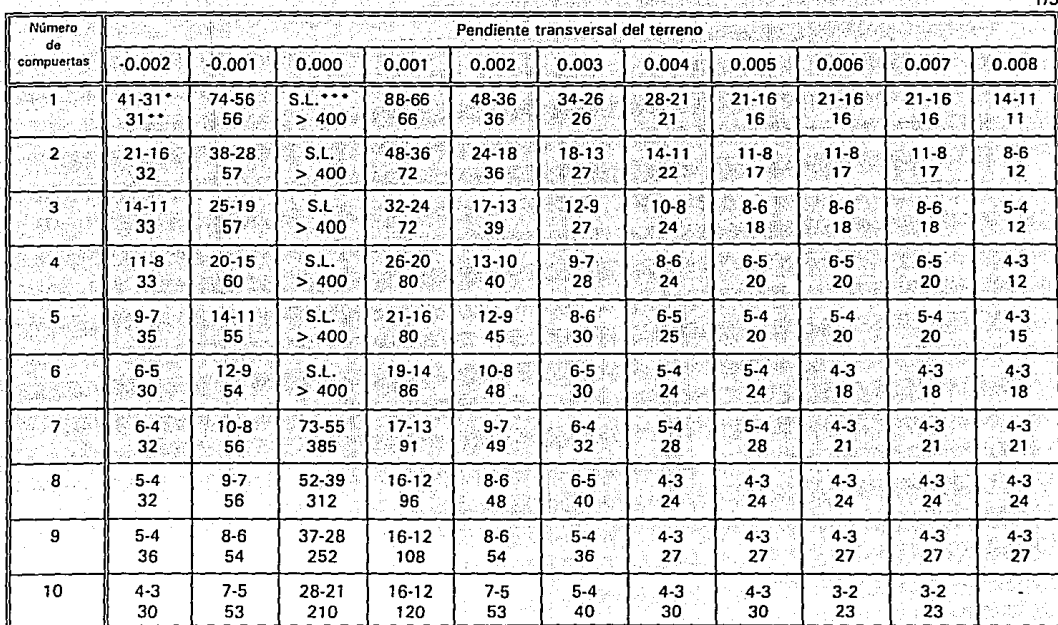

Tabla 3a Número máximo de grupos de compuertas a regar con tubería de 8" de diámetro. 1/4 de abertura de compuerta y separaciones entre compuertas de 0.75-1.00 m

La primera cantidad es el máximo número de grupos de compuertas por abrir para la separación entre éstas de 0.75 m y la segunda para la separación de 1.00 m. Las celdas con un guión indican que para los datos dados no se cumple la variación entre gastos permitida. \*\* Longitud máxima de cabecera, en metros; después de la cual hay que cambiar el número de ciclos para alcanzar el final del surco.

\*\*\* No hay problema con el número de grupos de compuertas por abrir (S.L.:Sin Limite), la longitud de la cabecera es mayor a 400 m.

N

Tabla 3b Número máximo de grupos de compuertas a regar con tubería de 8" de diámetro, 1/4 de abertura de compuerta y separaciones entre compuertas de 0.75-1.00 m ·

 $C$ ontinuonian

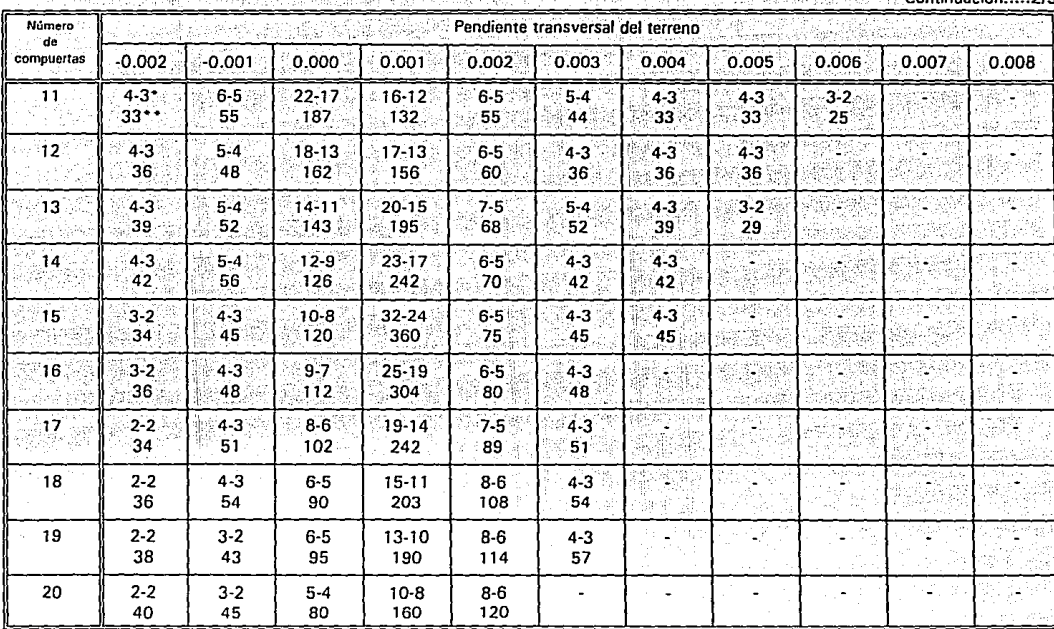

La primera cantidad es el máximo número de grupos de compuertas por abrir para la separación entre éstas de 0.75 m y la segunda para la separación de 1.00 m. las celdas con un guión indican que para los datos dados no se cumple la variación entre gastos permitida . \*\* Longitud máxima de cabecera, en metros; después de la cual hay que cambiar el número de ciclos para alcanzar el final del surco.

... w o

Tabla 3c

Número máximo de grupos de compuertas a regar con tubería de 8" de diámetro, 1/4 de abertura de compuerta y separaciones entre compuertas de 0.75-1.00 m

Continuación

つに

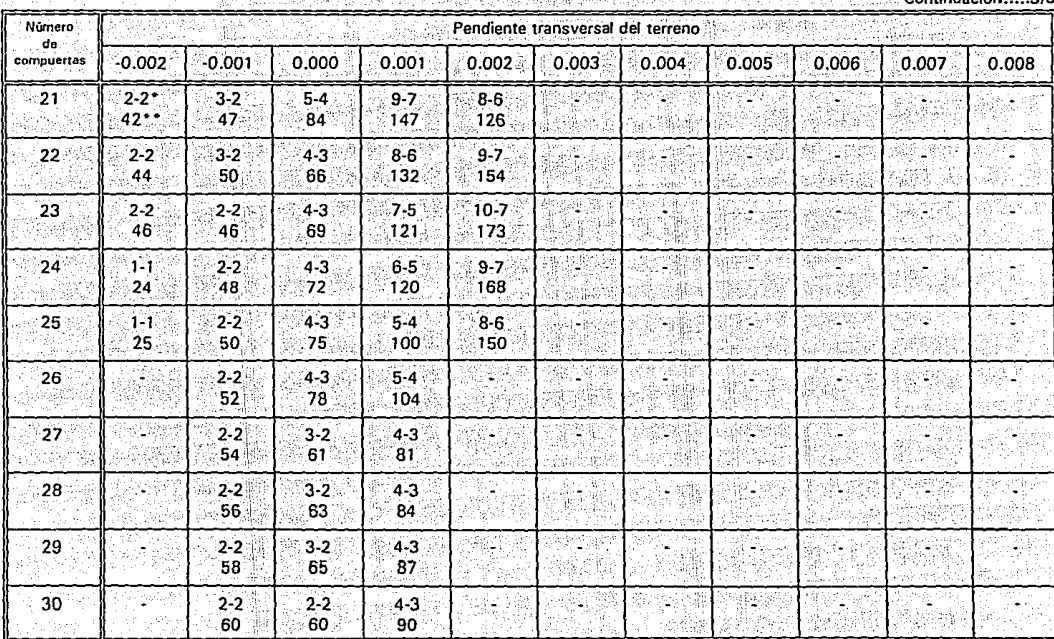

La primera cantidad es el máximo número de grupos de compuertas por abrir para la separación entre éstas de 0.75 m y la segunda para la separación de 1.00 m. Las celdas con un guión indican que para los datos dados no se cumple la variación entre gastos permitida. Longitud máxima de cabecera, en metros, después de la cual hay que cambiar el número de ciclos para alcanzar el final del surco.

흕

Tabla 3d

Número máximo de grupos de compuertas a regar con tubería de 8" de diámetro, 1/4 de abertura de compuerta y separaciones entre compuertas de 0.75-1.00 m

Continuación.....4/5

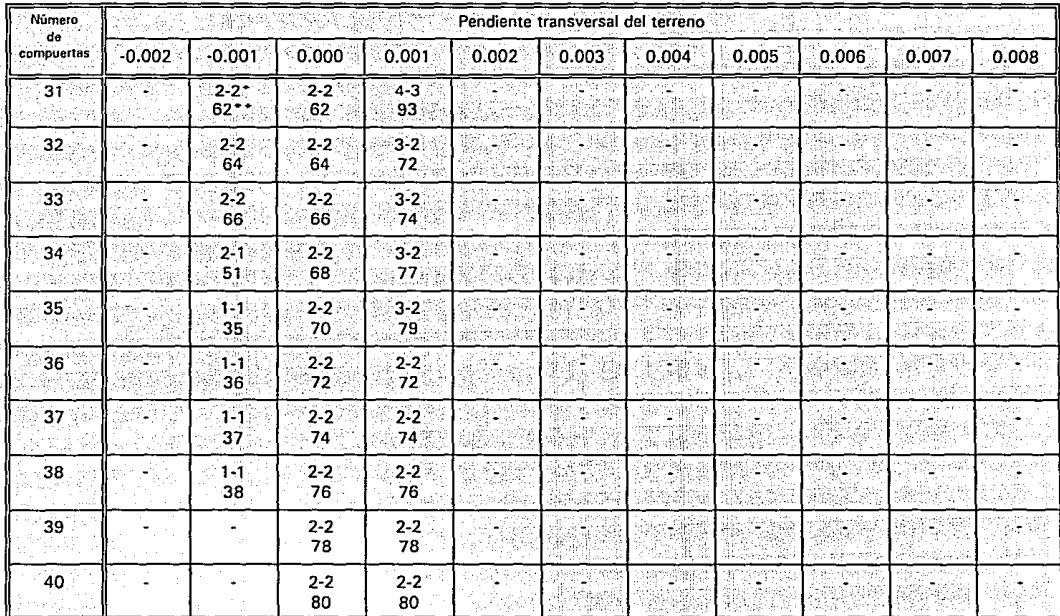

La primera cantidad es el máximo número de grupos de compuertas por abrir para la separación entre éstas de 0.75 m y la segunda para la separación de 1.00 m. Las celdas con un guión indican que para los datos dados no se cumple la variación entre gastos permitida. \*\* Longitud máxima de cabecera, en metros; después de la cual hay que cambiar el número de ciclos para alcanzar el final del surco.

្តុ

## Tabla 3e **Número máximo de grupos de compuertas a regar con tubería de 8" de diámetro, 1/4 de abertura de compuerta y separaciones**  entre compuertas de O. 75-1.00 m

Continuación

5/5

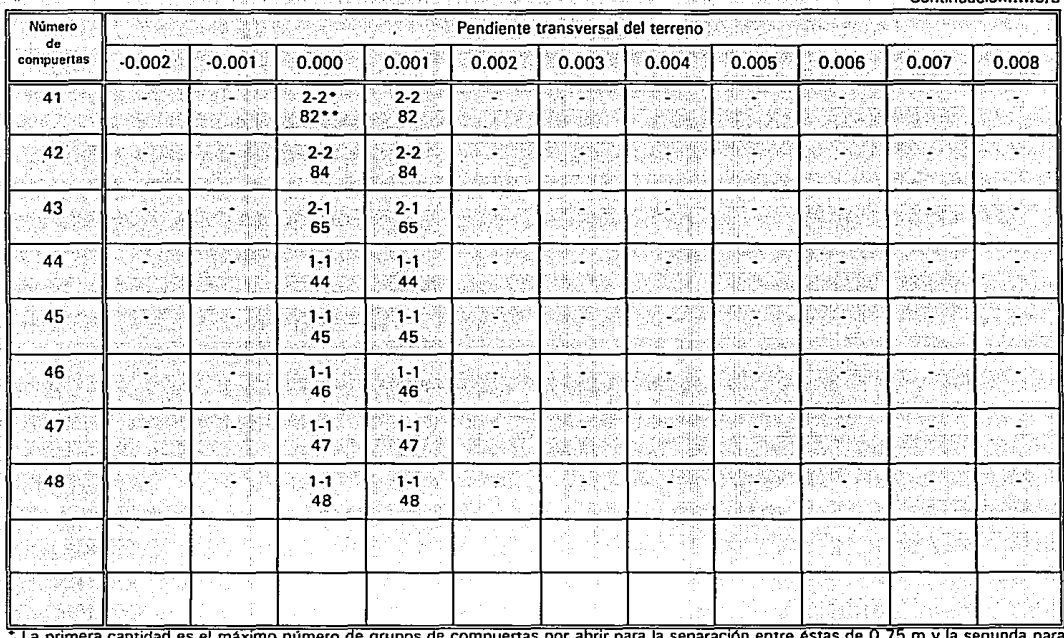

**a primera cantidad es el maximo número oe grupos de compuertas por abrir para la separación entre éstas de 0.75 m y la segunda para**  la separación de 1.00 m. Las celdas con un guión indican que para los datos dados no se cumple la variación entre gastos permitida. \*\* Longitud máxima de cabecera, en metros; después de la cual hay que cambiar el número de ciclos para alcanzar el final del surco.

<u>ដូ</u>

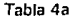

Número máximo de grupos de compuertas a regar con tubería de 10" de diámetro, 1/4 de abertura de compuerta y separaciones entre compuertas de 0.75-1.00 m

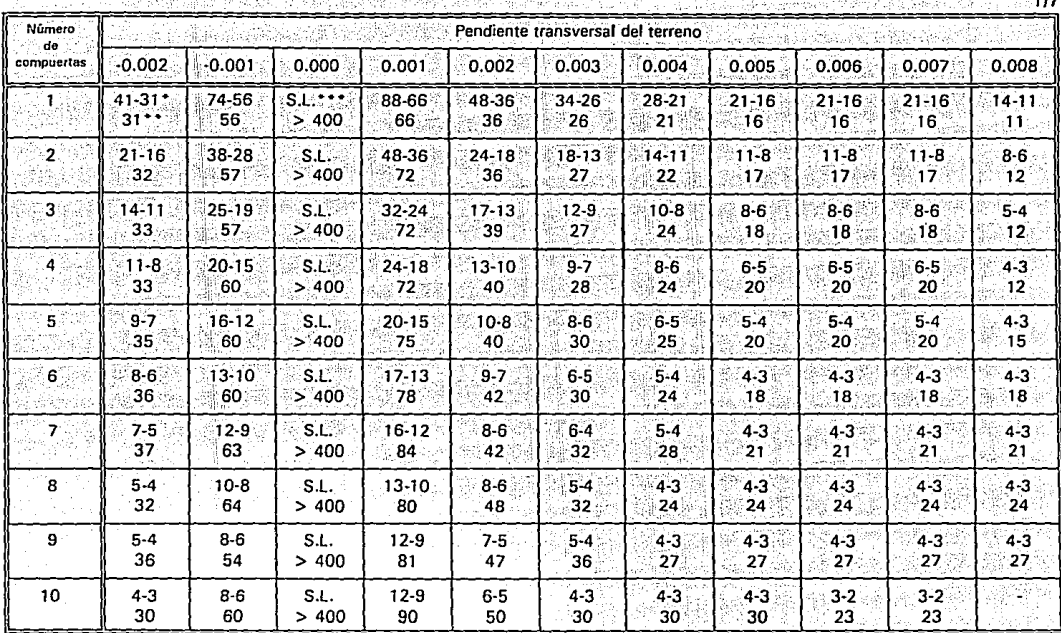

\* La primera cantidad es el máximo número de grupos de compuertas por abrir para la separación entre éstas de 0.75 m y la segunda para la separación de 1.00 m. Las celdas con un quión indican que para los datos dados no se cumple la variación entre gastos permitida. \*\* Longitud máxima de cabecera, en metros; después de la cual hay que cambiar el número de ciclos para alcanzar el final del surco. \*\*\* No hay problema con el número de grupos de compuertas por abrir (S.L.:Sin Límite), la longitud de la cabecera es mayor a 400 m.

ದ

## Tabla 4h Número máximo de grupos de compuertas a regar con tubería de 10" de diámetro, 1/4 de abertura de compuerta y separaciones entre compuertas de 0.75-1.00 m

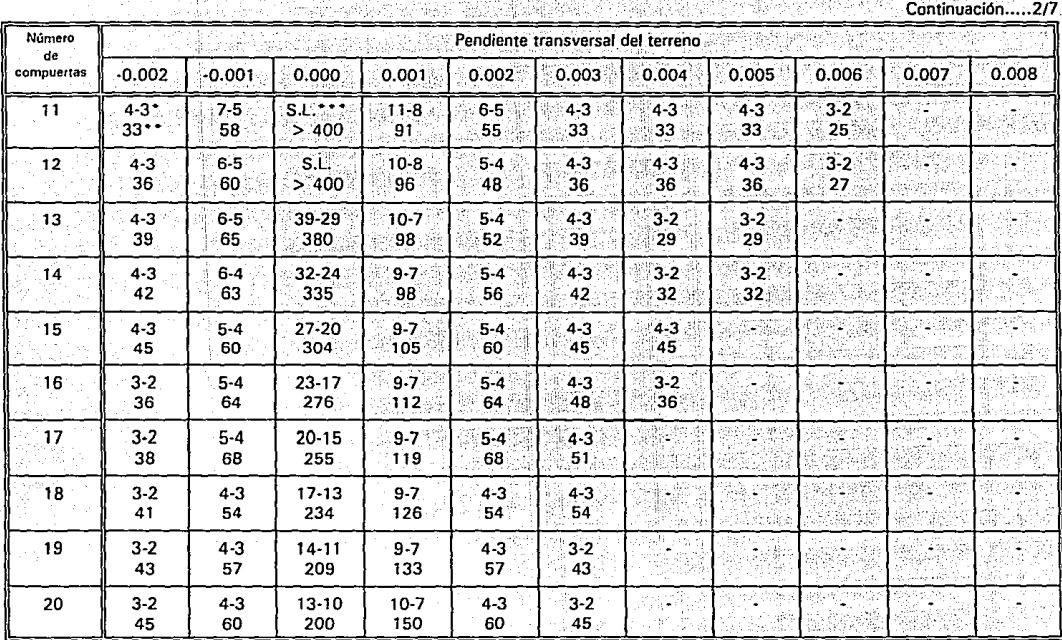

La primera cantidad es el máximo número de grupos de compuertas por abrir para la separación entre éstas de 0.75 m y la segunda para la separación de 1.00 m. Las celdas con un guión indican que para los datos dados no se cumple la variación entre gastos permitida. \*\* Longitud máxima de cabecera, en metros; después de la cual hay que cambiar el número de ciclos para alcanzar el final del surco.

\*\*\* No hay problema con el número de grupos de compuertas por abrir (S.L.:Sin Límite), la longitud de la cabecera es mayor a 400 m.

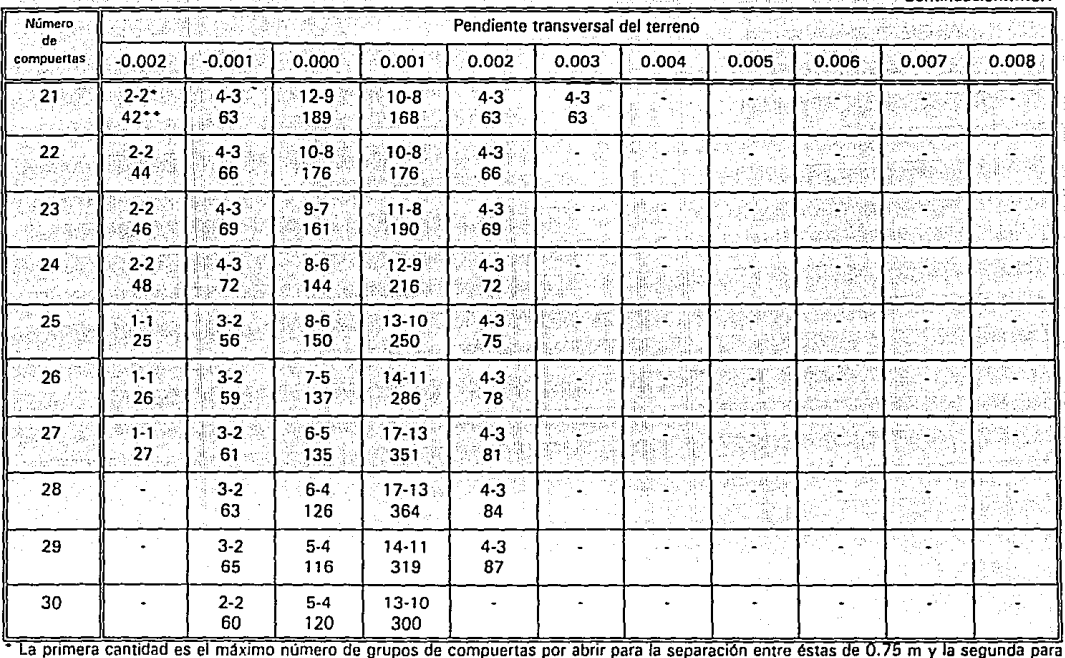

Número máximo de grupos de compuertas a regar con tubería de 10" de diámetro, 1/4 de abertura de compuerta y separaciones entre compuertas de 0.75-1.00 m

Continuación 3/7

la separación de 1.00 m. Las celdas con un guión indican que para los datos dados no se cumple la variación entre gastos permitida. \*\* Longitud máxima de cabecera, en metros; después de la cual hay que cambiar el número de ciclos para alcanzar el final del surco.

ىم ُ سا ò Tabla 4c
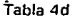

Número máximo de prupos de compuertas a regar con tubería de 10" de diámetro. 1/4 de abertura de compuerta y separaciones entre compuertas de 0.75-1.00 m

Continuación.....4/7

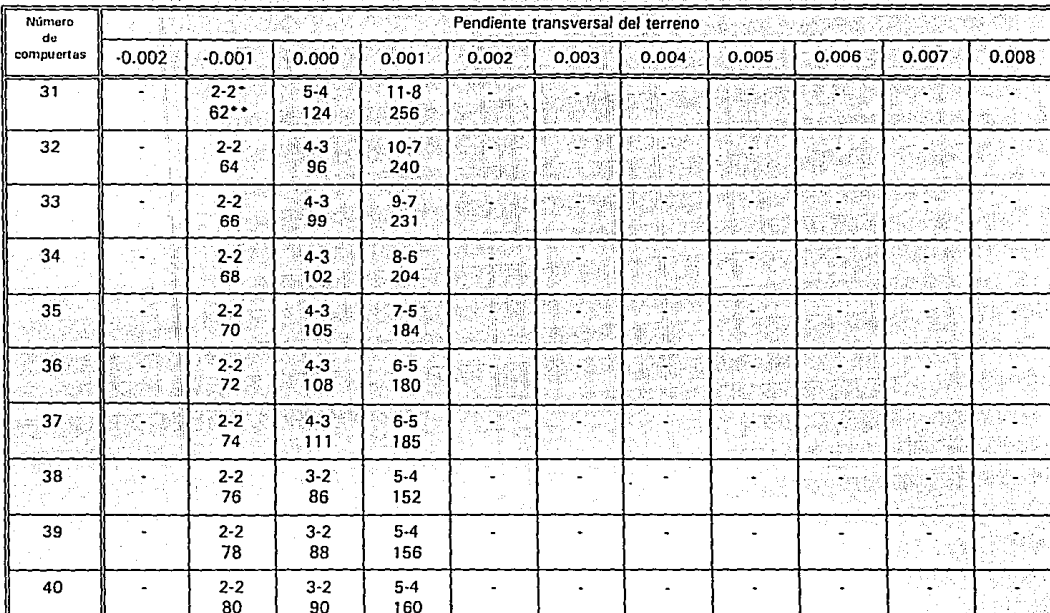

La primera cantidad es el máximo número de grupos de compuertas por abrir para la separación entre estas de 0.75 m y la segunda para la separación de 1.00 m. Las celdas con un guión indican que para los datos dados no se cumple la variación entre gastos permitida. \*\* Longitud máxima de cabecera, en metros; después de la cual hay que cambiar el número de ciclos para alcanzar el final del surco.

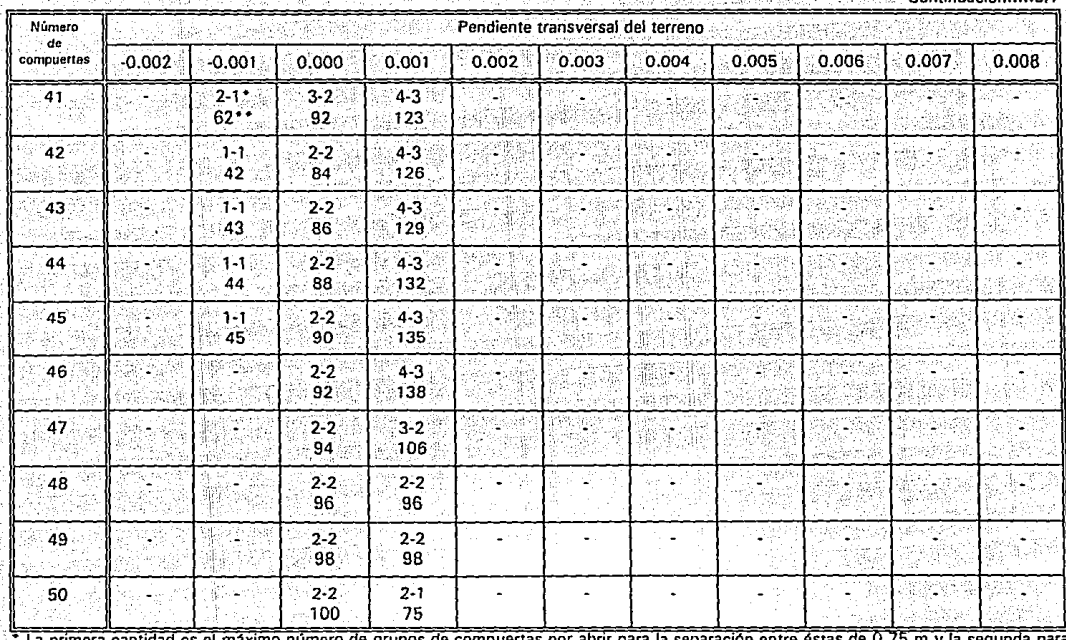

### Número máximo de grupos de compuertas a regar con tubería de 10" de diámetro, 1/4 de abertura de compuerta y separaciones entre compuertas de 0.75-1.00 m

Continuación 5/7

La primera cantidad es el máximo número de grupos de compuertas por abrir para la separación entre éstas de 0.75 m y la segunda para la separación de 1.00 m. Las celdas con un guión indican que para los datos dados no se cumple la variación entre gastos permitida. \* Longitud maxima de cabecera, en metros: después de la cual hay que cambiar el número de ciclos para alcanzar el final del surco.

 $\frac{138}{138}$ 

Tabla 4e

in Le Persia (18)

# Tabla 4f Número máximo de grupos de compuertas a regar con tubería de 10<sup>\*</sup> de diámetro, 1/4 de abertura de compuerta y separaciones entre compuertas de 0.75-1.00 m

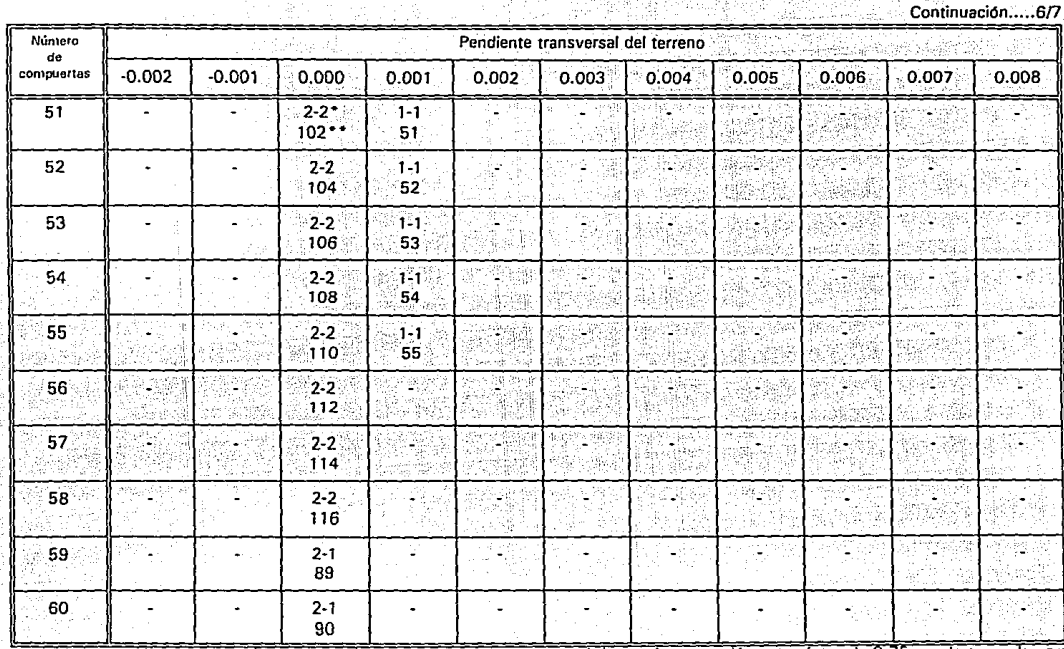

• La primera cantidad es el máximo número de grupos de compuertas por abrir para la separación entre éstas de 0.75 m y la segunda para la separación de 1.00 m. Las celdas con un guión indican que para los datos dados no se cumple la variación entre gastos permitida . \*\* Longitud máxima de cabecera, en metros; después de la cual hay que cambiar el número de ciclos para alcanzar el final del surco.

.... w IO

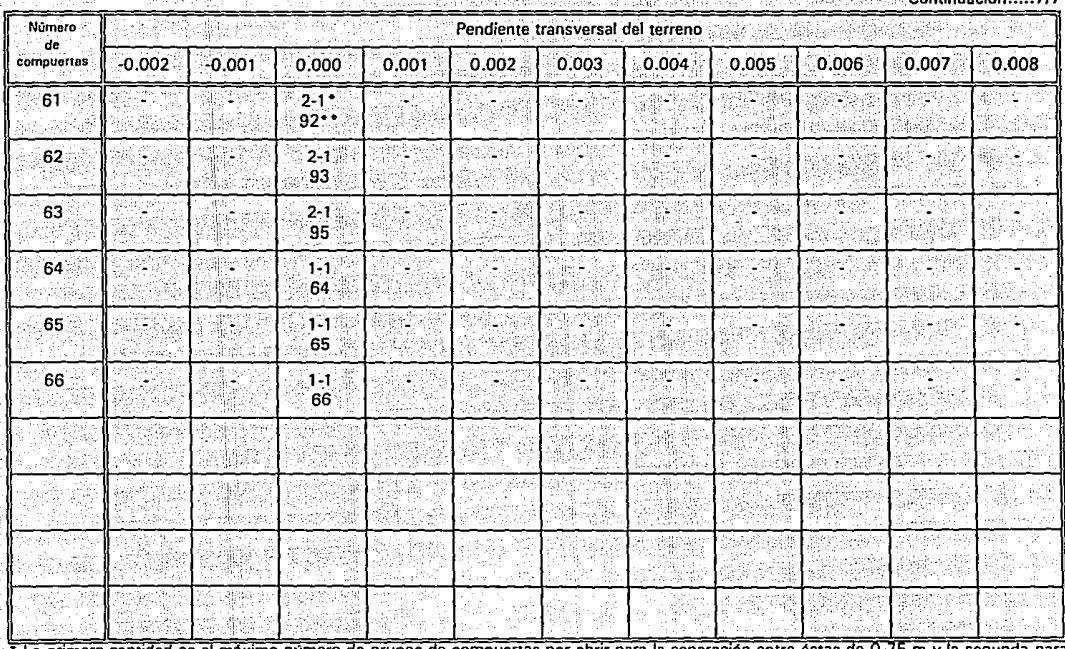

Número máximo de grupos de compuertas a regar con tubería de 10" de diámetro, 1/4 de abertura de compuerta y separaciones entre compuertas de 0.75-1.00 m

 $Confininial$ 

חד

Tabla 4g

그 무슨 사람들이

La primera cantidad es el máximo número de grupos de compuertas por abrir para la separación entre éstas de 0.75 m y la segunda para la separación de 1.00 m. Las celdas con un guión indican que para los datos dados no se cumple la variación entre gastos permitida. Longitud maxima de cabecera, en metros, después de la cual hay que cambiar el número de ciclos para alcanzar el final del surco.

Tabla 5a Número máximo de grupos de compuertas a regar con tubería de 4" de diámetro, 1/2 de abertura de compuerta y separaciones entre compuertas de 0.75-1.00 m

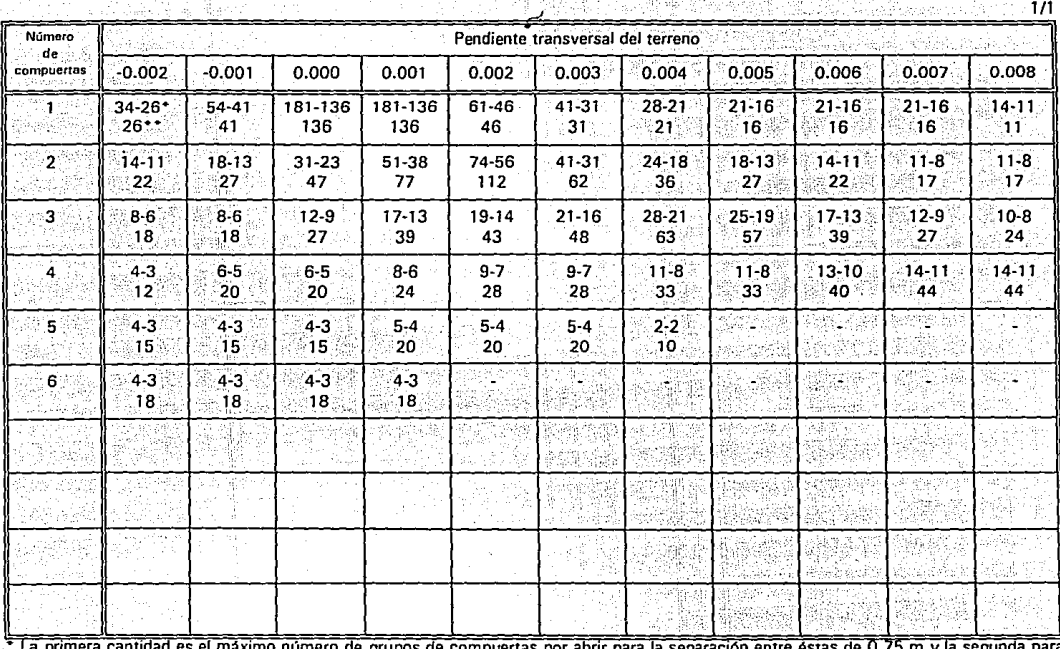

 $m$ aximo número de grupos de compuertas por abnr para la sepa la separación de 1.00 m. Las celdas con un guión indican que para los datos dados no se cumple la variación entre gastos permitida. • Longitud máxima de cabecera, en metros; después de la cual hay que cambiar el número de ciclos para alcanzar el final del surco.

.... ... ....

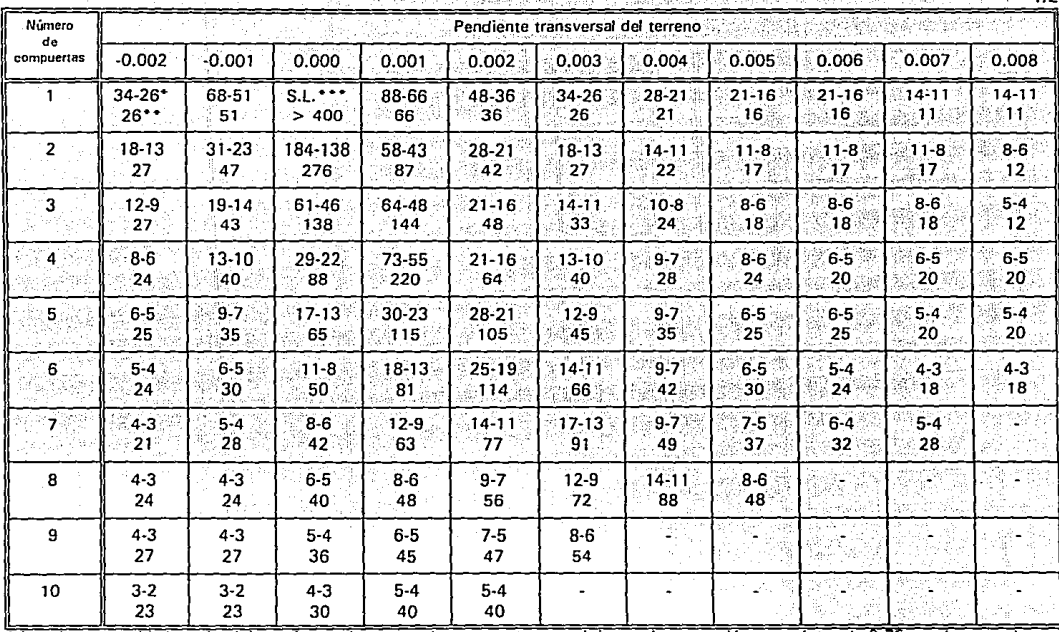

Tabla 6a Número máximo de grupos de compuertas a regar con tubería de 6" de diámetro, 1/2 de abertura de compuerta y separaciones entre compuertas de 0.75-1.00 m

 $112$ 

\* La primera cantidad es el máximo número de grupos de compuertas por abrir para la separación entre éstas de 0.75 m y la segunda para la separación de 1.00 m. Las celdas con un quión indican que para los datos dados no se cumple la variación entre gastos permitida. \*\* Longitud máxima de cabecera, en metros; después de la cual hay que cambiar el número de ciclos para alcanzar el final del surco.

\*\*\* No hay problema con el número de grupos de compuertas por abrir (S.L.:Sin Límite), la longitud de la cabecera es mayor a 400 m.

Tabla 6b

Número máximo de grupos de compuertas a regar con tubería de 6" de diámetro, 1/2 de abertura de compuerta y separaciones entre compuertas de 0.75-1.00 m

Continuación.....2/2

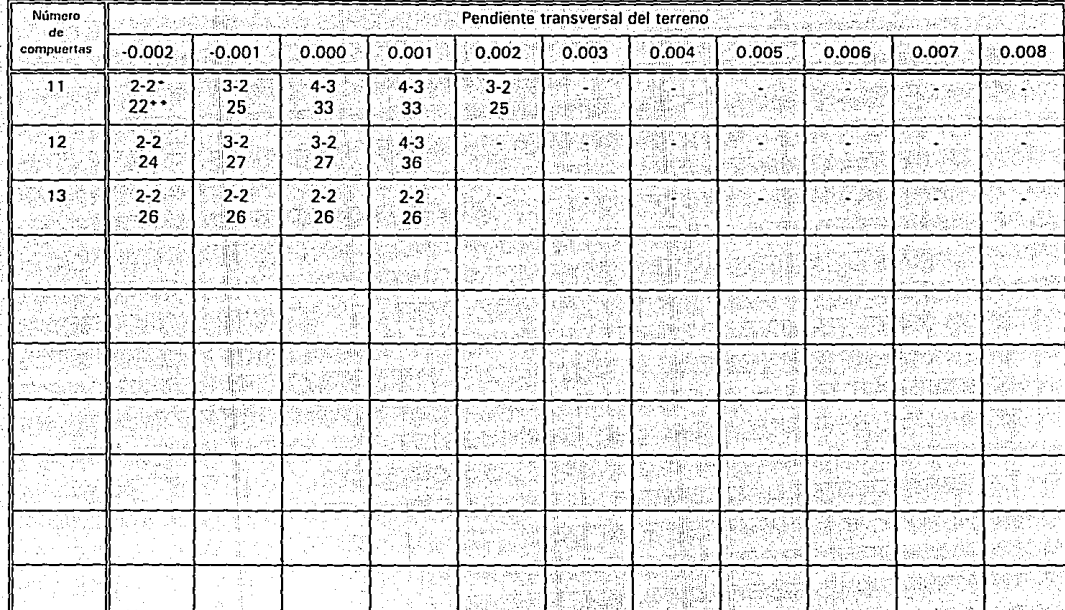

La primera cantidad es el máximo número de grupos de compuertas por abrir para la separación entre éstas de 0.75 m y la segunda para la separación de 1.00 m. Las celdas con un guión indican que para los datos dados no se cumple la variación entre gastos permitida. \*\* Longitud máxima de cabecera, en metros; después de la cual hay que cambiar el número de ciclos para alcanzar el final del surco.

불

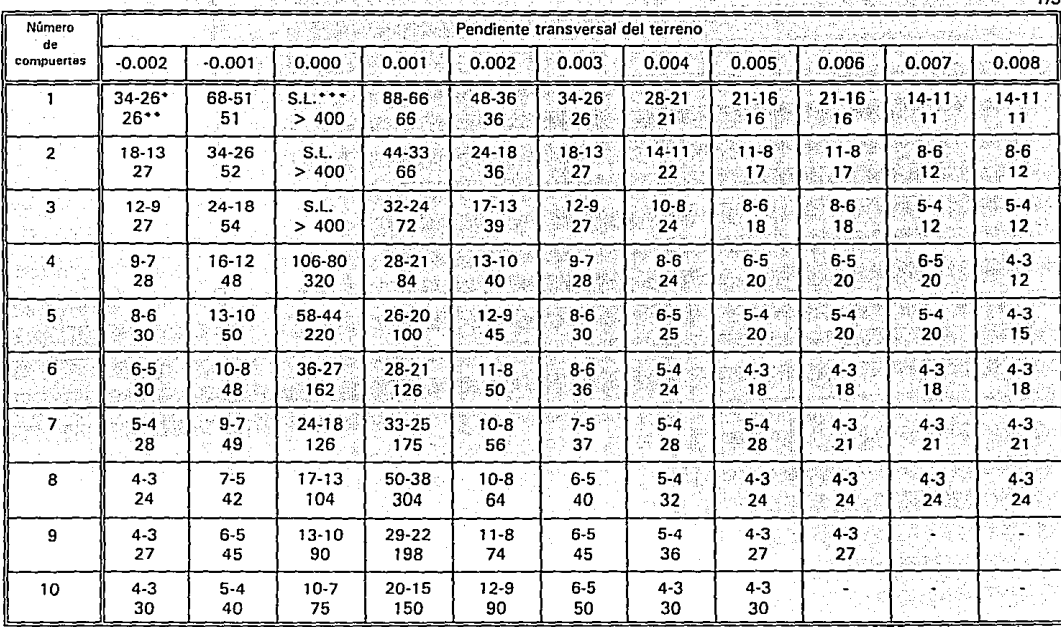

Número máximo de grupos de compuertas a regar con tubería de 8" de diámetro. 1/2 de abertura de compuerta y separaciones entre compuertas de 0.75-1.00 m

\* La primera cantidad es el máximo número de grupos de compuertas por abrir para la separación entre éstas de 0.75 m y la segunda para la separación de 1.00 m. Las celdas con un guión indican que para los datos dados no se cumple la variación entre gastos permitida. \*\* Longitud máxima de cabecera, en metros: después de la cual hay que cambiar el número de ciclos para alcanzar el final del surco.

\*\*\* No hay problema con el número de grupos de compuertas por abrir (S.L.:Sin Límite), la longitud de la cabecera es mayor a 400 m.

Tabla 7a

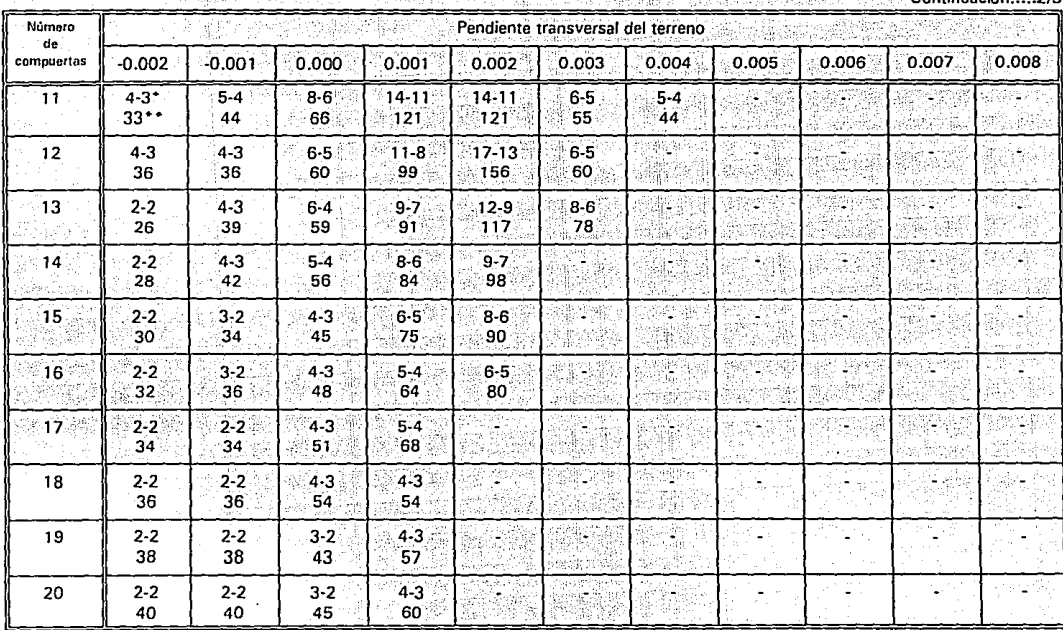

Tabla 7b Número máximo de grupos de compuertas a regar con tubería de 8" de diámetro. 1/2 de abertura de compuerta y separaciones entre compuertas de 0.75-1.00 m

 $Confinusch$ 

 $212$ 

Photo-Stockholm

,... " ש<br>"

> La primera cantidad es el máximo número de grupos de compuertas por abrir para la separación entre éstas de 0.75 m y la segunda para Ja separación de 1.00 m. Las celdas con un guión indican que para los datos dados no se cumple la variación entre gastos permitida. \*\* Longitud máxima de cabecera, en metros: después de la cual hay que cambiar el numero de ciclos para alcanzar el final del surco.

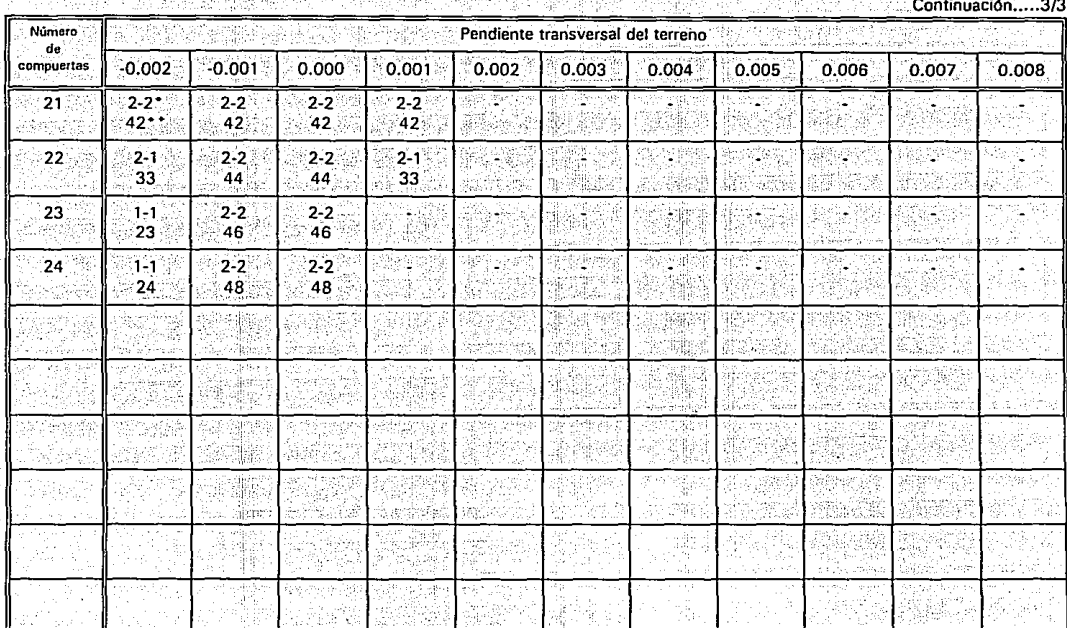

Número máximo de grupos de compuertas a regar con tubería de 8" de diámetro. 1/2 de abertura de compuerta y separaciones entre compuertas de 0.75-1.00 m

La primera cantidad es el máximo número de grupos de compuertas por abrir para la separación entre éstas de 0.75 m y la segunda para la separación de 1.00 m. Las celdas con un quión indican que para los datos dados no se cumple la variación entre nastos permitida. \*\* Longitud máxima de cabecera, en metros; después de la cual hay que cambiar el número de ciclos para alcanzar el final del surco.

Tabla 7c

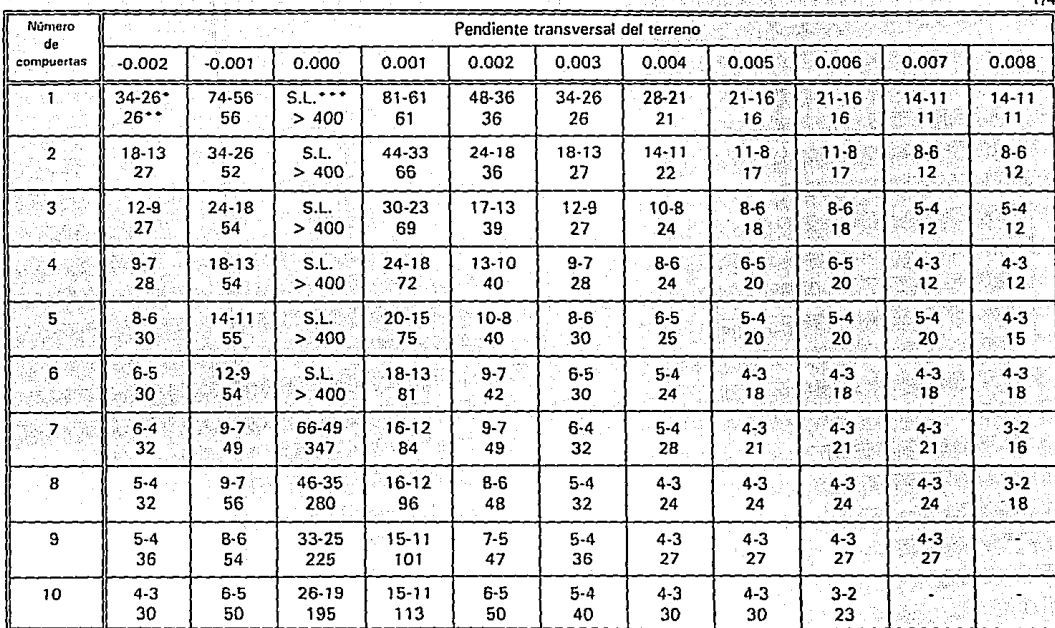

Número máximo de grupos de compuertas a regar con tubería de 10" de diámetro. 1/2 de abertura de compuerta y separaciones entre compuertas de 0.75-1.00 m

\* La primera cantidad es el máximo número de grupos de compuertas por abrir para la separación entre éstas de 0.75 m y la segunda para la separación de 1.00 m. Las celdas con un guión indican que para los datos dados no se cumple la variación entre gastos permitida. \*\* Longitud máxima de cabecera, en metros; después de la cual hay que cambiar el número de ciclos para alcanzar el final del surco.

\*\*\* No hay problema con el número de grupos de compuertas por abrir (S.L.:Sin Limite), la longitud de la cabecera es mayor a 400 m.

### Tabla 8a

las de característica

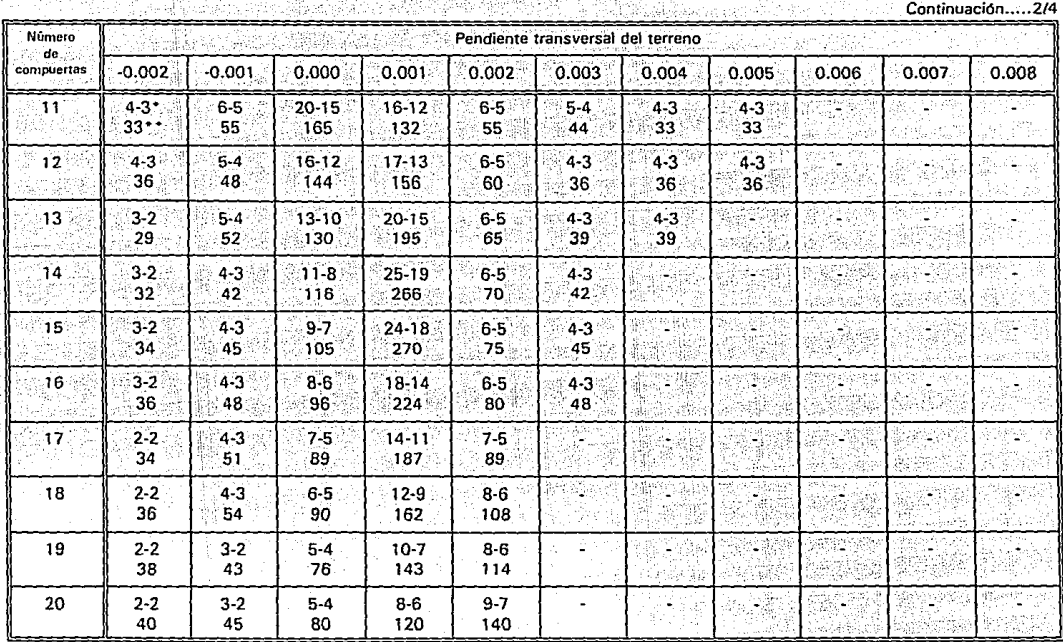

Tabla 8b Número máximo de grupos de compuertas a regar con tubería de 10" de diámetro, 1/2 de abertura de compuerta y separaciones entre compuertas de 0.75-1.00 m ·

• La primera cantidad es el máximo número de grupos de compuertas por abrir para la separación entre éstas de 0.75 m y la segunda para la separación de 1.00 m. Las celdas con un guión indican que para los datos dados no se cumple la variación entre gastos permitida. \*\* Longitud máxima de cabecera, en metros; después de la cual hay que cambiar el número de ciclos para alcanzar el final del surco.

 $\frac{1}{4}$  $\cdot \frac{\Delta}{\omega}$ 

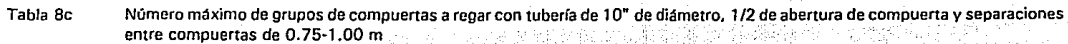

Continuación.....3/4

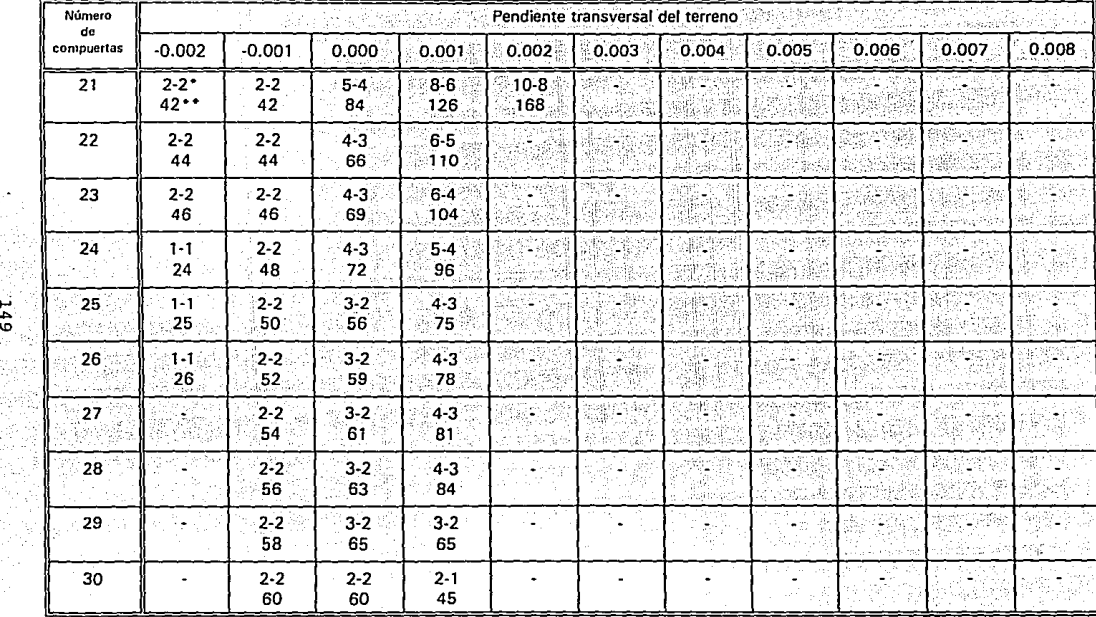

• La primera cantidad es el méximo número de grupos de compuertas por abrir para la separación entre éstas de 0.75 m y la segunda para la separación de 1.00 m. Las celdas con un guión indican que para los datos dados no se cumple la variación entre gastos permitida. \*\* Longitud máxima de cabecera, en metros; después de la cual hay que cambiar el número de ciclos para alcanzar el final del surco.

Tabla 8d

Número máximo de grupos de compuertas a regar con tubería de 10" de diámetro. 1/2 de abertura de compuerta y separaciones entre compuertas de 0.75-1.00 m

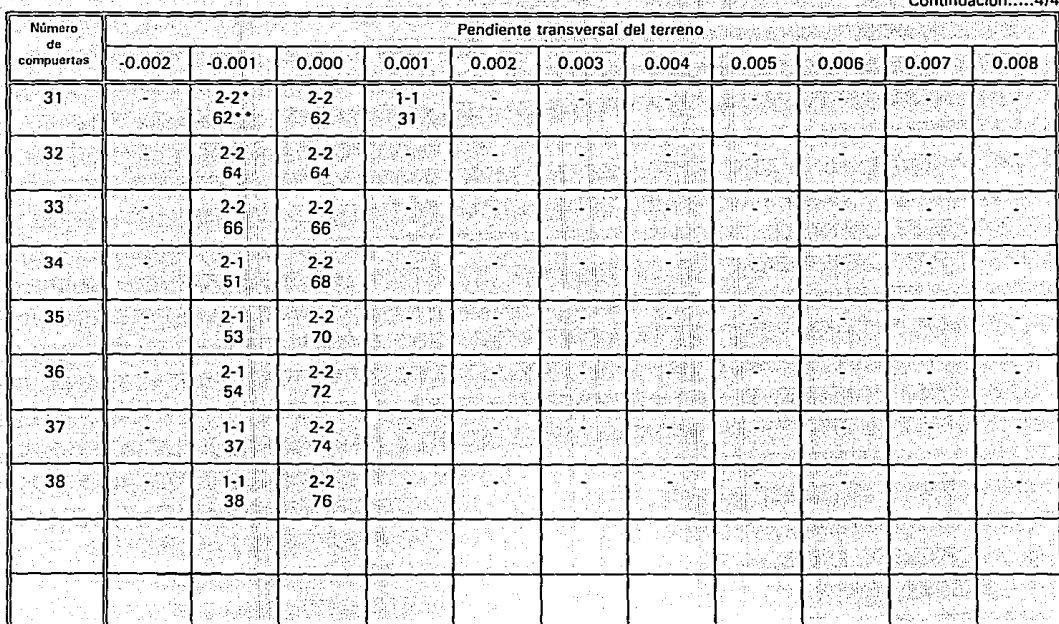

La primera cantidad es el máximo número de grupos de compuertas por abrir para la separación entre éstas de 0.75 m y la segunda para la separación de 1.00 m. Las celdas con un guión indican que para los datos dados no se cumple la variación entre gastos permitida. \*\* Longitud máxima de cabecera, en metros: después de la cual hay que cambiar el número de ciclos para alcanzar el final del surco.

# LÁMINA DE RIEGO

La lámina de riego, o sea, el volumen infiltrado por unidad de superficie de infiltración se obtiene en función de la profundidad radicular del cultivo (P.), del contenido de humedad a capacidad de campo del suelo  $(\theta_{\rm cs})$ , del porcentaje de humedad a punto. de marchitamiento permanente ( $\theta_{pmp}$ ) y del descenso tolerable de humedad (dt).  $L_r = dt P_r (\theta_{cs} - \theta_{rms})$ 

Normalmente en la práctica sus valores fluctúan en el rango:  $5 cm \le L_r \le 20 cm$ 

En el caso de surcos es aceptable, como una primera aproximación, considerar que la superficie de infiltración asociada a un metro de longitud de surco se adopte como una superficie unitaria, o sea, considerar que son surcos de un metro de ancho. De aquí, que bajo esta simplificación, el volumen infiltrado durante el riego sea numéricamente igual que la lámina de riego.

A continuación se presentan dos tablas, una que contiene la profundidad radicular para diferentes cultivos (tabla F.1); y la otra que contiene el descenso tolerable de humedad para diferentes cultivos (tabla F.2).

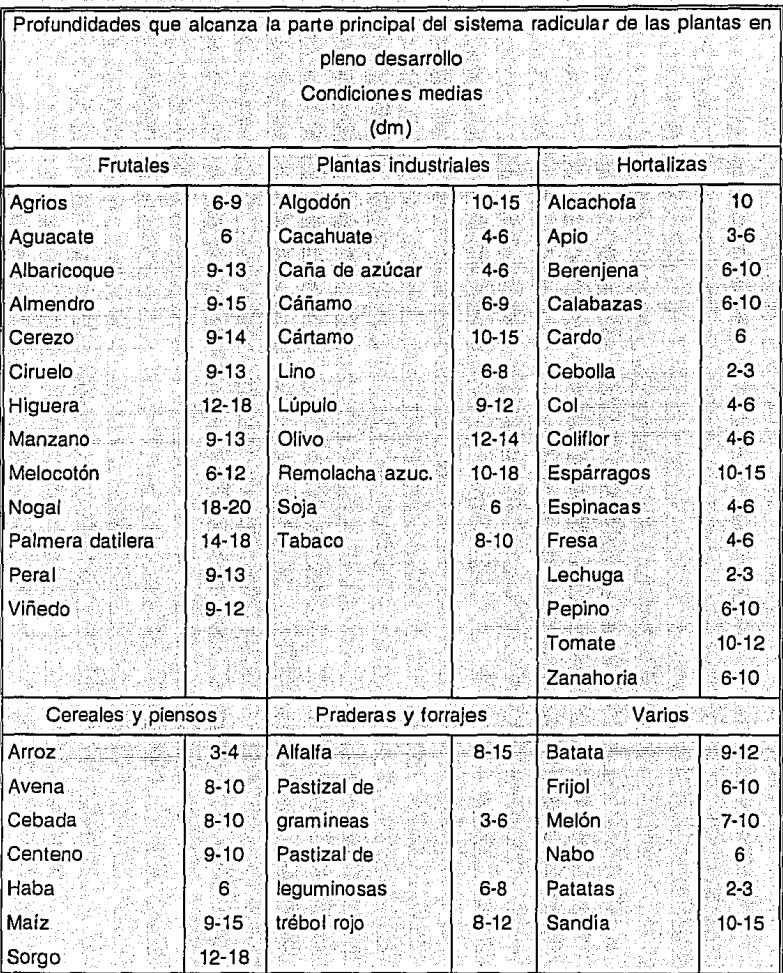

Tabla F.1 Profundidad radicular

ś. í,

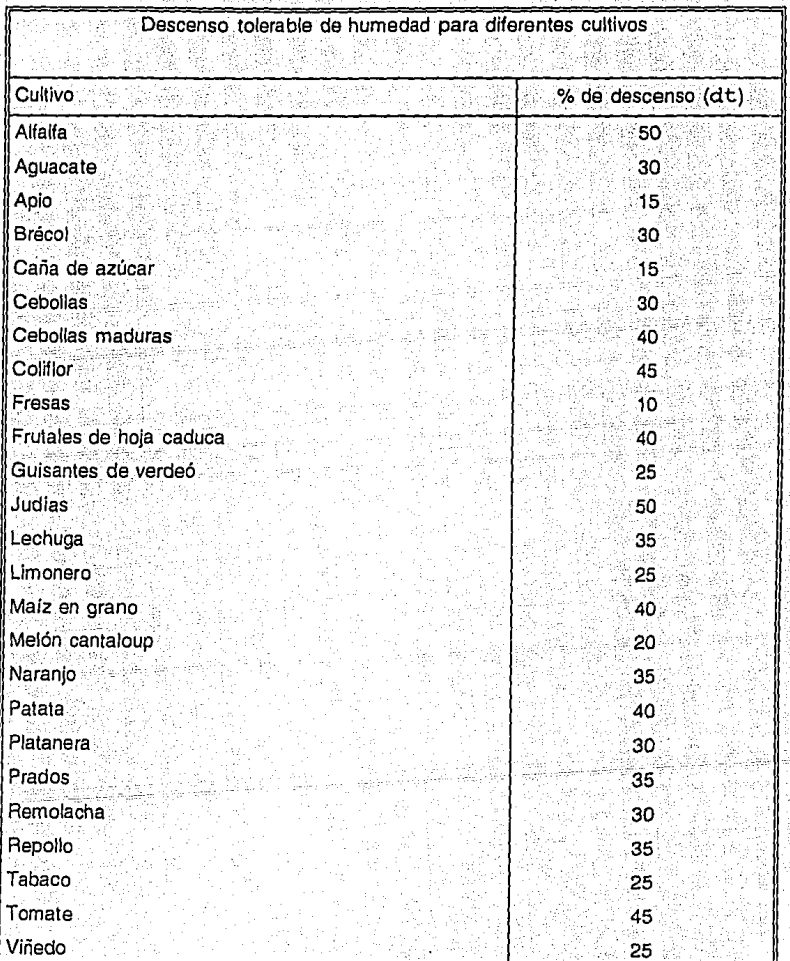

### Tabla F.2 Descenso tolerable de humedad

## **REFERENCIAS**

Aidárov, I.P.; Golavánov, A.I.; Mamáev, M.G.; El Riego, URSS, Mir Moscú, 1985.

Angeles, H.J.; Desarrollo y Evaluación de un Modelo de Onda Cinemática Aplicado al Riego en Melgas y su comparación con el Modelo Hidrológico: México. Tesis de Maestria, Colegio de Posgraduados, 1992.

Aparicio, M.F.; Fundamentos de Hidrología de Superficie; México, Editorial Limusa, 1989.

Bishop, A.A.; Walker, W.R.; Allen, N.L.; Poole, G.J.; Furrow Advance Rates Under Surge Flow Systems, Journal of the Irrigation and Drainage Division, vol. 107, num. IR3; U.S.A., paper 16502, septiembre de 1981.

Booher, L.J.; Surface Irrigation, Food and Agriculture Organization Agricultural Development, paper 85, Roma, Italia, 1974.

De Paco, L.S.; Fundamentos del Cálculo Hidráulico en los Sistemas de Riego y Drenaie. IRYDA, Madrid, España, 1992.

Garcia, V.N.; Algoritmo para la Simulación Numérica de Transitorios Hidráulicos en Conductos a Presión, México, Tesis de Maestria, UNAM, 1989.

García, V.N.; Simulación Numérica de Flujo Intermitente para Diseño de Riego Parcelario por Gravedad, México, Tesis Doctoral, UNAM, 1994.

Garcia, V.N.; Barrios, D.N.; Tangue de Descargas de Fondo. Automatización Fluídica para Riego Intermitente, Santiago de Chile, Editorial AIRH, Congreso Latinoamericano de Hidráulica. 1994.

Giles, R.V.; Mecánica de los Fluidos e Hidráulica, México, Editorial McGraw-Hill, 1969.

Levi, E.: Tratado Elemental de Hidráulica, México, Serie de Divugación 18, IMTA, 1990.

Reyes, B.D.; El Problema de la Escasez de Agua en México, México, Editorial Reséndiz, 1966.

Rouse, H.; Hidraulica, Mecanica Elemental de Fluidos, U.S.A.; Editorial Dossat, 1960.

Sotelo, A.G.; Hidráulica General, vol. 1; México, Editorial Limusa, 1982.

Tullis, J.P.; Hydraulics of Pipelines: Pumps, Valves, Cavitation, Transients, U.S.A., Wiley Inter-Science, 1989.

USDA; Surge Flow Irrigation Field Guide, SCS, U.S.A., 1986.

Walker, W.R.; Skogerboe, V.G.; Surface Irrigation, U.S.A., Editorial Prentice-Hall, 1987.

Whiters, B.; Vipond, S.; El Riego: Diseño y Práctica, México, Editorial Diana, 1974.